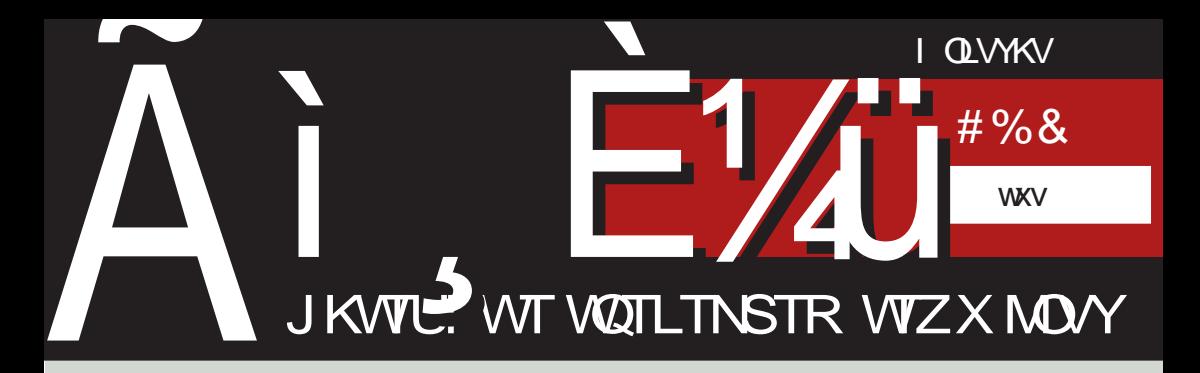

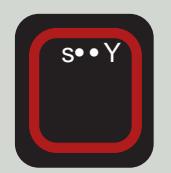

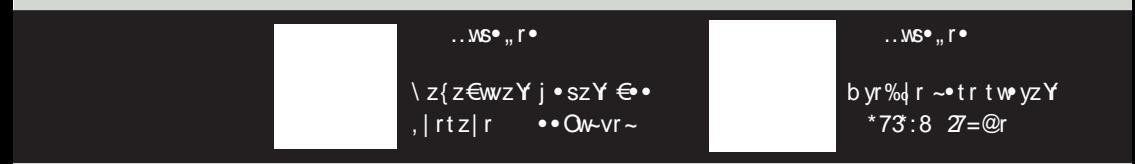

GS2EG6  $\circledast$  >  $\circledast$  DZ<sub>n</sub> f • f + f \times \frac{\mathbf{s}} \times \text{ \sigma\_{\mathbf{s}}} \text{ \sigma\_{\mathbf{s}}} \text{ \sigma\_{\mathbf{s}}} \text{ \sigma\_{\mathbf{s}}} \text{ \sigma\_{\mathbf{s}}} \text{ \si

# ^| } yvl ksopg

YoP<sup>^</sup>T squvt kqN

 $\begin{cases} z[i - \forall w , -\theta * s | w}, & % \phi * \text{ or } y + f w \text{ in } \\ \tau z f, & z \sim f w + w + z \chi, & " " y + w \end{cases}$ ~z‡w c••y •t" Miwî "•wv~z{rQ €••sr  $VW$  •  $VY$ ,  $\{W-Z\bullet r\}$  • " ^W ,  $W \in \bullet s$   $W$  $\{r\}$  sz, tz v•s••~r} w•~z } • $\psi$  z  $\mid r\$ %w  $vr \sim r$ }  $\in$   $\cdot$   $\cdot$   $\cdot$ 

 $er$ | •  $W^{\circ}$  ,  $V^{\sim}$  of  $\Theta$  •  $W$   $rf$   $\{\bullet \not\subset W, \infty$ ,~ryz z {•\z Yw €•f€,~• ,ry•w• z}r  $dz[i - \neg W]$   $r \triangleleft$  • s|  $W$ }  $\sim$ z, r r,  $f$  • z} r  $\sim$ z ,  $r | w f \bullet z \} r \in r^* r \{ -z , r \cup r : z \{ \bullet \} \}$ f w} r ∈ • s| w} r ~z, r z ~... • r, f • , { f, • • }  $\sim$ z, r  $\in$  •  $\pm$ ww, • r } r j tw, w y~r {• % of r • rvz {rv z {r{•  $\in$ r •  $\in$ w  $\sim$ w ..., ~{ $\downarrow$ z  $\bullet$  ~z%w l ^ w}, Yw $\bullet$  ~vr  $\in \bullet$  s| w}

 $h \cdot \cdot s$  w  $w$ ,  $w \cdot w$  w  $f$ ,  $dz[i]$  w w  $w$ szfz € tz € · Wirf { • Yz W € · € r · ys · u  $\cdot$ %wu,  $\in$  rt Tr Ur  $\in$ , f  $WZ$   $\vee$  w,  $\cdot$ , z} r ,  $r \in \in$ ,  $\sim$  },  $\bullet$  wv ~ z^{zt} \ w fr Yo Yo f.  $\leftarrow$  twyr $\sim$  , r so To  $\}$   $\in$  r fo  $\}$  z vo  $\cup$   $\cup$ € t| r, fz‡r} r f w( • } w ‡zY| ~z ∈ • W(rf  $\{r \cdot \% f \cdot \% dz[i] \mid z\} r \sim r \forall w/z \in \text{S} w\}$ vr  $\epsilon$ • $\epsilon$ ,~z " $\epsilon$ •rt• fr } w, fr l•wv~z^{r  $\bigoplus$  yz‡zY Yw  $\bigoplus$ }r|• ~wyr†tr|~r "  $\sim$ W • } W  $\downarrow$ z Y  $|\sim$  }  $\in$  • W f<sub>n</sub> i r fz, ..r { $\downarrow$ z Y You} r|r r • srt www You ~r { w { r •  $\sqrt{$  { • } w \*  $\pm$ zY|~•}  $\leftrightarrow$  W(f, l•w-z{, +tr{t•}  $\bigoplus$   $\bullet$  M(f<sub>n</sub> z i v vrf ~z  $\bigoplus$   $\bullet$  s| w Wp ~w r .} .u, Vz. vr | r{%w v. Ow v. ‡zTr r ‡zT You vr ∈•, r•, Uwunt•} vw|•{•,, u, s,, vw "∙rOw∼{tr|zƒwf~•z~rt•w}w

 $1 \cdot w \sim z$  {, dz[i\_, w  $\bigoplus$  tw, ftw  $\cdot$ ,  $\cdot$   $t \cdot | \cdot \sim$ z, {• ~r |z, fz  $\oplus$  z••z fwfr, tzt , r•rv~z{r f r•rt~• vr Yw, tr{•} w <del>€</del>•z• •zfwf €•••vz‡rvwt•Yr €•.r•%d•Ir ۥzYfwTz {"V~w •srtwyw •w(•wr‡zY yrsrtr r • rv "  $\bigoplus$  • Yn f" " w s• • z yr ۥz}rf,r•,fr|z} †•sz∀z}r l•wv~z{ Yw ", €w%r ~ r{• ", €w, r•r v~z{r vr ~r fw•r vr • rv, dz[i\_, frtz z,  $\epsilon$ • wv..z| r fw| z Ywz  $\sim_n$ } zy} r  $fZ$ { w

 $dz[i]$  ~wv•, fr fr {  $\epsilon$ , ~w • vu• t•• ~•, fz ,  $r \cdot r \vee \neg z$  {  $r \sim r \vee \neg (r - r)$ ,  $w, w \} r, \neg t \sim \%\mathcal{N},$ ar Yawr ~ s . YYwv = t . T ~ z } r f z vtr ~ r w f  $\hat{I}$  | r ~ r { r r , f • • r z } r vtrvw, wfr { fr { • vr  $W, t W \}$  • u,  $Vw-r \in$ ,  $-z f z$  s •  $Yf w$ ,  $f \cdot t z$  r  $r | z$  W ~ $r \in \bullet \sim r$  w  $t z | z s \bullet z$ ,  $f z \{r \text{ yr}, w \bullet v$  $fz$  trvww f r, foor voszYw vtr~rw f  $fW$ ,  $f \cdot tr$   $Z \cdot v-r$ % ovr,  $Z$  Yawr ~  $\cdot v$  vtrvw , wf r, f••r , tw{, ∈•v, tw; fz •, fr Yw vr  $\}$  • x vr ft • Yfw{, f ~w/w sz fz  $\epsilon$ • f• wsr ~ Yo• Vw  $v \bullet$ ,  $UZ \bullet$ ,  $f \bullet \bullet Z \bullet \in$ ,  $\sim ZfZ \bullet f \bullet f \bullet Ws \sim$ ,  $\{t \bullet f, \quad p \wedge (r \vee y) \vee z \quad \vee \bullet, \omega \vee \vee \bullet | r \vee z\} \bullet \quad \vee \bullet$  $\ddagger$ r $\forall$ r $\sim$ • fr % $\oint$ of•  $\in$ •, | w v $\bullet$ t $\bullet$  vz v $\bullet$  ,  $f \bullet w$ r  $\Longleftrightarrow$  wrUr fw } z~r •, fr|z† ..ryr z ~r f.rY.v.fr%JwUr

gtr  $\sim$ w∈ r $\sim$ z•r $\sim$ r {r%JwUr, ftr•r $\Upsilon$ , v• vr f~w € • s| w} w " • w ~z‡z} r { • \z } • • r \ vr •• ur ~zy,,  $\forall$ , •, fr | w • r v Uw ~r v  $\leftrightarrow$  z  $\iff$  w}  $Tw-z$ }  $f w$ ,  $f \bullet t z$ }  $r \mid w$   $f_n \bullet_n \in \bullet \bullet$ tw. u.r.z{, {r = z ,  $\infty$  { = - f = 0 }, •tr b swy {r%JwUr "•wv~z{ Yw frY {• \z } •• r vr {••• vz~z• r , t z} ~ r • wv~z} ..ryr} r zy•rvw^r, •€z, r r , r {r%UwUw}  $f^{\bullet}$   $\in$  frival  $r \mid \bullet$  z  $, f^{\bullet}$  w  $\sim$  r{ $\bullet$  , w € w yszT~ , †t r fz

jrv z}r}• yrft••w–z yr^r•r~z {•,,u

#### ÃI EVÜYFTORLT QTNOGO POD TOWU HUSV

### hvt N

f w} r "•wv~z{r vr } • fztr‡z•~• vw|,, Yv~r  $r_{\cdot}$  foowvr sz vrto%zl z fw. fotw~r tow w f ww.frfr{ fw{, f\*tr , ftr\*r , fz, r{ vr  $f\bullet r \times z$ }  $\bullet \sim \bullet$  tw  $r_n f\bullet \bullet w$  f  $\bullet$  tz  $r_n f\bullet \bullet z \sim w$ v•|ryw yr f• %of• ~w} r "•wv~z{r {•\z Vw  $z$  + {rvr, w Ytw  $\ominus$  z + tr  $fz$   $fz$  ,  $\in$ ,  $fz$   $fz$  ,  $\sim$ r<sup>2</sup>  $\sim$  • rvr z ... } w• z fz {r fw} r } r {• Yw ~r}r•vu•tr•rYe•.rv•xrY.^r.•€z.r

 $CF\{\bullet, \} \bullet \vee \bullet \%$  z v $\bullet$  f $\bullet$  ur vr tz% w ~ w} r }  $\bullet$ " $\bullet$  wv~z{w l  $\bullet$  wv~z‡z dz[i \_ , , , , u| rt ~ $\bullet$ } szlz • .~ztr^z • t• u € • W fr ar vtw  $U^{\bullet}$  VZ~W, frf<sub>n</sub>, z  $\bullet$ , ~ztr^r, m, w  $\in$   $\bullet$  } w z  $|z \text{ f } w(z), \theta w(z - r) \cdot |f|$  fwf  $\sim w(z),$ , wyr  $\bigoplus$ , | z| z z| z  $\bigoplus$   $\bullet$  } w z| z  $\bigoplus$ , r  $\bullet$   $\bigoplus$  , , , rvr yr, ywfz $\times$  ~wr %f•, sz|z r ~w{z ,,, , w  $\forall w \sim 0$ , fri $\sim 0$  yr, z fz | z | i tz ...  $\bullet$  v<sub>n</sub>, fr|z  $\bullet$  v , t  $\bullet$  Yw ..., ~{ $\pm$ z Yw swy {rv $\bullet$  + , {  $\bullet$  u  $\bullet$  w% wUr yr , t  $\bullet$  Y, yr } w -, v  $\bullet$  { Uzur ~z\w. \te | r ~r \\w~. . | . t . e r { . | z . vr  $x \le z$  fr Y Yu  $z \sim z$  .  $\cdot$  w  $\sim$  z {  $\sim$  w }  $\cdot$  x w vr €. fzu w.tw

cr• zylry yr dz[i tzvz}• r}• €•w "yz}rUw <del>∈</del>• W fr • v, f• r~w ∈• Wwz~r‡r  $|z|$  z ~w{wyrYw~z‡w f •tz t|r,~z{ v•szY  $\cdot$ rv~z{wr  $\cdot$ ry $\cdot$ rOwz  $\oplus \cdot$ Ywrf $\oplus$  f $\cdot$ ws~ $\cdot$ Yw , r} • vr •• ur ~zv, Yw gtr{tr % o\* { €, frt Tr €z fr Uwvr | z Vwzyr Vz s•• Y

 $dz[i$   $fz$ }

 $e \cdot V$ .  $\cdot$  s $\cdot$  y~ $\cdot$  u  $, \bullet$ ... $f$ t w $\bullet$  r

#### Pvt<sub>N</sub>

I I vot kopg onggml Kg r I w } sop

Ragiso otkitityso yvlksop [ opt gg c gvko Whi v~so yvl ksop \_xl z gs [ t mosoL

Yl pxvva MalsaZvsLas Z aNd 1 as aNd xt i oL Oql pwgskvg ^owxt i oL Oal pwaskay Pt most i oL al pwaskay xasowai JlioL

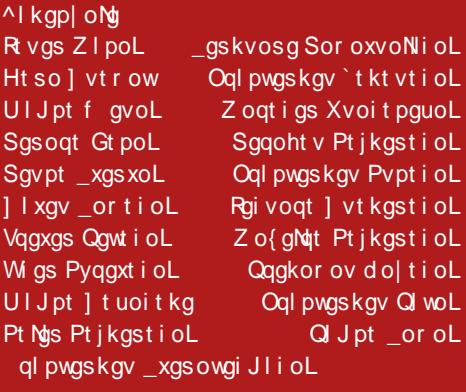

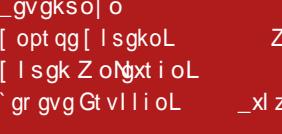

Rvgz o} pg t hvgkg SI Mus Z gi qt i

Sonal<sup>\$</sup> Z qgkl s f Ll poL

Vt vgs Yt Niyv

tr } og: Z | koL

Q qor ov Pgpwg

gs\_xt NgstioL

#### Xt sxqpx  $27 = 8 - 3 - 0.09$  sg  $5\sqrt{2}$  (19: 01 91 >  $\%$ T ut ~ xg 75 <1 7?3: 9=: <3

 $4 \gg 75 \leq 73$ : 9=: <3

# <span id="page-3-0"></span>Ãì, ȼïwgkvmgN

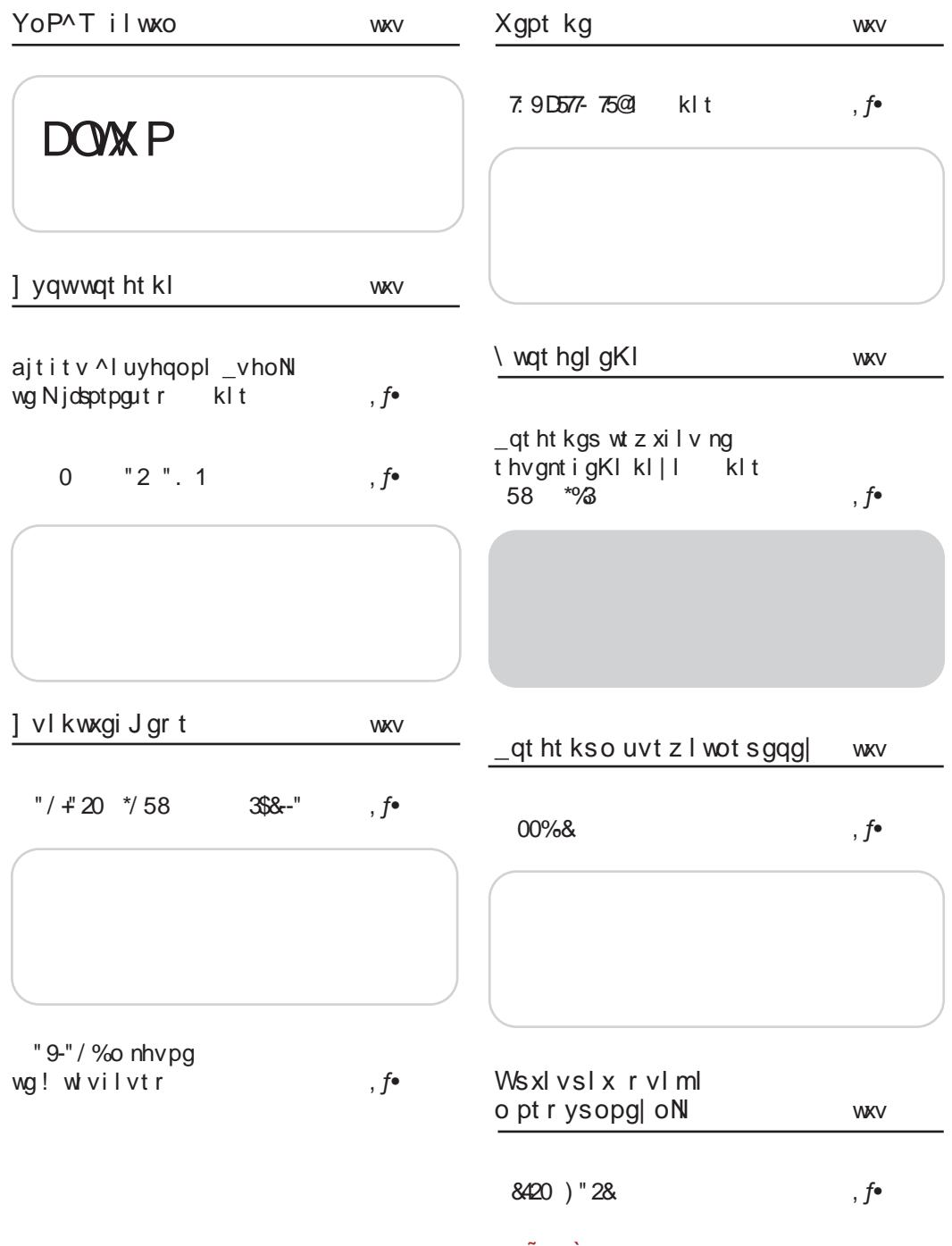

#### ÃI, ȼ IYFTORLT QTNOGO, POD TOWU HUSV

hvt N

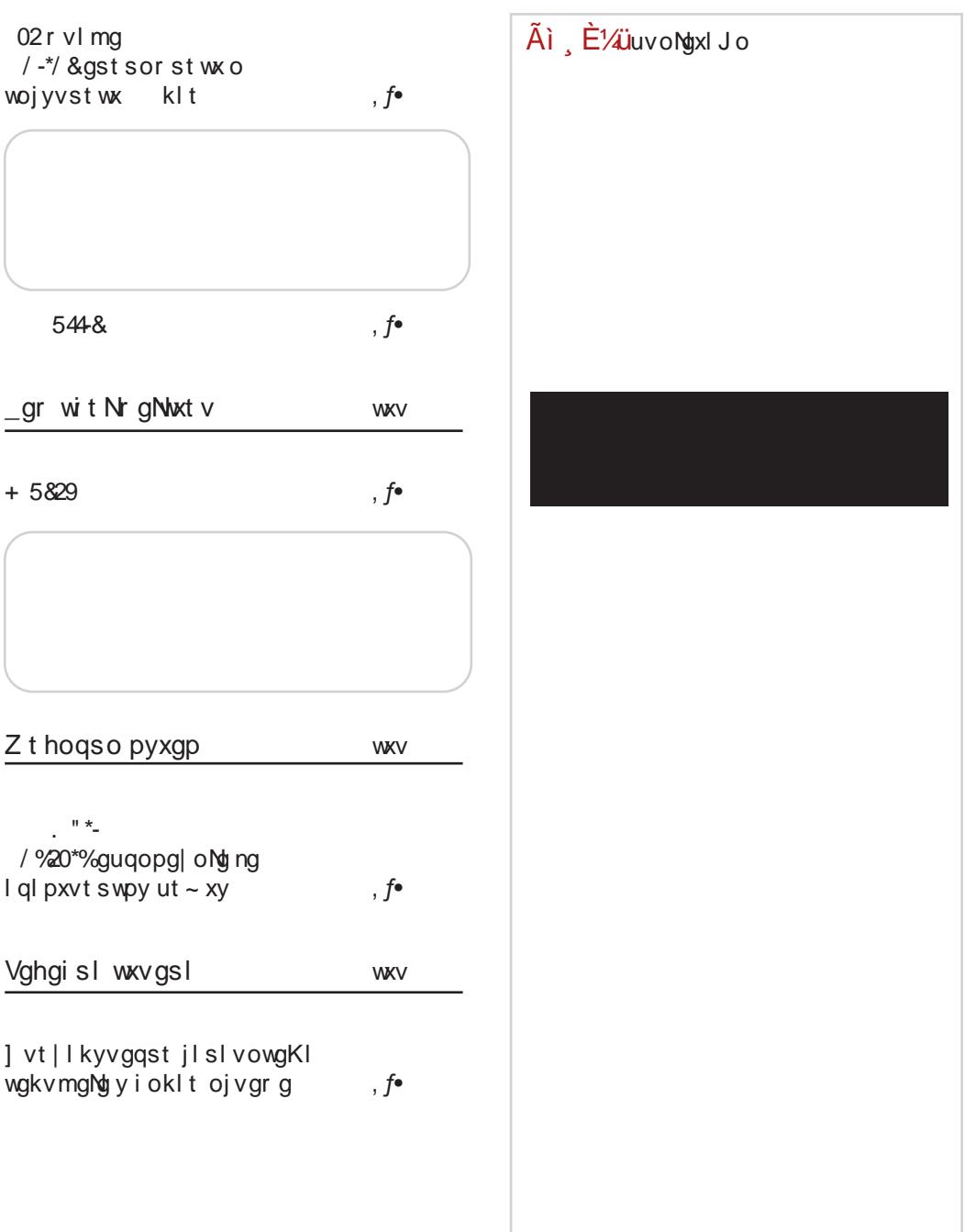

# <span id="page-5-0"></span> $\tilde{A}$ i E $\frac{\tilde{A}}{\tilde{A}}$ i I wo

 $0$  "2". 1 0  $...MS^{\bullet}$  ,  $\Gamma^{\bullet}$   $\Gamma$   $\qquad \qquad UP VZ \sim W$  $...$ WS $^{\bullet}$  ...  $\Gamma$  $^{\bullet}$  $c \cdot z$ ,  $fr \sim |z \sim \{ 9H - 3.5 : G : H$  $QV^{\bullet}XI^{\sim} W$  f  $WZ \in \bullet W$ .  $$8"$  •t 2C 2> A ~r #5/45 9-\*/  $mr\{$  ,  $\mid fwf$ ,  $fwt\sim z^{\hat{}}\{z\}\sim r$  ,  $...$ WS $^{\bullet}$  ,  $\Gamma$  $^{\bullet}$  $\{r \in mkf, f \bullet t \bullet\}$  jrv. l^z•~z‡r Yw sz|r fw~r ys•u tw|z{•u gv, t•u €t•u zyvrUr z~fww•trUr yr €• wrtrUr rۥz| u•vz~w v•  $vr \sim r$ ,  $$+-7 \Leftarrow$  A527 Yw  $c \cdot z$ , fr ~ | z ~{ 9 EEA : D85 %; € w, ywf € w{ •  $\epsilon$  fr >LMLRJIL F CSGL F RSQINFHLNFSQ JPIFP  $c \cdot z$ ,  $fr \sim |z - \{ 9ff - 1085 \} 297 \times 6$  $...$  MS $^{\bullet}$  ,  $\Gamma$   $^{\bullet}$  $\setminus z\{z \in wzY \quad \neg r \quad , \bullet \in \{ \bullet \} \}$ **GUPL CISG FP**  $\forall$ wyz $\{ , , \forall w , , , , s \bullet f, ,$  $\ldots$ WS $\bullet$   $\ldots$  r $\bullet$  $...$ WS<sup>o</sup> ...  $r \cdot r$   $\in \bullet$  ...  $|rtz|$   $r$   $w$  $vr \sim r$  w f  $u$  vz $\sim r \in V$ , f YUr  $\wedge \bullet$ ,  $f_n \in \mathbf{r}$   $\sim$  Y Wyr  $\in \bullet$  W, yz " •• ur ~zyr‡z \z{z} w  $\}$ r Uwj w szr ~ " szf~• Y vz Wi · sz W twyz $\not\cong$  b ~, fr|r‡z $\not\cong$ } •t•u zyvrUr ~r tr‰w}  $c \cdot z$ , fr ~ | z ~ { 9 EA : D85 G 3J;  $\cdot$  r<sup>o</sup>,  $\sim$ r $\cdot$ , Vwfw v $\cdot$ szfz z,  $fz \sim zt \bullet \text{ } \in f \text{ with } z$  $" - 0'$  . BSJIF = SFIGHT , zu, • ~•, ~z† rx, • z• rUr  $...$ WS<sup> $\bullet$ </sup>  $...$  r $\bullet$  $\{r \bullet \{\bullet \lor t \lor y \lor x \lor x \quad +27\}$ \$ 8 " Yw €∙vtr∙ .tw  $c \cdot z$ , fr ~ | z ~ { 9 EA : D85 9 F , " yr  $z \sim f w \cdot w \cdot t$  r  $\sim w \sim r \in w w r \cdot y$ , • rv•tr vr €• wv, f• Yw⁄z AMD \*/ %73! MCSLTPLMF \*5 87 4 { \* \ Vw , w SFKOFUSF RSJNFKFMPF \*/ 58  $\bullet$  v $\bullet$  x r fz, f  $\bullet$  t $\bullet$ } j r v, ,  $...$ MS $^{\bullet}$  ,,  $\Gamma^{\bullet}$  $W(fw)$  so,  $W'VZ-W$  $\mathcal{Z} = \textcircled{2}$  yr Yw-z‡r, w  $\in$  z  $c \cdot z$ ,  $fr \sim |z \sim \{ 9H/A : D85 J72! ;$ € wir ~r € zizt • v • w  $0$ w • u s • • Y &  $27 - 8$ ?:  $" $4 - "9"$  $\{-\bullet z, -z\}$ r ~r $\{-\bullet z, y\}$ r ~z  $\hat{C} \sim \text{U}$   $\in$  W fr ~ { r  $\in$  y  $\%$  W  $...$ WS<sup> $\bullet$ </sup> ...  $\Gamma$   $\bullet$ .t.u vr.fr.w..u .€w.r  $p|r - tz$  \$ 8 " r " ^w  $fzt \sim u.z.$  fw  $r \cdot v.f \cdot r \sim w$  2:8:8/<2 ,  $ft \cdot tr \mid Z$ , , ,  $\sim r$  v $\cdot$ ,  $\cup \cdot$  } \*, 407 5A, m.r. Ys,, • u, c.. z, fr ~ | z ~ { 9 EA : D85 &, & @ k fw}r^{r {●と∀w●v●xr~ ●v v●

Ãì EXIVETORLT QTNOGO POD TOWUHUSV

### hvt N

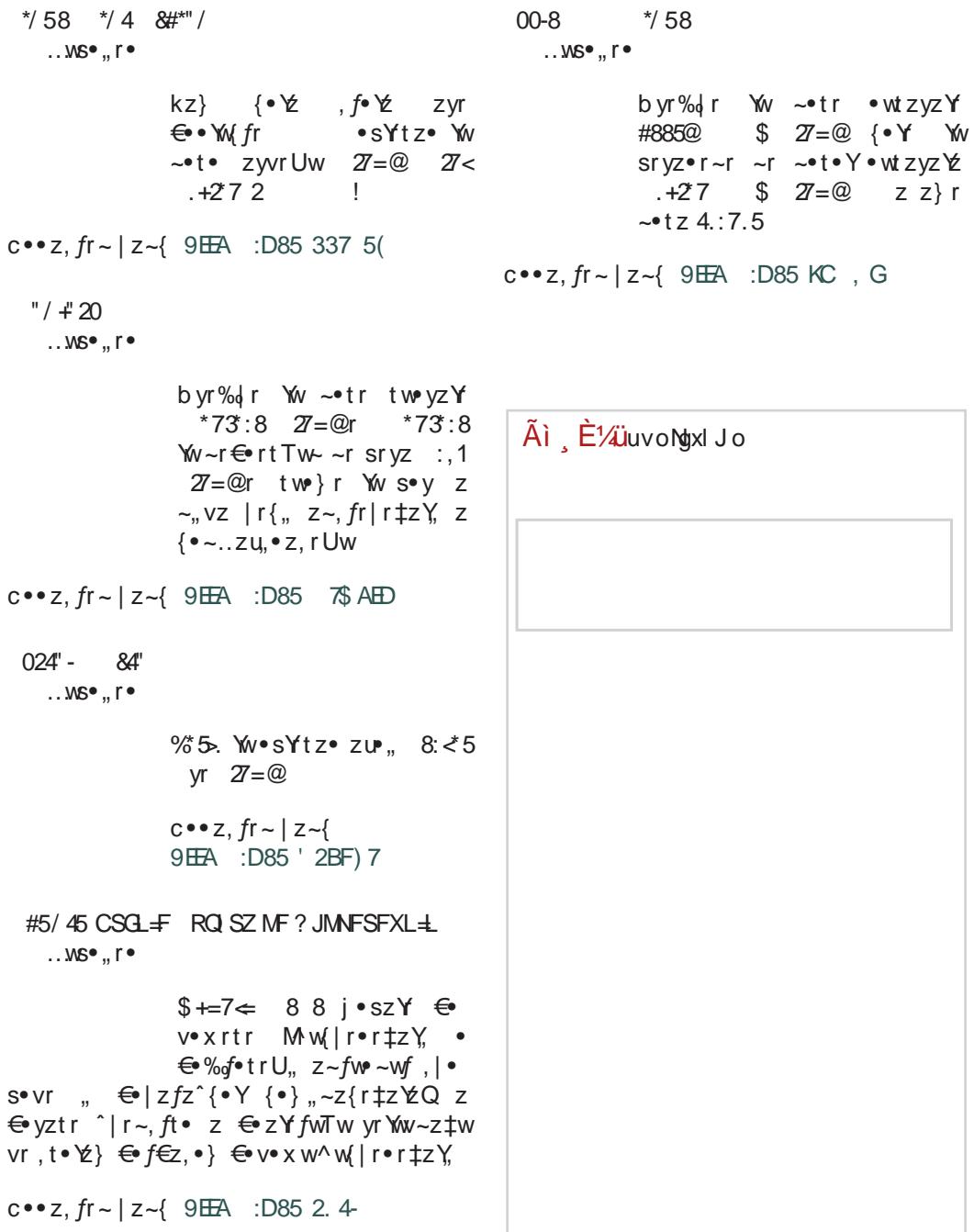

# <span id="page-7-0"></span>] yqwwqt ht kl

# ajtity ^I uyhqopl \_vhoNl wg \*\$2030'4tr

 $k$ | t

# Osgqong osxl vt ul vghoqst woo w vi owg I yuvgil ng uvl kynl Lg

 $Z_{n}$  for  $\wedge$  WY ~ e rul ot

 $\leftarrow \bullet \bullet \%$   $\bullet \}$   $\leftarrow$   $\leftarrow$   $\leftarrow$   $\bullet$   $\leftarrow$   $\leftarrow$  • w | zyr ‡z $Y$ , ", t • Yww, f • r fwuz Yw • r y t•Y w,, €•rtw,, i w€, s|z‡z j •sz Yz zy "u|r  $urC - z - r$  | ...  $\{,,\,,,\,.,\,ssz\}$  z, wrtz, z yr  $urC-w$  gt•u  $\in$ , fr sz, } • " ...•{ ",  $\in$ •{ " % of | z vr, frtz} •, w•tz, wyr  $∈$  w, ywVr

jr, fr~•tz%ofr, •€, {w # z~v,, f•zYw  $v \cdot x$  rt ~z, w t z, z yr  $\infty$  w, y w Yr, y y ~r f ~ $\cdot$  $szf~z$   $\notin$   $g~z$  }  $\cdot v$ ,  $v \cdot \in$  www w $\infty$  w, ywv vr |z Vw { $\bullet \bullet z$ , fz fz t|r, ~z^{z z|z , | • s• vr ~ , • .. $f$ t w• Z{ • , w ∈• { r x w vr  $\{ \bullet \}$  "~z‡z $\bullet$ r ,r v $\bullet$ xrt $\bullet \}$   $\bullet$ ~vr ~r $\bullet \bullet \hat{z}$  /r  $\{r | r \in w, yw \}$  ~www z $\{r | z \text{ zys} \cdot r \}$  vr  $\{ \bullet \bullet z, fw, |\bullet s \bullet vr \sim, \bullet..ftw \quad tw-f, r | \sim r \}$ "%ofwur {•Y sz , w }•u|r •, ftr•zfz  $\left\{ \cdot \cdot \cdot Z\% \text{d} \cup \text{d} \right\}$ ,  $\cdot \cdot \cdot \cdot \cdot \cdot$ ,  $\cdot \cdot \cdot \cdot \cdot$ ,  $\cdot \cdot \cdot \cdot \cdot$ ~wsz sz|r •v twz{•u y~r^rY, •v|,.‡z  $\mathcal{F}$  z|z{ $\bullet$ } sz $\bullet$ rUr zy} wQ, t|r,~z^{ $\bullet$ u z  $, | \cdot \text{Sov-} \cdot u , \cdot ... f$ twr h...w- $\cdot \text{w}$  for y-r^z vr vw #  $z \sim v_n$ ,  $f \cdot z \cdot w$  {  $\cdot \times$  sz }  $\cdot$  ur  $\cdot$  vr  $\bullet$ rvz  $\bullet$ v $\bullet$ xrtrUwz "~r $\in$  $\bullet$ wOwUw $\in$  $\bullet$ ,  $|\bullet$ t~ $\bullet$ u , • ..*ft* w• r ~ r sryz "" r •, *fr* Ywswy <del>∈</del>•, | r "j•sz∀z

Ar sz, } • "ft•vz|z , frUw w "€•rtw  $yr\}$  •  $|z|z$  ,  $\}$  •  $\sim$  r% wu , r • r v  $\sim$  z { r \ | r v z }z•r h•€rvzVr vr ~r} €•www,t•Y  $z, \{ \dots ft \}$ 

Qqgkt pt qopt wrt ro yutnsgxo wq uvikyniLir y pt Nir vgko~ tst Nikt waka na wit Ni ut xvl hi pt vowsoat il Lo str wathtkas wtzxilv Sq qo wrt kthvt thgil~xlso eorl wl hgio uvikyniLl o pt Ni wtz xilvi Ni kt waka pt vowsoat naw t N ut xvl hl

 $\{Uz \cup v \cdot v, f(w-z) \quad , , | \cdot, u \} \quad g, z\} \quad \in \bullet$ u•r} r yr {Uzu•t•v, ft• {•∀ Ywt|r, ~z^{z  $\bullet$ , fr|  $\bullet$  , w  $\bullet$  rvz, r, |  $\bullet$  s $\bullet$  v~z}  $\oplus$   $\bullet$  up r } z} r l f• , €rvr {•} €| wf~r €•, | • t~r  $\longleftarrow w \oplus vw \downarrow z \land z$ , tz, w tw z

Sq ut Mayws or t } oxat | or q iggwso } po uvtjvgr ng pKojtitkwait ptkigwygko onityst sq wathtkstr tulvaxoistr wowd r y

#### AI EVÜYFTORLT QTNOGO POD TOWU HUSV

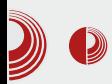

### Уговор Републике Србије са Microsoft-ом

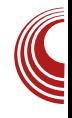

софтвера, како би себи обезбедио што већу употребљивост. Наиме, књиговодствени програм је писан још за Windows  $9x$  пре 2000. године и само је у међувремену унапређен. С обзиром да не захтева напредне графичке елементе, успешно и стабилно ради у Linux-у помоћу Wine-a.

У неком неформалном разговору поменуо си и да фирма у којој радиш. нако користи само Linux, има уредно купљених десет Windows-ових лиценци које вам стоје у орману. Зашто, кад их нисте користили?

То је нека врста предострожности, јер ако дође пореска контрола и пита за лиценце, док им ја објасним да нам нису потребне, лакше ми је да им покажем да их имамо и да су купљене легално. Још увек постоји, у свести многих, да је PC = Windows као последица образовања и то од основног до факултетског. То што обични корисници нису чули за алтернативу, није много битно, али ако то не знају људи који су задужени за контролу и спровођење закона, то може нанети много штете.

За комуникацију са државом сада сте оспособили један рачунар са Windows оперативним системом употребивши једну од неискоришћених лиценци. Које сервисе е-управе тренутно користите преко тог рачунара?

На тај рачунар сам инсталирао Windows 7 Starter и њиме комуницирамо са пореском управом, централним регистром и користимо online banking (за комитента) за унос налога.

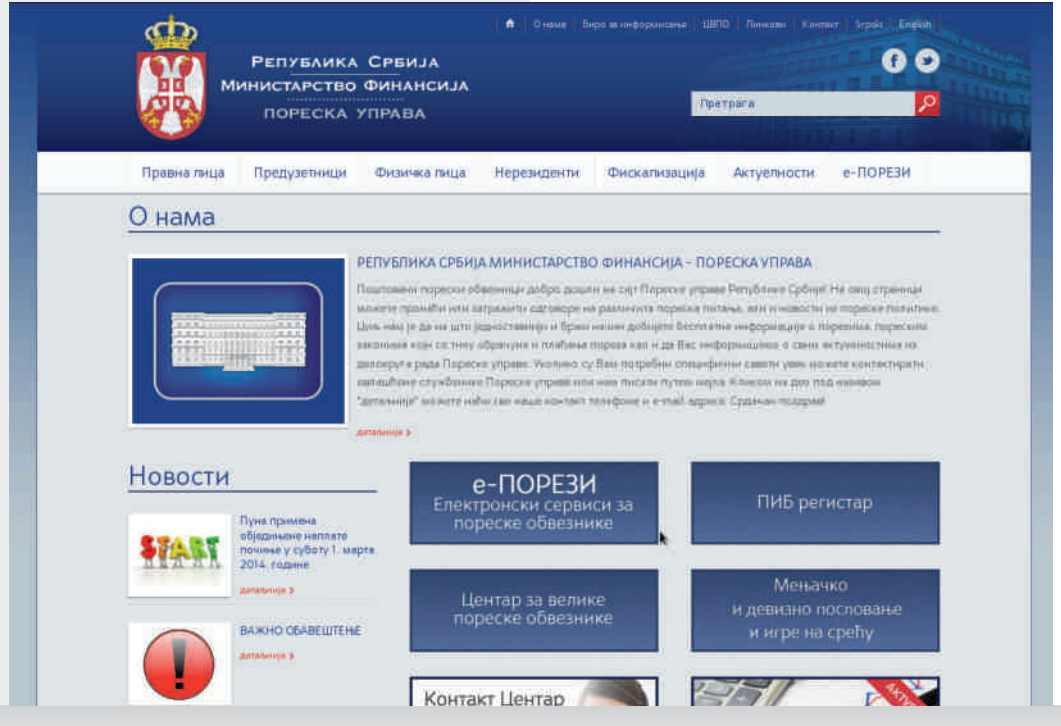

 $\Phi$ e $\delta$ pyap 2014.

# J yqwwqt ht kl

ar  $\epsilon \bullet \bullet w$  {, , ,  $\epsilon \bullet$  rt, , , f  $\bullet w$ , f  $\sim v \bullet$ , f,  $\epsilon$  z ,  $w$  t z, z ۥzYtrh^\r € E Ev € r fw yr { " Ez , t wz, € r fw  $.zyz^{(z)}$  | z‡z} r {• Yw $\in$ • v| wx "  $\bullet \bigoplus \bullet$  wyztr $U_{n}$ ar  $\pm w$ -f•r|~z •w.z.fr•,,  $v \cdot f_n \in \mathbb{Z}$ , we t z, z  $\in$   $\in$  w, ywV,  $\cdot$ rv~z{r € wu| wv yr €, | w-z † • r v~z{r € zYtr•rv~z{r •vYtr•rv~z{r ar 87527. +\*74270

"~•, ~r|•ur yr {•} z fw-fr  $\epsilon$  will w. fr Ur • r^, ~r

Zstjowł mgql kg sg Nkstr vg}ysgvy sl rtjykg owxtivlrlst twxigvl ptry sopg| oNy wg hgspt r 0/-\*/ & #"/, \*/ ( o wg kvmgisor tvjgsorg Qo wkl ougp ywul qo kg thNkosoxl xy ptrysopg oN sg Nikstr vg}ysgvy Xgpt Vg~xt ut wat NI uvt hql r o kg Nikgs vg}ysgv thgi Jg pt r ysopg| oNy o wg hgspt r o wg kvmgitr

 $g, -\cdot t$  ~z  $\in \cdot s$   $w$   $w$ ,  $\cdot ry$  z  $z$   $z$   $z$   $z$   $f$ r  $z$  $\{r \bullet f z \ddagger r, r, w \bullet f z..z \{r f \bullet\} \quad e \bullet W z, \{,, f t \bullet\} \}$  $w$ t $\bullet$  z vr, w $\bullet$ ry $|z^zzfz - 2.2$ : z yr  $z^zf$ r w Mw  $f \bullet \in \mathsf{WQ} \sim r \mathsf{Z}, f \bullet \}$ , z,  $f \mathsf{W}$ , l tw $\mathsf{WZ} \sim \mathsf{Z}$ , | ,, ^ r Yatr Yavr ~ ~ w W vr • r vz r } • x w , w  $VWZfZ VY \sim ZWY - W VYZ EZ$  $v \cdot sz$ |z yr w "  $\in$  rt "  $\cdot v$  h  $\cdot$  % of w } z ~z \$"  $\hat{z}$ fr<sup>^</sup>;  $\hat{z}$ 4 r • v sr ~ {w {| r, z^ ~ z , r twiz{ $\bullet$ } {r $\bullet$  fz‡ $\bullet$ } fr Yav~ $\bullet$ }  $\oplus$ } $\bullet$  V~ $\bullet$ }  $|r \in f \bullet \in$ , , r | z $\downarrow w \downarrow z \bullet r \sim z$ }  $\bullet$  ; 9 z~, fr|z•r•, r} ^zfr^ yr 87527. +\*74270 h., | w {.,,, | fr \text{z}^d} , r Uz \te \} fw\-z  $\hat{f}$  (\*),  $|, X S$ \*) {\*\beta \text{\sigma\_{\sigma\_{\sigma\_{\sigma\_{\sigma\_{\sigma\_{\sigma\_{\sigma\_{\sigma\_{\sigma\_{\sigma\_{\sigma\_{\sigma\_{\sigma\_{\sigma\_{\sigma\_{\sigma\_{\sigma\_{\sigma\_{\sigma\_{\sigma\_{\sigma\_{\sigma\_{\

z~, fr|r‡zYw Y‰ v•vrf~z† €••u•r}r z  $V^{\bullet}V$ r fr { r ~r  $\bigoplus$  {  $\bullet$  ~  $W \bigoplus$   $\bullet \bullet$  r  $VZ^{\bullet}$  f r f $\bullet$  }  $|r \in f \bullet \in$ , r twVz r  $\bullet$  z ~, fr | z  $\bullet$  r ~ ; <24 yr ", €w• vr •, €•, • sz} • sr ^z fr^r , r , we fz..z{ $rf \bullet \}$  ~r  $W \sim Y$ }  $r \% Z \sim Z \in r$ ,  $r$ }  $Z, f^{\bullet}$ t $\bullet$ w} w $\bullet$  }  $\bullet$  ur $\bullet$  vr  $\bullet$  rvz} w,  $\bigoplus$  rt, z 87527. +\*74270 j | ,, ^ r Y ., f Y w % of ., sr  $\hat{z}$ fr'r zr{• •ry|z^zfr •v z, f•u €. 2Vt . Q^r €r z} r Y, z, fz -: 2.: vr . sr

b,  $f_n$ , z∼,  $f$ r|r‡z $\gamma$ , , r}  $\theta$ e ~∙tz∙ ~r  $vw{f \bullet } \in$ , , r & Z-8?; " < : < } z "ft•vz• vr, r}• Yuvr~^zfr^ z, f•t•w} w-•  $\}$  • x w vr • r vz {r v , w  $\bigoplus$  z{T, ^ z ~r \$"  $\longleftarrow$  of yr ory  $Z\{$ , ov ' r g ~vr , r } szo  $\epsilon$  z ~ 0 w cr sz † M % of www Q Yavr ~ •  $r^$ , ~ $r$  • z| z vr ,  $fr$ | ~ $\bullet$  } wUr}  $\hat{z}$  $fr^$  z| z vr } r|,, { $r \cdot fz \cdot \overline{z}$ , ME wEr{,, Yu} Q,, tw|z{z ....} rf z } wUr} { $r \cdot f z$ } wuw~.}  $\hat{z}$   $\hat{z}$   $\hat{r}$   $\hat{r}$   $\hat{w}$   $\hat{z}$   $\hat{z}$   $\hat{r}$   $\hat{r}$   $\hat{r}$   $\hat{r}$   $\hat{r}$   $\hat{r}$   $\hat{r}$   $\hat{r}$   $\hat{r}$   $\hat{r}$   $\hat{r}$   $\hat{z}$   $\hat{z}$   $\hat{z}$   $\hat{r}$   $\hat{r}$   $\hat{r}$   $\hat{r}$   $\hat{r}$   $\hat{r}$   $\hat{r$ 

Xt Nowy jqgisouvthqlropt Notslrt jyLgigNy kg vg}ysgvo wg wqt ht ksor tr ptryso ovgly wg hgsptr o kvmgi sor whvioworg

e z%JwUr, r} vr Yw  $f$  -wv ·, fr fr { t · Tw €.•zvt.O^r tr.vtw.r vr €v.xw.l.s.  $vr \sim$  ", r -: $2$ .: z r gtr {rt , z, fw \,

#### AI EXIVETORLT QTNOGO POD TOWUHUSV

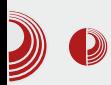

# Уговор Републике Србије са Microsoft-ом

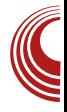

сертификата у пакету са Јауа-ом и са апликацијама које преферирају Windows OS, довео је до главног проблема некомпатибилности измећу He само оперативних система него и измећу различитих државних управа, банака. читача сертификата, и сл.

#### Да ли сте се распитали да ли неко друго сертификационо тело нуди уреи софтвере који подржавају haje слободни софтвер?

Да, распитали смо се. Пошта СА нуди vpehaje са подршком за GNU/Linux барем што се тиче driver-а. Треба пазити немају ни сви Поштини уређаји driver за сваку GNU/Linux дистрибуцију и верзију. Један од таквих користимо и ми у нашој фирми.

#### Да ли све банке подржавају само Windows платформе? Има ли неких изузетака, позитивних примера, по вашем искуству?

За сада сам само добио информацију да једна банка спрема Јауа програм за GNU/Linux, али опет, не и за дистрибуцију и верзију коју ми користимо. Да ли ће моћи да се прилагоди, поставља се питање.

Пошто поуздано знамо да си стручњак и за сигурност, како оцењујеш сигурност и поузданост тренутно успостављених сервиса за предузећа е-управе Србије?

О којој сигурности можемо да разговарамо, ако од нас траже да инсталирамо небезбедни оперативни систем са небезбедним пратећим додацима и програ-

мима који могу да управљају (или неко други) нашим рачунаром без нашег знања, а са нашом дозволом јер смо морали да дозволимо лодацима И програмима да се извршавају на нашем рачунару.

Осим тога, сертификати за е-управу нису врхунског нивоа. Сертификати служе само за идентификацију клијента али не и за енкрипцију комуникације. Комуникација се врши преко класичног https-a који није имун на пресретање. Ако све ово знамо, о врхунској сигурности система и клијената нема говора.

говоримо о поузданости која Ako подразумева сталну доступност сервиса клијенту, ту је ситуација још и гора. Систем је још увек млад и неразвијен. У време масовне пореске пријаве систем је презагушен. Ако ништа био друго. надамо се да ће бар ово бити решено у догледно време.

#### По твом мишљењу, шта би требало изменити да би сервиси е-управе и банака били интероперабилни?

За подршку OSS решењима је потребна политичка подршка. Потребно је да неко из врха власти схвати предност OSS решења не само са становишта сигурности и поузданости, већ и са становишта штедње.

Кад кажем штедња, ту првенствено не мислим на штедњу у процесу успостављања система. Може се испоставити да је скупље развити систем базиран на OSS-у него све лиценце и систем базиран на готовим власничким решењима. Где је онда штедња? Па, коришћењем власни-

# J yqwwqt ht kl

 $\hat{f}$  (• u , z, fw)  $r \in f \cdot \hat{y}$  for  $\hat{y}$  for  $\hat{y}$  for  $\hat{z}$  $v \cdot x$  r t w z  $\forall$ ‰ t z%w ~r, f • r ~z {| z \w-r fr  $urC - r$   $\leftrightarrow$  www.yult { $\bullet \times$  { $\bullet \bullet$  z, fw fr Y .z.fw} cr• €•t• %ofwvUr v•xrtw~r |z‡w~‡r}r,w}"|fz€z‡z•r~r%fwwU"  $\{|ZW\text{-}rfr -r| |ZW\text{-}rr\}r$  crown, under ~rzyu| w Yw|•‰w€•f••%zfz vtr } z| z•~r  $\{-\bullet z, fz\}$  yr z|,,  $f\bullet r \downarrow z$ Y, yr  $\bullet r$ yt $\bullet Y$ , • €, ft w • u , z, fw} r ,, } w f • Yw ~ • u } z| z•~r yr | z‡w-‡", f•r~•Y..z•} z gtrY  $W = \frac{1}{2} |z - W|$  zyu, sTw-z  $|z|z - w$ zytwyw- Yw zy yw} Tw z tz‰w ~w €, f• \text{  $\wedge$ tr } z| z•~r zr{•, "  $\Leftarrow$  f••‰v-r •, frY, " ww. Tz qv: rt , w t . rv Ywr ~ vw { . v €.wy~r v.szf ^rTw{...y €.f..%U, fzt  $f \circ r$ , w t  $r \vee r$  ~ r  $w \sim z +$  {  $\cdot y \wedge \wedge$  $arg(z)$  yr  $\infty$ , | w -z , , ~w {z T , vz {  $\infty$   $\forall$  $\in$  rVrY,  $\in \infty$  wy,  $\cdot$   $\neq$  zY|  $\sim$  z  $\infty$ yz $\sim$ ar  $fz$ }  $fz$  T, vz Vw  $\bigoplus f \bullet \bullet \% z f z \sim t r \ddagger \sim r$  $\sim$  W W v•, uw  $\epsilon$ •zyt•vw ‰f•  $\epsilon$ •v, fz^w  $\Longleftrightarrow$  of z o } ou, Vrtr z vo,  $UZ$ }  $\Longleftrightarrow$  wv, wwZ}r "v•xrtz vr •, ftr•wv•szf ‰f• . Ewf t.rVr v.xrtz ~w{w€r.w{...y~tz €..wy cr. f.w/w, ftr.r, w~tr t.w~.f  $\vert \cdot \cdot \cdot \rangle$  =  $\vert z \vert \cdot \cdot \cdot, z$ ,  $\int w \vert r \vert \cdot \cdot \cdot \rangle$  +  $x$  w vr  $\bigoplus_{n \in \mathbb{N}} yz$  z ۥvr v• "uz}<sup>r</sup>

j r ۥ|zfz^{•} t•T•} vr , w~w%of• v•s•• "•rvz szVwz, f•"^Ur{r z ,•ww, frtr vr , w  $f$ <sup>•</sup>,  $\in$ •tww, vw • g s•~,  $f$ • ~w zvw [wy  $\bigcirc$  | z fz^{ wt•Tw v• x r tr } • x w vr z } r z, twf, { ww{,  $\in$ w fw r|z • ~z ~w\/w,, • r vz fz ~z%√r

h • z} w• tr x ~ •,  $fz \in I z f z \hat{ }$  { w  $\in$  v• % { w ~ r  $\in$  z} w, e z~†w-r } • x w, w $\in$  • ^ z fr fz z ,  $\int$  r  $\sim$ { 9EEA HHH A4H@ 54@ 20E4-6 > @G?8 2 4:EJ E@=?FI ?665DA@=E42= 324 <: ?8 DLJD > F?: 49 AC@64E = 6256C9 E =

Xw ~ · } {rvr v \* x rtr s, vw \* } \* u, Vz| r vr

, | • s• v~z, • ..*f*tw• } • x w • rt ~• <del>€</del>• rt ~• vr  $\{\bullet\}$  "~z‡z•r, r Uw~z} •• ur~z}r ~wWw tz%wۥ, f•Yfz €•w€•w{r yr •ryt•Y "" r r sw $\in$  r  $f$ ~ $\cdot$ uz  $\{ \cdot \}$  w  $\neq$ z Y | ~ $\cdot$ u z  $\{ \cdot \}$  w  $\pm$ zY | ~w sr~{w z v•, uz {•} w• $\pm$ zY | ~z €.Wifz Vwtz‰w.s.rfzfz €rx U, ~r .trY , wu} w-f  $Hz-v_n$ ,  $f \bullet z$  Yw

Wsxl vt ul vghoqst wx wl vi owg kvmgisl yuvgil N osxlvlw|lql ngNkso | I \_vhoN Xgpt ho ut xitr ro~JIKy xvl hgqt kg kl qyN ngNksolg \_vhoN kg howl wxgKl o y tit Nt hqgwxo ut uvgi oqt y pt vow ngNkso| I

 $ez, |z|$  vr Yw $\bigoplus$  • s| w} "" r  $\bigoplus z$  ""  $r \sim w \in V$ ,  $f \cdot Y$  Uw up  $f \cdot z + v$ % will  $Xw \sim V$  $,r$ }  $\Rightarrow$   $f \bullet$   $\cos 2 \bullet$   $\Rightarrow$   $\Rightarrow$   $\cos 2 \cdot$   $\Rightarrow$   $\cos 2 \cdot$  $\epsilon$  z|z{.} .sY%UrtrUr yr% $f$  t|r,~z  $\hat{Z}$  /  $\hat{Z}$  ,  $\bullet$  ...  $f$ t w $\bullet$  yr  $f$ t  $\bullet \bullet$  w $\bullet$  u  $\{ \bullet \vee r \mid Z \}$  r  $\in \bullet$  w ~•, f h •, frtz•, r} €z fr Uw^ • t w{,, { • \z `w  $swr \cdot u$ ,  $\}$  w-r fr sz $\cdot$  -r,  $f \cdot r$  -z "" r vr |z sz {rv Ywu|rvr~ ۥw "yw• €ŵw~z  $\{\mathbf{r}\}\$  s<sub>n</sub> • uw , r , t z }  $\in$  z | • yz } r , , • } , ~, yr vtw.fr vz~r•r z|z sw€rf~• xzt• € r, w a~r, w % fr Yw s Tw € r, w \ z % w } wr ~zYw, •Y, twxw Yw ~wWw szfz u rvr~tz%wvr~r h .s | w} Yw%f xzt.  $\leq r$ , w  $\sim$ w } • x w • v} r † vr, w Yaww ^ • { ur € z ∈ w} z ..} • w/w • v ul r vz

#### AI EXIVETORLT QTNOGO POD TOWUHUSV

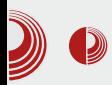

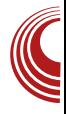

Сад ту опет постоји врзино коло. Може да се одради комерцијални OSS софтвер за нпр. књиговодство (или било коју област) али за кога, ако се зна да PC = Windows. Са друге стране, до промене формуле PC = Windows y PC ≠ Windows. неће бити без ових готових решења. Једини преокрет може направи да држава, а то се може десити само под притиском FLOSS заједнице. Можда прецењујем снагу FLOSS заједнице, али шта знам, то је једини начин.

Хвала, Владо, што си нам појаснио главне проблеме предузећа који кори-CTP OSS.

#### Уместо закључка

Владимир нам је потврдио наше сумње да је држава прогањањем пиратерије већ стрпала легални OSS у затвор, а пирати су само на потерницама. Да бисмо дошли до суштине, морамо решити Владимирову једначину PC = Windows. Да ли је то стварно аксиом, или се њена тачност може довести у питање?

Наставиће се...

Преглед популарности GNU/Linux /BSD дистрибуција за месец фебруар

# **Distrowatch**

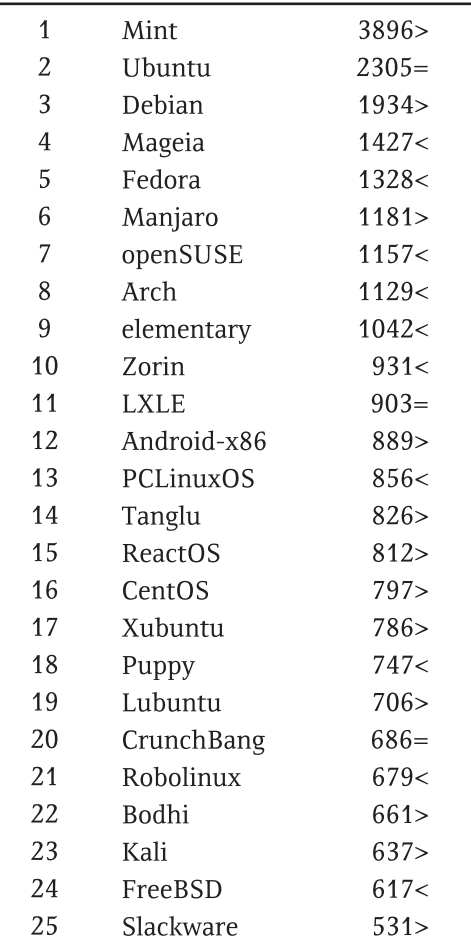

 $\Pi$ ал <  $\Gamma$ Ораст > Исти рејтинг = (Коришћени подаци са Distrowatch-а)

<span id="page-13-0"></span>] yqwwqt ht kl

 $"2"1"$ 

 $Z_{n}$  for loop  $\sim e$  w zV

rvr twV <del>∈</del> f•rvz‡zYz \$8 "Yw  $\bullet$  v $\bullet$  x r  $\bullet$   $\ast$ :  $\ast$  69 ~ r ~  $\bullet$  t $\bullet$ , r v, { $\bullet$ } m r  $\{$  ,  $|$  fwf, fwt~z^{zt ~r, {r •, } • u . . ws•, r  $\bullet$ r u $\bullet$ vz~w h $\bullet$ www-fr‡z $w, r$  f $\bullet$ r $Y$ | w  $V^{\bullet}$  ^ r,  $\bullet$  tr {rvr, }  $\bullet$  ~r xr|  $\bullet$ , f }  $\bullet \bullet$  r  $|z \vee r \in W \times W \cdot z$  or,  $fr(z) \cdot V \cdot X \vee W$  $\{r..zV_n$  ar  $\cdot trY^c|r-r\}$  zyvt $\cdot \forall W_i \cdot r$ , r}  $\cdot$ ~wfr € wurtrUr •v tw z{ · u s · Y · ry~ • t•,~z† fw} r r yr {•} €| wfr~, €z, r{ z •€z,,tz†€•wvrtrUr€•u|wvrYfw 9EAD 6G6?ED=F8@D@B A

f  $r$ { $\bullet \sim$  "t $\bullet$ V $\sim$  $\bullet$ u  $\bigoplus$ yv $\bullet$ rt $\sim$  $\bullet$ u u $\bullet$ t $\bullet$  $\bullet$ r "lw vz• Yw n•t•Yw [•u~w• z 9.7"<..< \*9  $b \rvert \cdot \rvert - r$ }  $W \cdot v \cdot r - Z W \in y - r$   $f \cdot \rvert$ , @  $\sqrt{g}y - r \cdot r$ %ofr Yw " sz|• Yw }~•u• f•ur yr  $-r_n$ <sup>2</sup> z { $r$ { $\bullet$  fwt~z<sup>2</sup>{zt, ftr $\bullet$ z fr{ $\bullet$  z , fr fz, fz^{z+ z •• u ~zyr ‡z• ~z+ cr{• Yw , | z‡r} r , tr{ • ν~wt ~ • ^ w% $\lambda$ /w r x , • z • r Υ,  $\mathcal{F} \in \mathbb{R}$   $\sim$  W.P  $\sim$   $\mathbb{F} \in \mathbb{Z}$  W 8805  $*g$ t•yz|• {•Yw $\in$ •|ryz z,  $fz$ }  $fz$ } "|z‡r}r  $W = \{ w \sim 0 \}$ ,  $\sim W \cdot | z \cdot 0 \}$  w w‡zQ arvzt T, Y, Vw Yw, ry~rUw vr, , , f w} r^{ $\cdot$ YT, vz z%d z v• fzt vwfrTr vr } r€z•rY, , fw€w~z‡w  $fr \sim$  v tz, z ~w z s • Y x s, Uw z

 $f \cdot r t$  ~r  $f w \oplus t \cdot \% z$  ~w,  $\bigoplus f \cdot \{ \cdot t z \}$  r z  $f v$  in v.w.f•r~w €••rxrtrY.Vr ^zUw-z‡r Yw vr  $j \cdot szY \sim r$  ",  $yr, yz$   $r, r$  + by  $f \cdot u \cdot ry$  |  $\cdot u$  zyt, {|z, }  $\cdot$  zy n $\cdot t \cdot Y$ .sw/rUwvr Vw.v.xrfz.rvz.z+ztwtwyr~w  $vr$  " •  $^{\circ}W$  ,  $vw$  •  $tr$ ,  $\sim r\{-rv\sim$  $\bullet$  srtw  $fz$   $fz$ 

h . wrtr Uw { . Y Y Y ~ r Y w z z { . r f z v v.rvr%Uzt € wrtrUr Yw fw tw•trf~ **4952270**  $7^*$   $\Leftarrow$ :  $*5$ ;  $5,487$   $27$  1=6  $*7$ ; /8: tzVr •v{•ur,}•^"|z•,•‡z•}wf•z\eredictions  $, \bullet \dots f$ tw•z}r yr  $\bullet$ rv  $, r$  z $, f \bullet \}$  jt $\bullet \, \forall$ } ۥwrtrUw} ~r} Yw €••%z•z• tzvz{w {rvr Yw "€z frU" v•s•• €•y~r fr fw}r  $M^*$ ,  $+884$ ,  $\{ ,\epsilon$  Tr  $\epsilon$  vr  $f\{ w \cdot -r \}$  rQ, , } z, | ,, vr , {,, €TrUw  $∈$ vr fr {r ~zYw  $f \bullet |Z\{Z \in \bullet \bullet s | w\}$   $\{\bullet | Z\{ \bullet , ry \sim r \cup r \} \bullet Y$  $\}$  • u, vr  $\epsilon$  • z, fw  $\sim$  zy • s• rvr z, fz +

"..7\*:28 /8:  $-2$ \*:<: :..8>:A 27  $-2025$  $52:$ : \*:2; =;  $270.$  >  $7 \leftarrow$  \*5,  $87:2 < 7, A \sim r$ } W  $\bigoplus$  { r yr  $\bullet$  { r {  $\bullet$  Yw ~ r }  $\bullet$  vw ~ r sz s| z  $\bullet$  fw { r  $\}$  • x w vr, w t • vz,  $\iff$  f • ws •  $\}$  8" sryr ۥ vr fr { r ,, y ~ w• €†• v~w fw†~z^ { w €• vr f{ w • • w  $\in$  z {  $r \neq z$  • wv, ~vr ~  $f \sim r$ ,  $fz$  {  $r$  % U w  $U_n \cdot w \in z \$ r ‡z $w \cdot w \cdot v \cdot w \cdot r$  z { $\cdot |z^2 - z$ 

AI EVÜYFTORLT QTNOGO POD TOWU HUSV

```
"2". 1
\Omega
```
 $\bigoplus$  vr fr { r {  $\bullet$  Y }, w  $^{\hat{ }}$  , tr cr•  $\in$ , | wz‡r  $\hat{g}$  ,  $|z|$ ,  $\}$  • v•, fr •  $,r$  • 8708 { $r$  { $\cdot$ ur  $\left\{ \bullet \bullet z, fz fz z \% \right\}$ •^w{ztrfz •v fr{t•u  $\forall w \sim \neg u$ {| r, fw• r ar  $\{ \cdot r \}$  ,  $frtz$  ,  $r \}$ ,  $t \cdot W \cdot$  zTw- $\cdot \in W$ vrtrUw~r  $f_{w}$ ,  $"25*7"$  $*:47.<sub>5</sub>$  $. +1^* : -< r$  fr  $r Z \sim f$ W ~Wf<sub>1</sub>, , W } ~ U  $\epsilon$  z<sup>2</sup> r  $\cdot$   $*$  :47. $\lt$ <sub>1</sub>,  $|z$ { w vr  $\hat{m}$ , Yo<sub>i</sub> • %ofr Yw f• zy €• tw • "{w  $\{r\}$  , w  $\{ \bullet \bullet z, fz$ fw Yw •tr fw} r fwt~z^{z} ~•u• ~r  $\epsilon$ •w  $\{-\sim .$ zu, $\sim$ z‰wz %ofr, tw}  $\sim$ xwvr, w~r $Qw$  $v \sim zY \cdot v \cdot f r | z \uparrow \Leftrightarrow z \rceil r r f$  $\sim$ r z,  $f$ •} j|rur• sz† {rv sz† •w{r• vr , r}  $∈$  wurtrUw "  $∈$  f∈, ~ •, fz •ry,, } w∙  $gtz$ }  $\in$ ,  $fw$  sz, } • xw| w| z vr , w • syz••} vr Yw "25\*7 zy" ywfr~, f•,, ^Ur {  $zytz-z$  •  $tz$   $\in$  wurtr<sup>2</sup>  $z$   $r$   $\in$  W  $-z$ ,  $\cdot$  $\left\{ \bullet\right\}$  W<sub>y</sub> | Z |  $\left\{ \begin{array}{ccc} r & z \\ z & z \end{array} \right\}$  $vr$ , w  $yr$   $tr | z$ } • , tz}  $T_w vz$ }  $r \in Y$  $\sim r$ . • wv• t $\sim$ •  $\in$ •

> $\begin{array}{cccc} \text{S} & 8 & \end{array}$  # .  $\pi$ A  $\pi$ A  $\pm$ 8@D@ 8 1 2C 2> A1

, w,  $\forall$ ,  $\forall$ ,  $z \in V$   $\times r$  $trY_r \sim r \cdot tr\{tz\}$  $\bigoplus$  wrtrUz r |  $-rY\{-\bullet zW t \bullet W\}$  w  $\bullet$   $\wedge$  W,  $\wedge$  W  $\bullet$  . ~z } { W € wrtrUr { • Y Vw sz fz v•,  $f_n \in \neg r$  ~r

# <span id="page-15-0"></span>] vl kwxgi J gr t

# $*/ + 20$   $*/ 58$

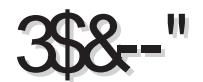

 $Z_{n}$  for  $Z|_{W}$ , r ~vro [  $\bullet$  {  $\bullet$  t z V

:,1  $Z = \textcircled{2}$  You two } r  $\infty$  % of of tr ~ } wQ,  $Z = \textcircled{2}$  {  $\bullet \bullet z$ ,  $\sim$ z $\downarrow z$ } r { r  $\bullet$  v $\bullet$  s $\bullet \bullet$ vzyr Y-z•r~:855270:.5\*;.,z, fw} {• \z z } r  $...$  we } wer |  $\sim$ , vo {, } we fr  $\ddagger$ z  $\chi$  | z, for t•w}w :,1 ~zYw €•tz zys•• } ~•uz† {... z{r zy .ry .ur %f. yr +fwtr v.fr fwt~z^{•u y~rUr z f••%z €•wtz%wt•w } w-r ~r z~, fr|r‡z\, z {...zu,.r‡z\, , z, fw} r ar  $\forall w \sim \rightarrow$  z~, fr|z•r~ {  $\sim$  ... z  $U, *Z, r \sim Z$ ,  $*VQW \in \mathcal{N}$ ,  $\{*, \}$ ,  $*VZ, -Z$ :,1 Vw y~r  $fz$  vr , w  $\bullet$  v<sub>n</sub> x z , t $\bullet$ } • rv · } ar { • • z, ~z{ w { •  $x$ } r z ~, fr | r ‡z Y :,1 r z€r{ ∈•wv, frtTr ∈••s|w} f w Your~•v :,1, €z~•tr \*73:8  $Z = @$ 

\*73:8 27=@z|z {.rVw \*73:8 zyu tr•r, we r~W\*\* {r\* cz|z} r~W\*\* Yu fw :,1 sryz•r~,z, $f$ w} {•∀z ~,,vz €•Yw~• , frtTw- r,, f•} r fzy•tr~  $\bigoplus$  •‡w, z~, fr  $|r \ddagger z \mathbf{W}$ ,  $\bullet \vee \sim \bullet$ ,  $\sim r$  z  $\sim$ ,  $f r | r \ddagger z \bullet \sim z \in \bullet \bullet \ddagger w$  $\{\bullet \forall x, w \{\bullet \bullet z, fz \sim r : .1, k \bullet \forall w \cup w \bullet tr$  $z, f \bullet t \bullet w \}$  w - z Uwurtr -rYtw $r$  } r -r  $gf$ , v •tr { • ~ f • + t v • yr e • | z} • yr } r| • , f.€TwUr .sY, ~zVw}. f. {.vy...  $f M, f$ 

#### Wswgggl ot so uvt | I w

jtr zyvrUr \*73:8  $Z = \text{Q}$ r v•|ryw {r•  $x$ ztw,  $|z|w$  % z $|z$  %  $q$ t•  $\bullet$ }  $\bullet$  u, Vrtr { $\bullet \bullet$  z, ~z{, vr  $\in$  $\bullet$  t $\bullet$  z,  $\in$  $\bullet$  sr  $\}$  • u,  $\vee \sim$  ,  $fz$  • t • u, z,  $fw$  r vr, w,  $\bigoplus y \sim r$ , r zyu| w · } z .., ~{ ‡z • ~ r| ~ • % √, € r vr fw{ • ~vr  $\ominus$  z,  $f, \ominus$ z $\ominus$  •  $\downarrow$ w, z~, fr|r $\downarrow$ zYw

 $b \sim f r | r \ddagger z \cdot z \in \rightarrow \pm w$  }  $\cdot x w$ ,  $w \cdot v \cdot r \vee z f z$  $\sim$ r vtr  $\sim$ r 2 $\sim$ r h•tz Yw "y  $\Longleftrightarrow$ }•V  $Z \sim$ , fr| wor {  $\bullet \forall z$ , w,  $\in \bullet \bullet \bullet \lor Z$  {  $\bullet \bullet y \in \bullet \bullet \lor \bullet \bullet$  $f_{\mathsf{W}}$ } z~r|r z •y~r^w~ Yw {r•, frsz|r~  $\wedge \bullet$ ,  $\vee$  ~ r<sup>2</sup> z ~ Yw  $\bigoplus$  w  $\bullet$  w r.. z<sup>2</sup>  $\bullet$  u z ~, fr | w∙r {•`\z `Yw `Y‰,,tw{ ,, swfr ..ryz r| z { • Yz zyt • % of tr € • ‡w, z ~, fr| r‡z Yw swy € • s| w} r k • wsr , r} • ∈ + } w - , fz vr  $Z \sim$ , fr|w v•~•, z } ~•u• twV, {•~f••|, z vwfrT~zY, { • ~.. zu, • r ‡zY, , z, fw} r { • • y  $\mathsf{r}$   $\in$   $\bullet$   $\downarrow$ w  $z \sim$ ,  $\mathsf{r}$  |  $\mathsf{r} \downarrow$ z  $\mathsf{w} \bullet \mathsf{v}$  \$  $z \sim$ ,  $\mathsf{r}$  $|w \rvert$  h · %  $f$  , w · tz  $\}$  f w  $\{f \rvert f \rvert \$  t z % w • s• r Vr } • { • • z,  $\sim$ z $\pm$ z} r , r } r Uw z, {,, , ftr  $\oplus$  ww, frtz $\vee$ w} • u•r..z^{z z~, fr|w•  $\{ r \cdot | r \{ \% z \sim r^2 z \sim yr z \sim fr | r \neq z \}$  \*73: T  $Z = \omega$ 

f r , r }  $\cdot$  }  $\in$   $\mathcal{M}\{$ , z ~, fr | r  $\downarrow$  z  $\mathcal{M}$  we r... z  $\hat{Z}$   $\{z \mid z \sim, fr \mid w \sim, Vz \mid \cdots \mid v \mid Yz \sim fw \dots w\}$ 

#### ÃI EVÜYFTORLT QTNOGO POD TOWUHUSV

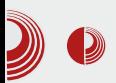

### Manjaro Linux 0.8.9 Ascella

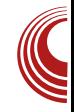

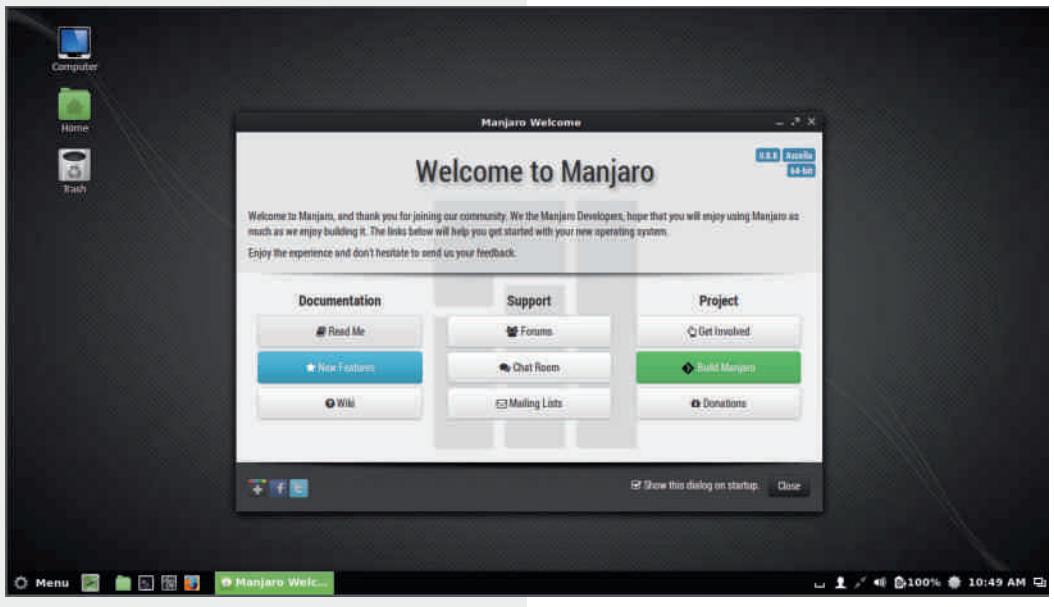

процесу инсталације. користити  $V$ Следећи корак је избор локалитета, те избор временске зоне, потпомогнут лепом графичком картом. Следи избор тастатуре и распореда исте. Наредни корак је опција партиционисања. Прва могућност је аутоматско партиционисање који брише све податке са тврдог диска и на свеже обрисан тврди диск припрема партиције. Други начин је ручно партиционисање, напредни мод, где корисник сам по сопственом избору креира партициону табелу. Након обављеног посла, врши се инсталација система у позадини, док корисник има могућност да конфигурише кориснички налог и лозинку у исто време. Читав процес инсталације траје петнаест до двадесет минута. Како је Manjaro Linux rolling-release дистрибуција, процес инсталације ће убрзо заборавити корисници, којима остаје да редовно надограде систем, и увек ће имати најновију

верзију без потребе за реинсталацијом система.

#### Подразумевана конфигурација

Manjaro долази у више различитих "укуса". Manjaro тим је припремио Xfce, Орепрох и КDE издање. Ова три издања су немачки прецизно дизајнирани, а по комбинацији боја које преовладају, црнозелена комбинација, може се упоређивати само са openSUSE. Наше је мишљење да ова три издања по дизајну не заостају много за openSUSE-ом. Осим издања Мапјаго тима корисник може да бира и "укусе" које је припремила заједница: Gnome, Cinnamon, e17, LXDE и Mate. Од ових издања корисник може да очекује солидну функционалност али не и максималну угланцаност као код званичних издања. Ту на сцену ступа креативност корисника, а уз мало маште

# ] vl kwxgi J gr t

} • u, , wv•• r vz fz ^ r { z yt r ~z ^ ~ r z yvr Ur €..} w..} fu} w ztz‡r ∈..y..r z fu} w •rv~w €•t•%z fr{• vr ,tw }•xw zyu| wur fz Y‰ € zt|r^~zYw f w(.) w Vw } • x vr yr, } wfr fz ~ w •, fr fr { 546 8= < 1  $f\mathsf{W}$  w q  $f$  , w ...  $-f$  tr  $fz$  w  $\in$  v ry, h •• } w • } ~ r . 3% = " \*7; € @ • vz‡, ...•~f•tr v•szY , w | w€%z €•z{ry r z • w~vw•trUw z , "s€z{, w| †zf•trUw Yw s•Tw

iwf € wwz~, fr|z•r~z† € • u•r}r yrtz,z • v zys•• r zyvrUr \wV ~w(• t•w} w Yw  $fr \sim v \cdot v$  yr 2. % vr,  $|z|$ r s,, vw tw¦z^z~w v• as•u•tr{• ",  $∈$ , frtTw $- ∘$ u, fr $- ∨ r ∘ r - √ r × z$ tz %  $\}$  • x w vr ,  $fr$  ~w, t w } r Ur  $\{ \cdot | z^2 z - r \in$  wv  $z \sim$ , fr|z•r~•u,•...ftw•r ^z, f•zs,, ‡zYw  $\forall r f \bullet \in \bullet$ ,  $t \bullet \}$  ~r  $\uparrow \bullet$  OnU, zysr  $\downarrow$ ,  $\lor$  ~w{ w

€ • urr } w { • Yz ... v • .rvr v • | rvz | z  $fr \sim Vr \cdot V \sim 2r \cdot \text{xyz}$  } wyz\z} } [wy • syz• r ~r f• "t• w} ws• y• uz~fw• ~wfr f•  $\sim$  w f • wsr, r f • r f z t w z { z }  $\leftrightarrow$  •  $\in$ , f • } | twVz~z \*73:8 zyvrUr €v•ry"} wtr~• , ,  $z \sim f r | z \cdot r \sim z$  % 95A: 5:1 z \*>\* vr  $fz$ } 2./8@ z #1=7-.: +2- cr~tw  $|r \cdot z \rangle$ {z  $\in$  {wf 2 : //2,  $v \cdot \neg \cdot$ , z , r}  $\cdot$ & : 2: z \*5 f r{~rv~ { ... z{ } .xw  $\vert$  r{ $\bullet$  " yrtz, ~ $\bullet$ , fz  $\bullet$  v { $\bullet$  ~{ $\bullet$  wf~z† $\in$  $\bullet$  f $\bullet$  wsr v•€.~zfz•trY•.{.v~z.€z.r{ ∈•v•r}r

#### xghogst wx o gyxt kl xl p| oMg { qvki | vq

 $br{6}$  W  $*73:8:85270:5*.yz$  example z  $s, \pm z$   $Y, z, fw$   $W$   $zy, wy \sim$   $, frsz | r \sim$  $f \bullet \{ \bullet \} \bullet \in \mathcal{C}$  of W,  $f \bullet f \bullet$  vsw k  $\bullet \}$  W v  $\bullet \bullet$  z  $\sim \bullet$ , z  $s, \pm z \times \cdot \cdot \cdot \cdot \cdot$  swyswww.r} .  $f r$  | ~w  $\cdot zy$ ~z $\pm w$ 

#### AI EVÜYFTORLT QTNOGO POD TOWU HUSV

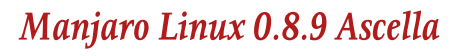

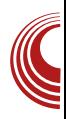

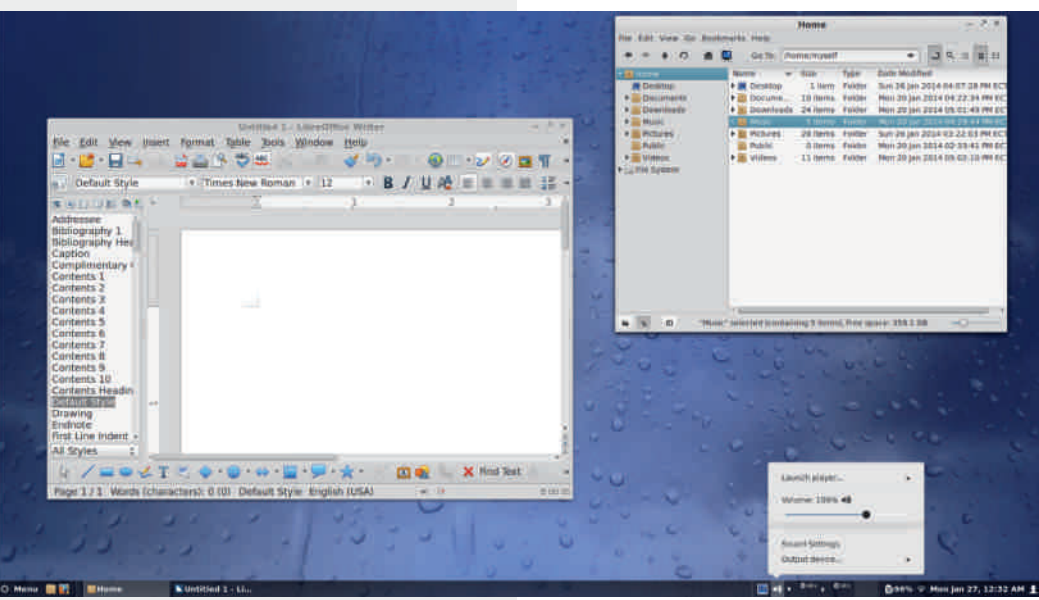

Подразумевано Manjaro користи ризнице са проверено стабилним системским пакетима. Осим овог сета ризница корисницима је у понуди нестабилна ризница са bleeding edge Arch пакетима који за званичном Arch ризницом касни максимално два дана и *testing* ризница са пакетима који прелазе из нестабилне ризнице чим прођу иницијалну проверу. Избегавањем bleeding edge софтвера Manjaro-y се много ређе дешава да упадне у "невоље" након надоградњи пакета у односу на  $Arch.$ 

Аутодетекција хардвера је пристојна, већ при покретању живе сесије, хардвер ће бити аутоматски конфигурисан. Ово укључује власничке Broadcom WiFi драјвере, подршку за USB 3G модеме за бежични интернет. Што се тиче драјвера за графичке картице, Manjaro подразумевано користи OSS поичеаи драјвер за Nvidia односно ati-dri за AMD/ATI графичке картице. Власнички драјвери се могу инсталирати накнадно и доступни су у ризницама.

#### Администрација система и ажурирање

Главна алатка за администрацију система и његово ажурирање је  $Paraman$ , корисницима добро познат из Arch Linuxа. Веома квалитетан и брз пакет менаџер са мноштвом опција. Релативно је једноставан за употребу, програм уз чију помоћ се систем лако одржава надограђује. Творци Manjaro Linux-a су отишли корак даље и корисницима ставили на располагање два GUI shell-а за Pacman: Ратас и Octopi. Ова два shell-а Растап-а помало личе и имају улогу као Synaptic на Debian базираним системима, али су много простији и имају мање опција. У *Xfce издању Manjaro Linux-a*, Octopi и Pamac су се специјализовали и имају раздвојене улоге.

# ] vl kwxgi J gr t

,⊸892 Yw €∙wu|wvr~ r|rƒ yrv,,xw⊷ yn  $rx, y \cdot z \cdot r$  Uw,  $\cdot \ldots$  ft w  $r \in \{x \in \mathbb{Z}, y \cdot z \cdot z \cdot r, \cdot s \cdot r\}$  $\}$  r  $\downarrow$ z Yw• yr, fr•w|•, fz  $\in$ f { wfr c | z {• } ~ r "ۥy••wUw•yr, fr•w|z} €r{wfz}r•ftr•r , w | z, fr €r{wfr {• \mmumber },,, v•, f,, €~z yr  $rx, z \cdot r$ Uw,  $-892 fr (-0) \leftrightarrow x r$ z~....  $sz fz z-, fr | z \cdot r \sim w, r \sim t z$   $\in$  { wfz } r

\*6\*, ,w,€w‡zYr|zy∙tr∙ yr v∙vrtrUr z "{ $|rUrUr$  , • ..  $ftwr$  g, z} z~,  $fr|r \ddagger zW$  $\mathsf{F}$ {wfr zy ytr~z^~z† •zy~z‡r \*6\*, } • zy \$! r ar  $\bullet \sim W$  { $\bullet \not\cong \sim Z$ , , { $\bullet \bullet Z$ ,  $fZ$  | z :,1  $Z = \textcircled{3}$  \$! W :,1 \$;.:; !.98;28:A •zy~z‡r {•Y, •v•xrtr :,1 yrYwv~z‡r z , rv• x z \$ • tw {• \z • } • u, Vrtr Y,  $r, f$ •}  $rf, {•$  {•} €rYz•rUw €r{wfr zy

zyt • • ~ • u { • vr % of • :, 1 { • • z, ~z‡z} r vr Yw| r { r , f • } r f, { z  $\infty$  z, f,  $\in \pm \mathsf{W} \cdot \{$ ,  $\in \sim \}$ } 89.7;8=:,., .ftw, gt • y-r<sup>2</sup> x vr r{ • x w| z fw vr y~r fw vr | z ∈•, f• \t ~w| z 89.7  $(8 = 1, 1)$   $(8 = 1, 1)$   $(8 = 1, 1)$   $(1)$   $(1)$   $(2)$   $(3)$   $(4)$   $(5)$   $(7)$   $(8)$   $(1)$   $(1)$ ۥz} www €zfr Yfw :,1 {••z, ~z{r •~ Vw tr} " ~w(•|z{• {|z{•tr  $\in$ •tw•zfz vr |z  $f^{\bullet}$   $\in$   $f^{\bullet}$   $\times$  z  $\in$  { $\bullet$  Y Y t w yz  $\times$  \*6\*, , w  $V \bullet S \bullet \bullet$ , ~r|ryz z, r  $V \times \sim$ , fr|r‡z $V$ }  $\mathsf{er}\{\mathsf{wfr} \in \mathsf{z} \mid \mathsf{z} \}$  { $\mathsf{w} \in \mathsf{w} \setminus \mathsf{z}$ }  $\mathsf{e}, \mathsf{z}$ }  $\mathsf{e}, \mathsf{z}$ €r{wfr "{|rUr z ,tw ~w€•f•ws~w yrtz , ~•, fz {•`Ww\*••vz fwT, {z €r {wf, r, •s•} € t , { r • € z z ~, fr | r ‡z \

 $|r| \cdot$ , '/, zyvrU, .., { $\pm z$  W  $*6$ , r z , 892r ... • r w t • You ... • . fr | z } z w r Uz} r , -892, w} rx,, • z • r Ur , • ... ft w r } • x wvr, | " x z z yr v• vrtrUwz " { | r UrUw

#### AI EVÜYFTORLT QTNOGO POD TOWU HUSV

 $\frac{11}{20}$   $\frac{11}{20}$   $\frac{11}{20}$  58  $388 -$ "

€r{wfr

#### Wsz vgwyypxyvg o ut kv~pg

 $\forall$  rx r ~, wu} w f, tr{ • u •  $\in$ w r fzt ~ • u, z, fw  $\}$ r Yw v•{"} w-fr‡zYr z  $\leftrightarrow$ v•%dr {•Y; { •• z, ~z‡z } • u, " €• f• wsz fz • r vz | r {% wu  $Z \sim . . \cdot r$ ,  $f \cdot . .$   $\{f, \cdot r \mid W \in \mathbb{R} \mid Z \cap \mathbb{R} \cdot v \cdot S \cdot r \}$ , ry We rf•r{fztr~ z • swyswQ, We vz•w{f~• zyvrUr  $\epsilon \cdot w$   $\cdot$  8: . . 7 < r fr  $\{\cdot \text{Ow } f_n, n \neq z\}$ ?  $242z ... \bullet$ , } yr { $\bullet \bullet z$ ,  $\sim$ z{w

e wQ,  $fz$ } ~r \\s \e Tz  $\cdot w_n \cdot$ , yr  $*73:8$  $Z = \overline{Q\%}$  of  $\bullet$ , w fz^w  $\bigoplus$   $\bullet$   $\forall$ z  $\{\bullet \bullet z, \sim$ z $\downarrow$ z $\}$ r  $\forall x$  fw Uw.rtr {.} € fzsz| ~.f, r :,1  $Z = \mathbb{Q} \cdot \}$  :, 1& 242 W, YY ~  $\infty$  z} w {r{ $\cdot$ , w, • wQ, Yw v• {"} w fr ‡z Y {• Y €• r fz  $\cdot$  v $\cdot$  wOw, vz,  $f \cdot z$ s,  $\downarrow z$  $\uparrow$ , h $\cdot$  { $\cdot$  ztw-z, , tz r, €w{fz z vwfrT~• • sY%Uw-z • v €, frtTrUr •, ~• tw v• {• ~.. zu, • r‡zYw ~rYzf~z\t vwfrTr gt• Yw •u••}~r  $\bigoplus$  w ~  $, f$  r \*73:8 W } . x w { . z, fz fz  $\sim r \bullet$ ,  $\sim t$ , ,  $t \bullet W \oplus v$ ,  $vr \bullet \sim t$ ,  $fz$ ,  $r : 1 \bullet$ 

#### $VqpJy$  ap

\*73K8 zr{• Yw  $\bigcirc z$ | z^~• Yw~•, frtr~ ~zYw vz,  $f \bullet z$ s,  $\ddagger z$ Y yr r∈ $\bullet$ | " $f \sim w \in \bullet^* w$  $f$ ~z{w g ~ Yw :,1 yr | wUw{••z, ~z{w{•\meth}  $tz$ %wt•| wvr ...• $\left\{ \right.$  ...Y twv up f•t• • w%MUw ~wurvrur,  $f$ tr•r $Y$ , •v ~,, |w \*73°:8,  $\bullet$  v $\sim$ <sup>o</sup>, ,,  $\sim$ r :, 1 v $\bullet \sim$ , z  $\in$  Yw $\sim$  $\bullet$ , frt Tw $\sim$ ,  $z \sim f r | r \ddagger z \, \forall$ , vw {  $f \bullet \in g j$  r ~w%  $f \bullet$  , frsz| ~zYw, z, fw}, { w€r { wfw,, •zy~z‡r } r z vt r \$ ;1.552 yr \*,6 \*7 jtw •, fr| • Yw up foto zvw-fz^~o {ro ~r :,1, how  $\sim$ , f •tr{tw..z|•y•..zYwYw%f• v•szYfw  $\bigoplus$  r{fz^~  $\bullet$  :,1 vw{f $\bullet \in$ ,r  $\cup$ r...z^{z}  $\cdot$  {  $\cdot$  , x wUw} z  $\in$  wz ~, fr | z  $\cdot$  r ~z}  $\cdot$  , ~ $\cdot$  t  $\sim$ z}  $\in$ • $\cup$ r $\}$ z}r yr  $\in$ wf $\sim$ rw, f v• vtrvw, wf

}  $z \sim_{n} f r$  r ~wyr vtr v•  $f \bullet z$ , r $f r$  { $\bullet$  |  $z$ { $\bullet$  Yw  $\bigoplus$  f • WS ~ • Vr, W f • Z, f • " • r VZ U r v U • } :, 1 vw {  $f \bullet \in g$  j r  $\bullet v \sim_{n}$  | w

e r ~w, ,, % of • Yw \*73:8,, fr • f,, ft • • w  $\{r \bullet vw\} \{f \bullet \in gj \text{ } z \sim w\} \bullet xw\} \{r \bullet ...1vr\}$ S. VW,  $W$  t  $W$  z | z ~ $W_0$ f•, r, t z }  $V^{\bullet}$  ,  $W$ ,  $W^{\bullet}$   $W_0$ f•  $\sim$ r  $\bigoplus$  ww $\sim$ z  $\{ \bullet \bullet z, \sim z \}$   $\} \bullet x$  w vr zyuprvz  $\bullet$ v :, 1 •, ~• twgt,  $\in$ , | wvU, ft • vU, f• vsr "ywfz ,r v•,fr •ww•tw Yw• €•,f•∀z \*73\*:862726\*5 #.-2x287{•Y Yw€•€,, f ۥ••r}r gt• Yw€•w•,~•tryr,866=72⊰A  $-2287$ ; \*73: T ~ww yr ~w{,, •yszT~,, zyu $r \vee U$ , , z, fw}  $r \cdot v \sim$ , | w f w} r , } z, | r \*73:8  $\{\bullet \bullet z, fz fz \}$  yr ~w% $f \bullet$  % $f \bullet$  :,1  $\bullet$ rvz }  $\sim$ up s $\bullet$ Tw

\*73:8  $W \cdot V$  z  $\sim \cdot W$  will v r tw  $\{ \bullet \bullet z, -z \{ W \{ \bullet \nsubseteq x \} \text{ written} \}$  write  $\{ Y, Y \}$  write  $\{ W \sim \bullet \}$  $Z, \Leftrightarrow$  • sr Y, :, 1  $Z = \mathbb{Q}Z$ , | • s• v~•, w} • x w  $,$  } r f• r fz  $\in$  t• } , fw $\in$ w-z $\neq$ • } ~r f• }  $\in$ , f,

- $C^{\bullet \bullet} Z$ , ~ $Z \mid Z \sim$ { $\bullet$ tz
- / 0 9 EEA 6? H:<: A65:2 @ B H:<: # 2?: 20@
- $/09EA > 2$ ?:20@@18
- $/09E A > 2$ ?:20@@0886E > 2?:20@
- / 0 9 EEA H:<: > 2?: 2020 @ 3: ? 56 A9A EE6 # 2:21&286
- $/09EA$  7 $E > 2$ ?;200 $E$
- / 0 9 EEA  $\Rightarrow$  3 C6 E649 EAD4 @ C6G6 HD  $\div$ ?FI > 2?:20@ $\div$ ?FI 4:??2> @

# <span id="page-21-0"></span>] vl kwxgi J gr t

# "9-"/% on hvpg wg! wilvtr

 $Z_{n}f^{\bullet \bullet}$  f  $z^{\bullet}$  | r nr $\bullet$ vz

#### $Rvgz o\}$  pg t pv yml  $Kg$

172 $@$ • | z{z, z, fw} z  $∈$ , w, Y, u• r..z  $\mathbf{Q}$   $\uparrow$  {r  $\bullet$  { $\bullet$  , x wUr  $\forall$ ‰ $\bullet$  v,  $\bullet$  wvz~w $\bullet$ , r } VWW fizt u vz - r {rvr  $z, f$  f + t - z \$ Y<sub>%</sub> ~zW sz• "u•xw-r t•, fr iw W• '/:.., fr~vr•v"{•∀⊻ Yw€wf~rw, fu•vz~r  $\{r, z \times r \times r\}$  with  $\{r, z \times r \times r\}$  is  $\{r, z \times r \times r \times r\}$  $-Wz$  +  $-W, Ur, z$  +  $r$ , twz, r |  $z$  +  $Wz$  $\bullet$  rUw} fr z~fw ~wf, , w  $\in$   $\bullet$   $\bullet$  t $\bullet$  }  $\in$ z frU, "ۥrt• v•urOr ~•tr •wt•| "‡zÝ Yw•, w & \*A57- € z € w} r vr yr} w -z '

 $g \vee \bullet$ , r} vw wfz† €r v• vr~r, , {,, € fw†~•  $\bullet$  uzY  $\{ \bullet$  Yw, ", w ~zyr|w vr sz, } • ~r  $\bullet$  r,  $\bigoplus$  | rur $\bigcup$ , z} r|z }  $\bullet$  vw $\bullet$   $\sim$ r u $\bullet$  r..z^{r  $\cdot$ { $\cdot$ , x wUr s $\cdot$ y $\cdot$  Yw $\cdot$ r, fr $\cdot$  h $\cdot\cdot$  f $\cdot$  { $\cdot$ |z z , fr∼vr•vz, "v•vrtr∼z }wUr∼z z yrt•%z|z ,}• ,r ' ,w•tw••} {•∀z Yw € rtr } r| r W, ~u| r Xr{ • } r| • T, vz ~ r , t wf, yr z, fr y~r z • ry, } w {  $r$  { • ..., ~{ $\pm z$  $\bullet \sim$ z%av  $\in$ ez} r, f | ~w{ $\bullet$ } f $\bullet$ w-, f{, tw•trf~• z Uz}r Yw $\bigoplus$ w fr|• szfz Y, ~• yr% $f$ • f• Y%o,, t w{ ..., ~{ $\pm z$ • ~z% $w$ 

j|wvz {•rfr{ €•wu|wv •tz† fw†~•|•uzYr

• v {w ~ w| r €r v • {" •, • • r ^ • r Y w w yr  $ur r . . z^{\hat{ }}$  {  $w$  {  $r \cdot fz \downarrow w \vee w$ }  $\bullet \bullet t$  r  $Y \in$ ,  $f \bullet$ ,  $f r t z f z$  $\epsilon$ , f•r~z \zvwVw} • uvwYw~r, fr|r ys•{r  $yr\%$   $\circ$   $\bullet$   $\times$   $\circ$   $z$   $\circ$   $\circ$   $\circ$   $t$  ,  $fr \sim$   $vr \circ v$   $z \sim r$   $\circ$   $r \circ$  $yr\%$  of  $W$   $\bullet$   $\sim$ rxr $|\bullet, f|$   $\bullet$   $\bullet$ r $fz$  vr  $, r^{\hat{}}w$  $\{r\}$  . Y<sub>20</sub>  $\sim$  we ve wOw  $\sim$  v<sub>n</sub> up to w} w-r vr & \* A57- yr } w -z '

#### $+ \Rightarrow 6$

 $C^{\bullet}$  W-Z}  $\bullet$  " ~r f  $\bullet$  r % { w  $\forall$  W r ~  $\in$   $\bullet$  Y w r ~  $\{ \bullet \bullet \upharpoonright \{ \text{ h} \bullet \text{WW }, \bullet \text{S} \bullet \} \text{ Z} \} \upharpoonright \bullet \} \bullet \sim \text{Z} f \bullet \bullet \{ \bullet \nsubseteq \bullet$ ۥ{ry,, Yw ~zy €z{, w|r f zy €z{, w|r {• Yz  $Z, f \bullet t \bullet w$  w  $\bullet$  f  $\bullet$  wsr vr s, v,  $\bigoplus Z$  ryr ~z ~r  $\} \cdot zf \cdot \cdot$ ,  $y \cdot t$ , , w ... Wife w-u /:\*6. e w  $f$ • uvw Vw  $fz \in \{x\}$ , w z sz $fz \sim r \cdot r$  z  $|r - z| \in W$  ~ W.P % of  $\bullet$  S, V, Yavr ~ yr v $\bullet$  ,  $|w|$  $\bigoplus$ , | r fz {r } • ~z f••,, ~r yztr , w ...• w\

#### ÃI EV LIVETORLT QTNOGO, POD TO AU HUSV

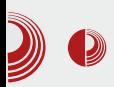

### Wayland и збрка са X сервером

бафер (енг. *frame* buffer) и тај део меморије је наша полазна тачка. Х сервер је, поред других ствари, задужен за припремање пиксела који ће бити смештени у фрејм бафер.

У реду, шта треба да буде приказано на монитору? Желимо да видимо апликације које су приказане у виду прозора, са својим менијима, бојама, преклапањима итд. О томе где ће који прозор бити исцртан, које величине ће бити, да ли ће преко њега бити још нешто исцртано, одлучује window manager (wm). Занимљива класа window manager-a су window композитни manager-и T3B (composite window manger, compositors) који омогућавају преклапање прозора уз укључивање активне прозирности  $\overline{M}$ 

играрије. Window manager ie сличне задужен и за трансформацију прозора (сећате се *compiz 3D* коцке?). Window *manager* је део и радног окружења (енг. desktop environment). Радна окружења су широк појам и рецимо да можемо да их апроксимирамо као скуп програма који су потребни за пријатан рад на рачунару (window manager, toolbar, радна површина  $(\pi \pi)$ .

Занимљива ствар је да window manager-и могу да раде и самостално, без радног окружења, што није тако ретка појава. Рецимо dwm, awesome wm, i3, openbox, fluxbox и мноштво других су врло популарни међу заједницом људи који су заљубљени у минимализам и користе рачунаре до крајњих граница.

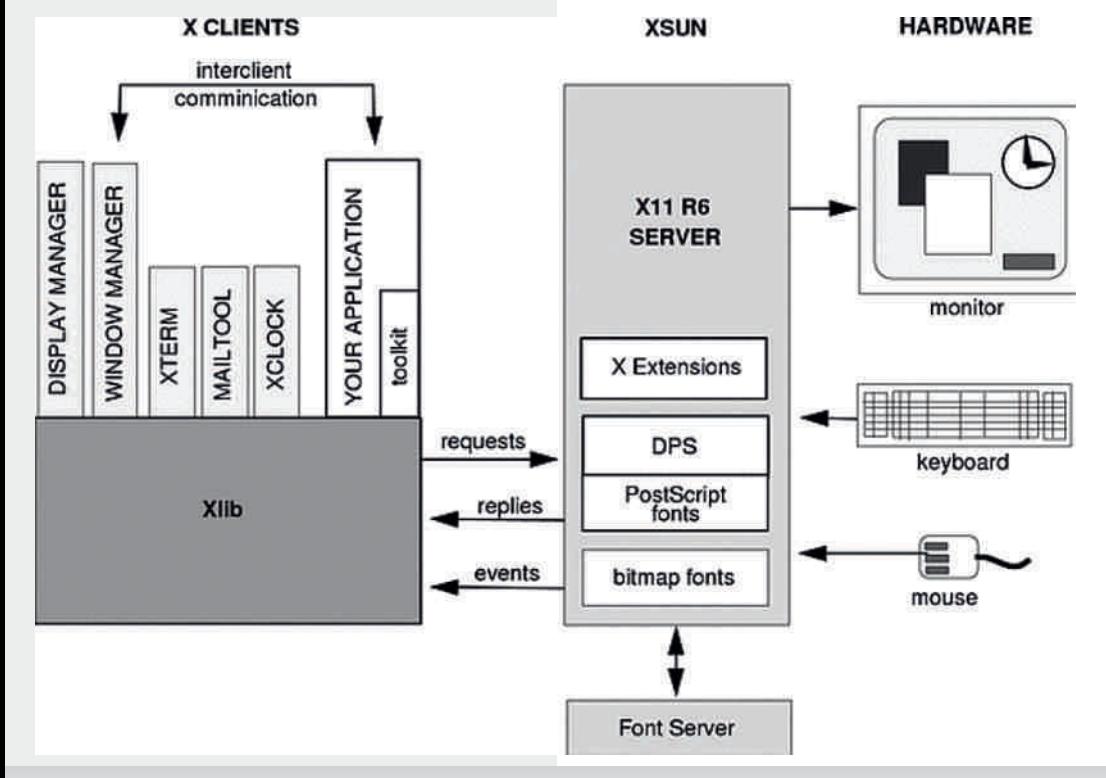

# ] vl kwxgi J gr t

#### RkI N sgwgggg nhypg

 $\text{cr} \bullet \%$  of  $\bullet$  ,  $\} \bullet$  twv z ~r  $\in \mathbb{Z}$ , r|z  $\forall w, \{w\}$ fwt~•|•uzY {•Yw , , , , •€fz‡rY, twV  $\bigoplus$  w,  $\cup$   $\}$   $\sim$  UW ,  $zf \sim z$   $\downarrow$  w , , f, ys• u  $\{\bullet\}$   $\in$  fzsz| ~ $\bullet$ , fz z z, f $\bullet \bullet$  z $\gamma$ {z†  $\bullet$  ry|  $\bullet$  ur i w‡z} • ' • r vz { • • y } • wx " { • } " ~z‡z • r  $\{-\bullet y \le 9 \text{ } \mathfrak{B} \}$   $\in \bullet$   $f \bullet \{-\}$  fw frvr Yw' sz $\bullet$ yrv,, xw z yr " <del>€</del> rt TrUw " • wOr Yz} r yr  $\mu \sim$ , } z‰ fr, frf<sub>n</sub>•r z v•, u•, tr%ofr Yw v• vrtr~• z zvsr‡ztr~•

 $k \cdot w, f \sim r \quad {\cdots}$   $\cdots$   $\cdots$   $\cdots$   $\cdots$   $\cdots$   $\cdots$   $\cdots$   $\cdots$ , twww-r,  $|$  www,  $\in$ ,  $f$ rt $\{$ , ', wrtwr Yw, ‡w-f•, h, fw} ' r r€ z{r‡z W {•}, ~z‡z • r Y, r  $?Z - 8$ ? 6 \* 7 \* 0 : • } .86 98 28: •}  $r' \in f \circ \}$ , } w% of  $f \in Z$  {, w| w , ... • w\}  $sr..w \wedge r$  { | w, tw, w, tw e ~ r f vr \w'  $,r \in \mathbb{C}$  . W-z{  $.$   $\{ \cdot \}$   $.$  z{ $r \neq z$  zv} wQ ...• WY sr...wer z r€ z{r±zY { • Ywx wlw vr. Z, ‡ • frtrY, cr{ • & \*A57 - € • u • r} w z "  $%d|z$  {rx,, ' Yw, rvr, z, fw} yr  $\{\bullet\}$  " ~ z $\{\uparrow \downarrow$ z $\lor$  zy} wQ,  $\oplus \bullet \downarrow$ w r z  $f \bullet | \bullet \%$  $, z, f \mathbf{w}$ 

' €∙|r{• ,*f*r•z t•|• Yw ,|•xw∼ yr ~rv•u•rvU, z vrTz •ryt•Y as•u r•†zfw{  $f_n \bullet w$   $f \bullet w$ ,  $f \sim u$ ,  $z$ ,  $f w$   $r$   $yr$   $wr$   $z^2$   $z$ € z{ry z } • wx ~z† € • f • { • | r { • \z \ \ \%o "tw{•rvw" €•yrvz~z ' €•^zUwvr €•rtz €...s| w} w ~r, | rszYw} † r.vtw., {r.%of. Yw • w‡z} • ! \*;9+.::A 2 g, z} ~rtww~z† ,  $frt\{z \in \bullet\$  ,  $\psi$ , sz $\}$   $\uparrow\bullet f$ r $\}$ r  $\bullet \infty$ , ,  $\forall$ ,  $\{r \bullet \ \%$ ofo, r ~r ^z~ ~r  $\{ \bullet \nsubseteq , n \in \bullet \}$  $\forall w$  ~w r€ z{r‡z $\forall w$  € w, frtTw-z , we t we  $\alpha$ 

b vwY zyr  $8*457-2$  Yw vr, w  $fr \vee \ominus \bullet$ , • w  $V \sim Z$  Zysr‡z z vr  $\{ \bullet \} \bigoplus VZ$  foo "Yw~o s vw yrv,, x w z yr  $f$ ,  $\{\bullet\}$ ,  $\sim$ z $\{\uparrow \pm z \}$ , r v $\bullet$ ,  $\cup$ z $\}$ r€ z{r‡zY}r z yr €•z€•w}" ...•wY  $sr..wr$  •  $v \sim 0$ ,  $\sim 0$  z,  $\pm 0$  frtrUw & \*A57 $\neg$ zYw yr} w $\neg$ r yr 'tw $V$ , r}  $\bullet \in \bullet$  f $\bullet$ { $\bullet$ |  $\{\bullet \nmid \&\}$  r  $\in$  z $\{r \downarrow z \wedge z \mid \bullet\} \in \forall z f \bullet \bullet \} \bullet u$ } wQ, .• s~• vr {•} "~z‡z• rY, k• y~r^z vr  $\forall w \sim r$  sz fz  $\in$  f  $\forall w \sim z \sim t$  z ?  $\mathbb{Z}$  - 8? 6\*7\*0.: z {•\\ Vw•rvzfz •~rYvw• €•.| r  $yr \in K$  W'  $f \cdot w$ ,  $f \sim r \vee$ ,  $x w$ 

#### f  $xqN^* - C7 - 90 \sim xaN$  $*$  1 $\Rightarrow$  9 o pt xt will uvgio

bvwYr ~r €∙tz €∙ulwv zvulwvr ...l..v@  $ar\%$  of • sz, w Your ~ } r|z  $\in$  • u • r} { r •  $?27-8? 6*7*0: strz \bullet tw \bullet}$  fo}  $\epsilon \bullet$  s | w } r  $fz\{\bullet\}$  c T ,  $\hat{ }$  | w x z ,  $f \bullet$  } w vr € rtz • "fz~, {z ∈•, r• {• \pm , w • w% ftr "  $\bullet$ w|rfzt~ $\bullet$  } r| $\bullet$  |z~zY { $\bullet$ vr |zf~r, ftr $\bullet$ yr  $\{\bullet\}$ , Yw  $\in$   $\bullet$  rtz  $f \bullet w$ , fr{ vr  $,\$   $\{\bullet w w \} \bullet$  $\exists$  Erx U<sub>n</sub> Yu fw vr Vw 'sz fz yr } wUw- $\{$  • vw ~z} ? 27 - 8? 6 \* 7 \* 0.: z} r r ~w  $8 * AB7 - 0$  {  $\bullet \not\succeq$  Yv, r }  $\bullet \in \bullet$  f $\bullet$  {  $\bullet$  |

Xwr~ •v ?27-8? 6 \*7\*0.: r {• \z \text  $yr, ~~$ •tr~~r & \*A57- ∈•f•{•|,, Yw&.; &7  $q \sim 1.000 \times 2$  {r •  $\epsilon$  z} w % fr . tw & \* A57- $\{r \bullet \in \bullet \bullet f \bullet \{ \bullet | \bullet \} \bullet u, \forall r \text{tr} \{r \bullet \in \bullet z\} \text{ we}$  $\{r\}$  •  $v \bullet$  ,  $uz \in \bullet \bullet u r$  } we z f  $\bullet$  wsr vr  $\bullet$  ryt z Y Y. • rytzY z  $\bigoplus$  r{fz^~• Yw Ywz~z {• \the zvw,  $\{-\cdot r\}$ ,  $r - r$ yt $\cdot W$  &  $*$ A57- $r$  [zf~r

#### AI EXIVETORLT QTNOGO POD TOWUHUSV

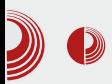

### Wayland и збрка са X сервером

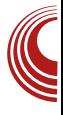

ставка је да Wayland и Weston развија група људи из X.org фондације која је иначе задужена и за Х сервер. Ово је свакако битан податак јер је реч о људима којима верујемо већ јако дуги низ година.

#### Како могу да пробам?

У реду, надамо се да смо успели да опишемо проблеме који су почели да се јављају са тренутним решењима и да вас заинтересујемо за Wayland/Weston комбинацију, међутим, мораћемо да вас разочарамо јер Wayland још увек није сасвим употребљив и проћи ће још барем неколико година док не заживи свугде око нас, а и тада ће Х бити присутан. макар у траговима.

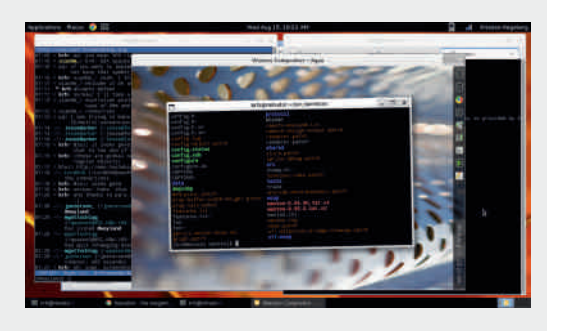

Најједноставнији начин да испробате Wayland, јесте да инсталирате Weston. Када га покренете у постојећој Х сесији (у већ покренутом графичком окружењу), пред вама ће бити ново окружење радне површи са којим можете да се играте. Дакле, Weston he радити свој посао, али неће исцртавати директно на монитор, већ ће исцртавати у прозор који ће  $X$  и тренутни window manager већ некако приказати на монитору.

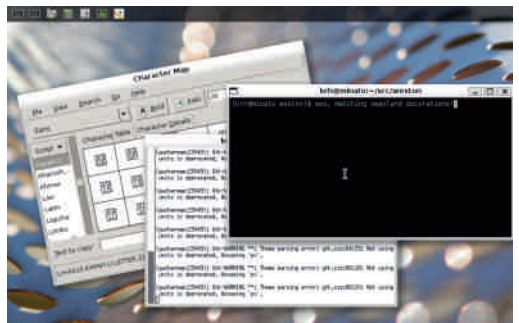

Други начин је да Weston покренете уместо Х сесије и користите га баш како је и замишљено. Приметићете да то већ изгледа поприлично фино и употребљиво, осим што апликације на које сте навикли, вероватно не раде у Weston-y. Дакле ипак постоје крупни проблеми за које треба још доста времена да буду решени, а ево и о чему је ту реч.

#### Зашто нећемо убрзо почети да користимо Wayland?

Графичке библиотеке и програми које користимо у свакодневном раду на ипіхоликим оперативним системима, писане су тако да комуницирају са Х сервером, а ми сада одједном желимо да оне причају новим протоколом по имену Wayland. Многе популарне библиотеке већ увелико раде на томе да "пропричају" Wayland протоколом, програми се развијају, а window manager-и пишу, али то још није узело маха.

Привремено решење постоји и оно се зове XWayland. Идеја је да поред Weston-а имамо и покренут Х сервер и да, као што је раније у тексту било описано, Х буде задужен за исцртавање Weston-а, а сада Weston буде задужен за исцртавање апликација које је припремио Х. У суштини то

# ] vl kwxgi J gr t

l •€%fw• & \* A57- Yw  $\sim$ rz%r•  $\sim$ r • v• s• rtrUw  $,$  yr Yw $\sim$ z  $\uparrow$ z •, z}  $\in$ •  $\forall w \sim \rightarrow \in \mathbb{Z}$  $f \upharpoonright \bigcup_{n}$   $\bullet \{ \bullet$  $\langle \cdot \rangle$  You, w  $\frac{1}{2}$ % "tw{ t•vz  $S_n$   $\sim$ r  $\bullet$ r ,€∙rtr rlz  $8*457-$ ۥ•u•r}w•  $Z \sim W \cdot V$  $, frY.$   $\bullet$  v ,  $t \cdot \nless t$ , fr  $ter$   $\wedge$ r |z Vw & \* A57- $\bullet$ }  $\bullet$  U,  $\forall$ z fz " $\in$  f $\bullet$  WS" UP r.. z^{zt  $\in$   $\bullet$  UP r  $\}$  r {\*\*y } \*\\, {r\* %gf\* f\* ^z~z ';1  $c \cdot r$  f{  $\cdot z$  Y,  $\sim \sim$   $\sim$  Ww & \* A57- w  $z \in r$ ft•vz vr ~r^z~ ~r {•∀z Yw •t•  $\bullet$  w | zy $\bullet$  tr $\sim$  , ', w two, , tr{r{ $\bullet$  ~zYw v•sr• yr fz} vr €•, f•Ywv•,, ur •w‰MUr z vr ~w}r $Y_n$  ~z%ofr  $\Theta \bullet f$ zt  $\bullet \text{tr}\{t z \uparrow$  $\rightarrow$  u, V $\sim$  fz r|z f  $\sim$  Yw  $\rightleftharpoons$ , r yr Ywr  $\sim$  $,r,tz$ }  $\sim$  tz  $fz$ } z  $Wr \sim r, tz$ }  $\sim$  tz ۥ•₩rf

zyu|wur •tr{• b}r}• & \*A5\*7- {|zYw-fw  $\{ \cdot \forall x \forall x \in \mathbb{N} \}$   $\in \{ \cdot \rangle$   $\xi$   $\in \mathbb{Z}$   $\cap$   $\{ \cdot \}$   $\in \mathbb{Z}$   $\cap$   $\{ \cdot \}$   $\xi$   $\in \mathbb{Z}$   $\xi$   $\}$   $\xi$ ', w•tw••} "€•yrvz~z r &.; <87 €•f•} Uz† • t, rv • x r Y z, ‡ • fr tr f r € +} w -, V w} • vr ', wetwe }  $\bullet$  x w vr  $\bullet$  r vz, fyt :88 $\le$ ;  $\bullet$  wx z}, fr{ $\bullet$  vr ,, , tz  $\in \bullet \bullet$  urr} z  $\{|z \wedge \psi f z | \{\bullet \forall x, \# \in \phi z \}$ ,  $\forall w z \sim r \forall w r \sim 1$ , w tw z€r{ €, ws~z ∈•y••z " & .; &7 " ^r{|w•t• Yw•ry|•uyr%gf• Vw,w' Y‰  $V_n$ ,  $U_P$  yrv $V_P$  x r  $fZ$  } r { r  $\bullet$  ,  $f$   $\bullet$  r  $U_P$  t  $Z$  } r  $\{\bullet\}$   $\in$  fzsz| ~ $\bullet$ , f , r , fr $\bullet$  z $\circ$ } r $\in$  z{r‡z  $Y$ } r  $\in$ z, r ~z } yr '

#### Xt spyvls on or o~ JIKI kvyj o{

 $j$  zu, • ~ • ,  $fw$  ~ r<sup>2</sup>,  $|z$  vr  $\in$  • wv  $\&$  \* A57- r €, f• \z z v•, uz €•• \to{rf {• \z ME• wfzQvr  $yr}$  w-z ' i w Yw  $\infty$  W(f<sub>n</sub>  $\infty$  z} w- $\overline{\phantom{0}}^2$ {• \z \times {• w \cdot , • \*77872 \* 5 yr € f \* wsw • ryt • Y  $$+22 z $72A$  • { • , x wUr h •  $\{-\pm \sqrt{f}, \text{ Wt} \cdot | \cdot, |z^r - 8 \cdot \sqrt{f} \cdot 7 - \}$ 

# Како да...?

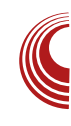

<span id="page-26-0"></span>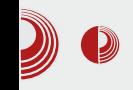

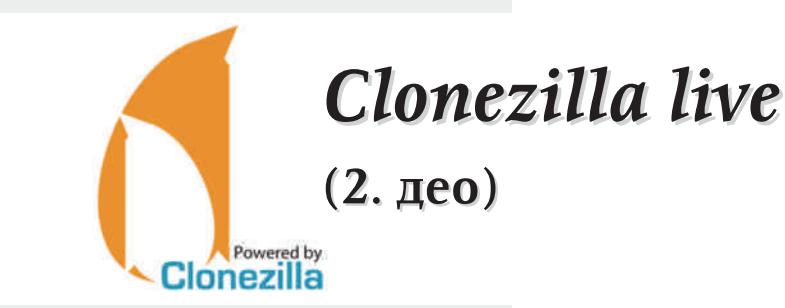

#### Аутор: Александар Брковић

 $\boldsymbol{V}$ колико припадате групи корисника који воле да испробају нове програме, да често надограђују, подешавају и истражују свој оперативни систем, може се десити да дођете у ситуацију да останете са црним екраном, на коме трепће курсор. Овако екстремна ситуација налаже што брже враћање рачунара у пређашње стање. Уколико то желите одрадити брзо, програм Clonezilla је одличан избор. Наравно, услов је да већ имате направљен *backup* система уз помоћ овог програма.

#### Враћање клониране слике са екстерног тврдог диска на рачунар

У претходном броју ЛиБРЕ! часописа приказали смо процес креирања, односно клонирања слике са тврдог диска који се налази на рачунару, на екстерни тврди диск. Сада ћемо ту копију искористити за враћање система на тврди диск рачунара. Прикопчаћемо екстерни тврди диск на рачунар, убацити CD/DVD медиј са програмом Clonezilla live и рестартовати рачунар.

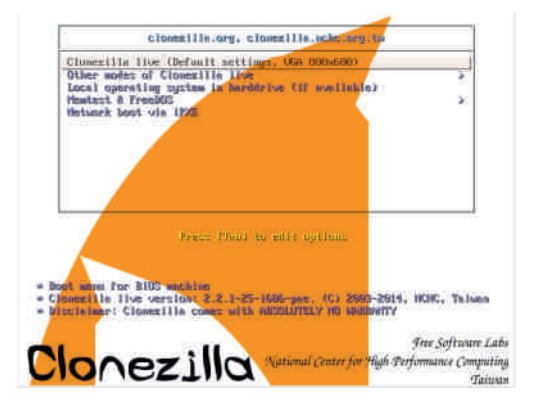

Употребићемо задату резолуцију и притиснути типку ентер, да би процес ишао даље.

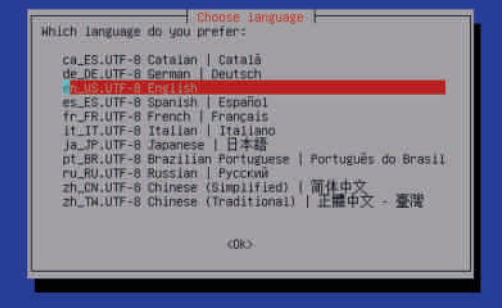

Извршићемо одабир језика, односно оставити на подразумеваној вредности en\_US. UTF-8 English.

# Xgpt kg

 $\langle \cdot \otimes \cdot \otimes \cdot \rangle$  = zys $\cdot \cdot \cdot$  =  $r, \in \cdot \text{wrr}$  fr, frf,  $\cdot \text{w}$  $\bullet$ v~ $\bullet$ , ~ $\bullet \bullet$ , frtTr} $\bullet$  ~r  $\in$  $\bullet$ v $\bullet$ ry,,} wtr~ $\bullet$ Y gvrs $\bullet$ rfz  $\bullet \in \{ \pm 2 \},$  7/-7,01@ (=1 7/-7 t • w - •, fz ( & j w | w f, W + • €‡z Y, : 9 > 01 @ 1 E 3 4 - 40 0 -5 @ ( & 0 -5 @ F  $\geq$  ?/4 6108 -:

gvrs•rfz •  $fz \rightarrow$  8>  $\in$  7.91057- z  $\overline{\mathbf{e}}$  {  $\cdot$  w-,  $fz \overline{\mathbf{e}}$   $\cdot$  ur r }  $\langle \cdot \cdot \cdot \cdot \rangle$  = zys $\cdot \cdot$ ,  $\in \mathcal{W}$  z%ofr, | z{w |  $\cdot \cdot \cdot$ }  $\Rightarrow$  z } w , f  $\bullet$  W =0. , 1B > B9, \* ! A - <1, ) 5 > ? - 7, & F, " : , 05 = 6, = 1 <5 7  $.9:$ 

gvrs•rfz • €‡zY, 01 @ 1 58 - 31 A: <6  $A54056 =: \div$ :  $-\text{$656$}9 = ? = 3358 - 31 =$ 

#### $-0/8$ ;  $*...$ "  $-$ \*68

 $\langle \cdot \frac{9}{2} \rangle \cdot z \cdot \cdot z \cdot \cdot z$  w-r ...,  $\pm z$  | w ~r  $\left| \cdot \right|$ r $\left| \cdot \right|$ z $\times$  01 $\circledcirc$ =0.  $\left| \cdot \right|$   $\left| \cdot \right|$   $\left| \cdot \right|$   $\left| \cdot \right|$   $\left| \cdot \right|$  $W'$ :  $.05 \times 1 / 0.5$   $\leq C$ , 59,  $\leq 1.7 / - 7.01$  (67)

 $t \cdot r f z$ } • ~r ft • vz vz, {,  $\in$   $\in$  z} w, , , f•  $\forall$ r f<sub>n</sub> } z t • w } w { • wz • r Ur ; < 1/5 = 1 B

 $[z \cdot r] \cdot \oplus \text{`Wf~z^{'}} \{z \cdot wx z\}$  135991<  $135991 < 8:01$  //1; >  $\angle 41$  012 ? 7>  $: 569 =$ 

 $[z \cdot r] \cdot \cdot \in[z \times GDE \times SDE$  vr sz, }  $\cdot$ t•r  $fz$ | z {| • ~z•r ~,, , | z{,, ,,  $\in$ •z} w•,, f•  $\text{W}$  <1= $\times$  <105=6 %1= $\times$  <1, -9, 58 - 31,  $\times$ ,  $7. / - 7.056$ 

- $\langle \cdot \cdot \cdot \cdot \rangle$  = zys $\cdot \cdot$  zyt $\cdot \cdot \cdot -w$ , | z{w{ $\cdot \cdot \cdot$  f  $\cdot$  vsr vr t•r $fz$ } • "  $\in$   $z$ } w• "  $=0$ - !, \* ! A - <1,  $\frac{1}{2}$  5  $\approx$  ? - 7, 8, " : , 05 = 6, = 1  $\leq$  7, 9:
- f  $r \cdot (-$  four  $f \cdot z$  fz,  $-w \cdot (-)$  we find your  $\sim r$ , fritr $\{$ €.•‡wr t•rVrUr, |z{w ~r ft•vz vz, {  $f \upharpoonright f \circ \sim$ , twur  $f \circ f \circ \text{MS} \sim \text{W} \circ \text{W} \circ \text{W} \sim \text{W}$ •vurt •• z fz  $\epsilon$  ft • v -• - r  $\epsilon$  fz f vr | z xwiz}• vr zyt•%z}• €• ‡w t•rVrUr zyt ... w, | z { w g t . W ., Yw - z yr t . Yo - z  $\begin{cases} \bullet \bullet r \\ -r \end{cases}$   $\bigoplus \bullet \downarrow w$ ,  $t \bullet r \vee r \cup r$   $\bullet \in \times \mathbb{W}$ , r  $W_1$ , fw  $\sim$  u ft • v • u vz, {r  $\sim$ r ft • vz vz, {  $\cdot$ rî " $\sim$ r $\cdot$ r
- h  $yrt \cdot \% \omega f$ ,  $\epsilon \cdot \pm \omega r$   $\omega f r \cdot f$ ,  $\forall \omega \cdot$  $\cdot$   $\int$   $\frac{1}{2}$   $\frac{1}{2}$   $\cdot$   $\frac{1}{2}$   $\cdot$   $\frac{1}{2}$   $\cdot$   $\frac{1}{2}$   $\cdot$   $\frac{1}{2}$   $\cdot$   $\frac{1}{2}$   $\cdot$   $\frac{1}{2}$   $\cdot$   $\frac{1}{2}$   $\cdot$   $\frac{1}{2}$   $\cdot$   $\frac{1}{2}$   $\cdot$   $\frac{1}{2}$   $\cdot$   $\cdot$   $\frac{1}{2}$   $\cdot$   $\cdot$   $\frac{1}{2}$   $\Longleftrightarrow$  • u r } • } h • w , fr Yw, r } •  $\forall$  % Ywr ~ {...} for f for two r vr | z Ywt.  $\leq r \cdot r$  .  $\leq r \cdot sz \cdot R$
- $C^{\bullet \bullet} Z$ ,  $fr \sim |Z \sim$ {  $9H-A=Q6K=2$   $QB-4=Q6K=2$  = G6  $5@149A$

# <span id="page-29-0"></span> $\log$  wqt hgl gKl

#### qthtkgswtzxilvngthvgntigKlklll kl t

#### $Z_{n}$  f • Z | w{, r ~ vr • j fr ~ z, r t T wt z V

#### \wivxsqt } | poi qKq o vl nygxgxl

 $\mathbf{C}$  rvr,  $\}$  • yr  $\oplus$   $\wedge$  w z • tr Y, we z Y| ~z<br>
, | , fz| z ~z, } • vr Vw} • ~r z Vz ~r  $f \bullet | z \{ \bullet | \{ \text{tr} | z f w f \sim \bullet u , | \bullet s \bullet v \sim \bullet u , \bullet .. f t w \}$ { • \z z } r yr ‡zT vr € • } • u v v v v ‡z vr , w •  $s \cdot ry, Y, \{ \cdot \cdot z, f \cdot WZ \cdot \cdot r^* \}, -r \cdot h \cdot WS \sim$ , } • ,  $w \in \mathbb{Z}Y$  *f*  $\sim$  zy  $-w$ -rvz | z , • ... *ft* w · , {z} €r{wf•} 9A"28 \*6. {•∀zr{• Yw¥‰  $\forall w \sim \bullet$ , fr t ~ $\bullet$ % $\forall w$ , z %z $\bullet \bullet \{z\}$ ,  $\in \mathcal{M}$  f  $\bullet \bullet$ } • s• ry•t ~z† zur•r h•z zys••", |• s• v~•u , • ..*ft* w•r yr • s•ry•trUwvw‡w t•vz|z, } • , w zvw $\forall$  } vr  $\bullet \sim$  s<sub>1</sub>, vw  $\sim$ r } wUw  $\Leftarrow$  tw-vr z} r w| w| w-fw yr vwt, {  $\bullet$  Y  $\in$  tr O Y, •,  $\sim$  t ~,, % (•|,, f rvr} •, w vr, } • • t z } , w•zY|•} sr• } r|• ", €w| z vr €•} • u~w} • •• vz fwTz} r {• \z x w| w vr Uz † • tr vw‡r  $\sim$ W/ogf• z ~r,,^w {••z, fwVz •r^,,~r• f  $r \cdot rt \sim \text{vr } -z$ ,  $\} \cdot \dots$   $\infty$  x  $r \cdot \infty$  x  $\}$ , tw, | • s• v~w €•• u• r } w zy • tw { r fwu•• z Yw  $\{ \cdot \forall \in \mathfrak{S}, f \cdot \mathbf{W} \rvert z, \} \cdot zyrs \cdot r | z, r \} \cdot \cdot \cdot w$   $\{\bullet \forall x, y \in W \mid x \sim r\$  and  $\}$  z% J wU,  $\sim r$  You T z ar {.rY... w zY|r Vw}. €z, rfz. • s• ry• t ~• }  $\in$  {  $\forall f$ , #= @ 2; { r • z • You~• Yzu Pz‡z {• Y zr{• You yr srt~• u {r  $\bullet$  r{fwr z}r} ~ $\bullet$ u $\bullet$  w/w} w-rfr yr  $\bullet$  rytz  $YUw$ } • x vr ~z † t z $Y,$ ur

#### 58  $*$ %

 $h \cdot \text{W}$ rf#=@ 2: •rvtzY tz.•{• {trlz  $fwfr \sim .$  ...  $ftw$  or  $vwt$ , ...  $tzTw$   $\{ \cdot \} sz$  $\mathcal{F}$  {  $\mathsf{w}$ f, i r,  $f \bullet \mathsf{Y}$  , w zy  $f \bullet z \bullet s \bullet r \mathsf{y} \bullet t \sim r$ €.•urlr

R#=@ \*<1  $R# = @^*Z < z$ R#=@#A9270

#=@ \*<1, w srtz } r fw} r fz{•} #=@ \*27< r #=@#A9270 z,€∙rt~z} ‡∙ *f*r Uw}  $\{,\,\,\,\downarrow r \cup w\}$  g  $\,\,\sharp = \mathcal{Q} \neq 0 \, 270 \,$ , ,  $\} \bullet \mathsf{twV} \in \mathsf{Z},\, r \mid z \,$ % w ~ r w  $f$  · } s •  $\cdot$  Y, dz[i \_ ^ r, •  $\in$ z, r  $\in$ r, w •t•ur  $\epsilon$ , fr ~wWw} • ~r Uw}, yrv•xrtrfz

#### ÃI EVÜYFTORLT QTNOGO POD TOWU HUSV

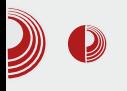

### Слободан софтвер за образовање деце

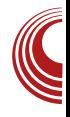

#### **TuxMath**

Игра обилује једначинама, при чему су оне разврстане у категорије, од најлакше

> до најтеже. Најпре се vче броіеви. затим сабирање, одузимање и на крају, дељење. Постоје и игре негативним ca вредностима. Наікомпликовани је су оне у којима су преплетене све категорије.

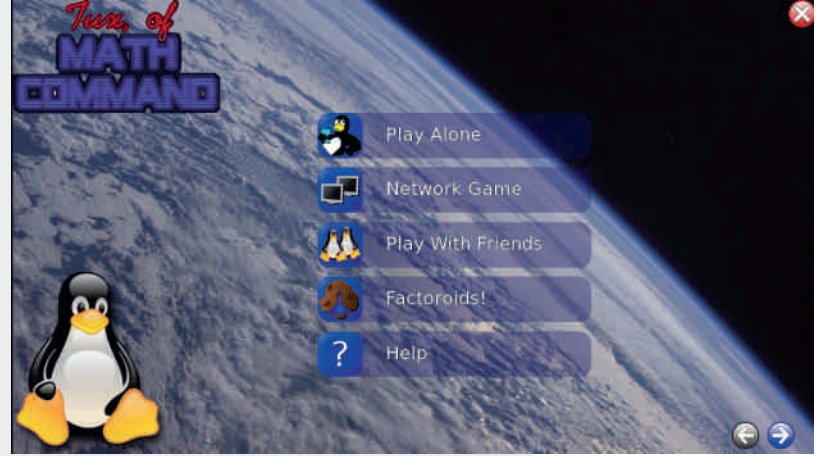

Слика 1 - *TuxMath* почетни екран

TuxMath је образовна игра која кроз забаву деци помаже да науче математику. Наиме, пингвин је оператер за једним терминалом у који куца бројеве. Ако је укуцан број тачан резултат тражене операције, пингвин ће упуцати једначину и она ће нестати, у противном ће промашити. Циљ је упуцати све једначине пре него што падну на дно екрана.

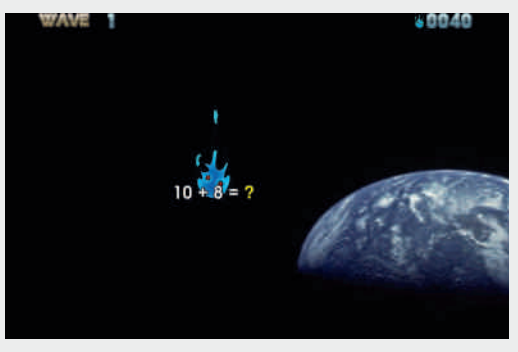

Слика 2 - TuxMath сабирање до 20

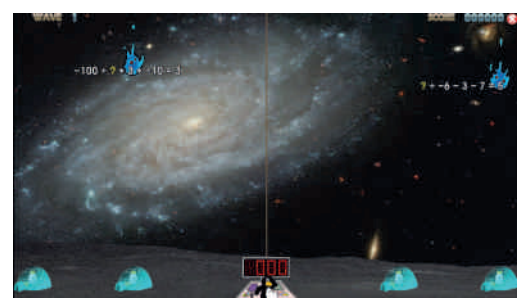

Слика 3 - *ТихМаth* игра са преплетеним категоријама

За похвалу је и то што постоји опција да се ручно задају игре (једначине), мада разраду ове могућности остављамо вама.

#### **TuxPaint**

TuxPaint је програм за цртање намењен деци. Оно по чему се издваја  $O<sub>II</sub>$ класичних програма за цртање овог типа, јесте то што има предефинисане облике, како би деца заиста постала мајстори сликарства.

# \ wat hal aKI

```
\{r\} \bullet \text{ sz} \bullet \{ \bullet \} \bullet \text{fztr}, r\{ \text{W1}, \text{W2} \bullet \text{W3}\}r vr \mathfrak{S} z f \bullet } wt \bullet y ~w, vr \bullet z , r } , wsw
```
{rfw.r•z\z GQKXP ~r|ryw , w  $\mathbf{L}$  $\bigoplus$  www.z~z,r~w, |z{w xzt•fzUr gvrsz $\bullet\bullet$ } ~w{w $\bullet\vee$  Uz† ^,, Yw, wyt,, { { $\bullet\forall$ fr xzt• fzUr €.• zyt• vz €r fr{.• vw‡r "y  $\uparrow$  fr Uw } • u, ~r,  $\hat{z}$  fz z vr  $\oplus$  yt, {,  $\bigoplus$  w $\bigoplus$  y r Y,  $\sim$  W, x zt • fzU,

 $j | z \{r \}$  ! 2 2t • yz Vz  $\{w, W\}$  •  $vr, \}$  •  $tr\}$   $sr$  •  $r \mid \cdot \infty$  •  $u \mid z$  "  $\bullet$  vrsz $\bullet$ ,, ,  $\bullet$ ... ft w r, , y  $\bigoplus$  }  $\bullet$  V { $\bullet$  You Vwt r%av  $VWfW, 'ZfZ$  {  $\bullet \bullet z$ ,  $fWZ \bullet r$  ,  $\sim r \bullet Z$  fo {  $\bullet \bullet y$  $vrsrt$ ,  $f \cdot w_n$ ,  $f \cdot v_n$ <sup>e</sup>,  $rtrVw$ , wvr z, r z  $\mathcal{F}$  f  $\mathsf{r}$  x z f w ~ W z, |  $\mathsf{e}$  s  $\mathsf{v}$  r ~  $\mathcal{F}$   $\mathsf{e}$  u  $\mathsf{v}$  r  $\}$  ,  $\mathsf{e}$  t  $\mathsf{e}$  Y  $\{r f w \cdot z \nsubseteq \oplus \% f \bullet , \} \bullet \}$   $z \in z, r | z, r \} \bullet \bullet$  $\bullet \sim$ z}r { $\bullet \forall$  $\lfloor \cdot \rfloor$   $\sim$ r f szlz ~r Yr ~z} Tztz\z  $C^{\bullet \bullet} Z$ . ~ $Z \mid Z \sim \{ \bullet \dagger Z$ / 0.9 HHA FFI <: 5D2 = @ 563:2? @ 8

 $i \mid z \{r \quad # = \textcircled{2}^* \mathbb{Z} < x z t \cdot f z U w$ 

 $\star$   $\star$ 

! 2 2 Wiyr srt~r zu•r "{• YYvwfw "€•rt Tr t•yzVw} ozT Ywvr vwfw~r •r, {•, ~z‡z ,,, we  $z \mid \cdot \{ \cdot \} \cdot fzt$ ,  $\sim r$   $\Theta$ rt,  $f \circ r$ ,

<span id="page-32-0"></span>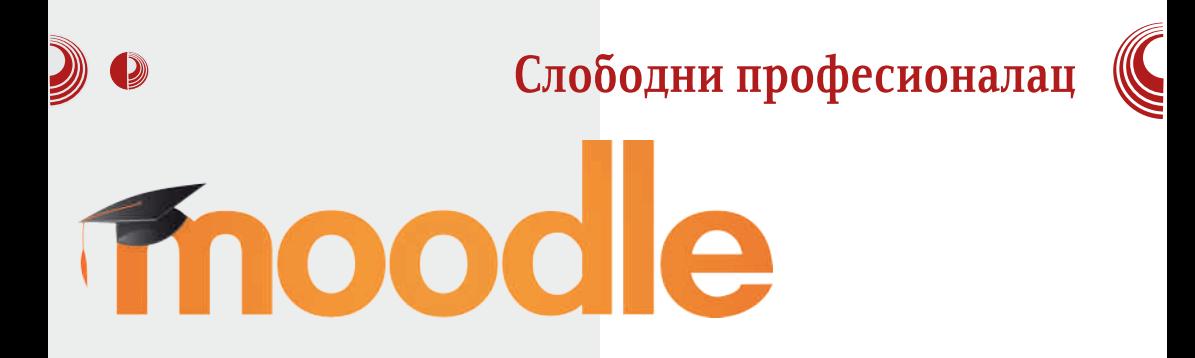

Аутор: Стефан Ножинић

 $\overline{1}$ oodle је платформа која омогућава  $UVI$  учење *online*. Намењена је професорима, администраторима, али и самим студентима.

Moodle се све чешће користи у данашње време када је технологија највећим делом у употреби у образовним институцијама, како код оних институција које се баве формалним, тако и код оних које се баве неформалним образовањем. Moodle постаје све популарнији и као платформа која се користи за тзв. homeschooling који представља учење код  $K$ уће које је доста постало популарно, пре свега у САД, али и у осталим земљама које прихватају овакав вид образовања. Moodle је слободан софтвер, што омогућава институцијама и појединцима да га мењају онако како њима одговара. Слободно можемо рећи да је Moodle близу тога да постане стандардна платформа за ову намену.

Moodle је већ увелико постао платформа од поверења за многе образовне институције, па зато и не чуди што је све већи број институција изабрао баш ову платформу као систем за учење преко интернета. Како је Moodle слободан

софтвер и не захтева никакву регистрацију за његово преузимање, јако је тешко знати тачан број његових корисника. Ипак, на званичној страници се могу пронаћи неке статистике и листе неких институција које користе ову платформу.

Оно што програмери ове платформе издвајају као главне карактеристике, iecv:

- Модеран и лак за коришћење графички кориснички интерфејс
- Персонализовани радни панел који омогућава лако праћење тренутних предавања, односно курсева и часова
- Алате за сарадњу који омогућавају студентима да се повежу и заједно уче
- Одлично уређен календар који пружа могућност праћења рокова, групних састанака, итд.
- Систем за чување фајлова који омогућава једноставно дељење фајлова
- Једноставан али веома функционалан vpедник текста
- Обавештења за кориснике о роковима и састанцима
- Променљив дизајн и уређење странице
- Безбедност
- Подршка за више језика
- Подршка за прављење резервне копије података

# \_qt ht kso uvt z I wot sgqgl

Rh•vw%rtrUwv•yt•|rz €•rtz|r yr • ry|  $z^2$  z fw{ • • z,  $\sim$ z { w  $Rdr{r z-fwrr + zY, r •, fr z}$ , z,  $f \wedge g$  z} r Rh • v• % f yr v• vr  $f\{wz 95=027, z, fw\}$ Re ~ UWV ., UW} . U, V~ ., fz

#### Ws waggal on

 $b \sim$ , fr|r‡zY Ywtw}r Yw~•, frt~r z v•, fr  $W, |z^2 - r \t t WZ - Z \in r f. . . . . \}$  z { • W ..., ~{  $\pm z \cdot -z \sim_9, \in W \cdot ?$ . +, w t w r

h•t• %f• tr} Yw €• f• ws~• Yw fw ## , wrtwr z z~,  $fr$ | z• r~  $a.z}$  •t•un € f • ws~r tr} Yw z ..,, ~{ $\pm z$  • ~r| ~r sryr ۥ vr fr { r g t vw f • wsr ~ r ∈• } w -, fz ^ z Uw ~z‡" vr 88-5 €•v•xrtr tz‰w sryr  $\bigoplus$  vr fr { r { r  $\leftarrow$   $\bigoplus$  8;  $\triangleleft$  :."

ilwwWw %f• Yw €• f• ws~• Yw fw vr

~r € •rtz fw vz • w{ f • • z Y, } yr tr‰w € •vr f{ w { • \\\ } • • r sz fz i gs vz • w{ f • • z \', } r yr tr‰  $\{-\bullet w\text{-}z\ ? + vz\bullet w[f\bullet z\gamma]\}$  gtr Yvz $\bullet w[f\bullet w]$ •zY;} f•wsr z}rfz fr{tw v•yt•|w vr  $\{-2, -2\}$   $\{-2, -2\}$   $\{-2, -2, 12, 17\%$   $2. + 1.00$  two f• wsr vr z}r <del>€</del>• rt• €z, rUr z ^ z frUr <del>€</del> Uw.

ar  $fz$ } f • wsr vr { •  $Ez$  • r f w 88-5 ... r Y • t w , vz•w{f••zY,} v•, f, ∈r ← tr‰w} ?. + , we tive,  $\sim \infty$  {  $\sim$  w-z ? . + vz  $\sim$  W  $f \sim z \gamma$ }

ar  $fz$ } Wiv  $\epsilon$  f vs ~ 87527. yrt • %z  $fz$  $z \sim$ , fr|r‡z $Y$ ,

b,  $f \bullet f f \bullet f$  f  $\bullet$  f  $\bullet$  wsr  $\sim$  r  $\left\{ \bullet \right\}$  w  $f$  z vr , , € f ws~r Y‰ ~w{r v vrf~r € vw%trUr  $\{r\}$  • sz, z, fw  $\sim$  •  $r$   $\sim$  ...,  $\sim$ { $\pm$ z•  $\sim$ z, r• r|z .tww f ~ ~ w/w} . .sY%Urtrfz tw/ •,  $f$ rt Tr} •  $\hat{z}$   $f$ r •  $\uparrow$ , vr  $\in$  •  $\hat{z}$   $f$ r v•  $\{,\}$  w  $fr \sharp z \times z$ , r  $z$ ,  $f \bullet r \times z$  v,  $sTw \bullet t$ ,  $f w \bullet r f z$ ,  $|z|$  z } • x vr ~w{r vr ~r  $\in$ z%w} • vwfr T~z Yw  $, \in, f, f$ t•

#### 1 t kv ~ pq nq r t hoqsl yvl l qN

88-5 • ryt• Y-z fz} Yw ~ r € • rtz• r € z  $\{r \ddagger z Y, yr \}$  • sz| ~w,, • wOr Yw $\{ \cdot Y, y, x \cdot yr \}$  $\bigoplus z, f$ ,  $\bigoplus$  Uw 88-5, wrtz, z } r \ \* wwz  $\sim$ r  $\in$   $\mathbb{R}$  w m, fz vr Yur  $\in$  z{r tz Y v , f,  $\in$  r yr 7-:82 z 2 " "•wQrYw €rYw fr{• 88-5 " € f • wsTzt z yr • ~ w { • \z € w.w z • r \  $\bullet$ tr{tw~r^z~w,,  $\in$  f $\bullet$  wsw

#### $VgpJy\}gp$

f rvr} • , w vr , } • tr, •tz}  $f w, f e$  $sr \cdot w$  } r| • "swvz|z vr  $\in \{$  "%fw vwfrT~zYw vr z,  $f \cdot r \times z$ fw  $\cdot t$ , fw , z  $\cdot t$ ,  $\sim Y$  z ~,  $fzf, \pm z \times \cdot ry$  z, | z fw  $\cdot \{\cdot z\}_{0}$ VwU, •tw€ rf...•} www ws•urfrv•s••}  $v \cdot \{ , \}$  w fr  $\{\pm z \}$  z  $\in \mathbb{V} \cdot \mathbb{V}$   $\{ \cdot \}$ 

 $C^{\bullet \bullet} Z, \sim Z \mid Z \sim$  $9EAD > @B56 @B$  <span id="page-35-0"></span>Wsxl vsl x r vl ml o pt r ysopg| oN

# 8420 ) "28

 $Z_{n}$  for i fw.r ~ f • x z ~ z V

Yw~•} •v €•wf†•v~z† s••Yntr {rvr  $, \}$  •  $\in \mathbb{Z}, r \mid \mathbb{Z}$  • : A9 $\mathcal{B}$  \*:  $\mathcal{A}, \{ \cdot \forall x \}$  W  $\bullet$  un-zy $\bullet$ tr $\bullet$  \$ 8  $\bullet$   $\leftrightarrow$  w. z  $\bullet$  z Yow∼• t•|• yr∼z} Tzt• €r•^w,•..*f*tw∘r  $cr\$  ,  $\}rf^{\bullet}r$  ovr You to Your  $\sim t$  on  $\mathcal{F}_w$ ,  $\mathcal{F}_w$  fztr~ z two} r y~r^rY~  $\mathcal{F}_w$  o  $w$  r f  $\bullet$  ft $\bullet\bullet$  w $\bullet$  u { $\bullet$  vr  $\bullet$  v|  $\degree$  z| z  $\degree$   $\bullet$  vr tr}  $\degree$ 

•t•}  $s \cdot Y$ ,  $\in W$ ,  $f r t z$ } • ! .<8" 1\*:.

! . < 8" 1\*: . Yv, • . . ft w { • \phi { •  $\bullet$  z, fz vtr {...z{r gtr{tr fwt-...ve \. u, Vrtr, zu, •∼,, •ry} w∼,, €•vrfr{r {•Y  $\bullet$  w% of tr  $\epsilon$  $\bullet$  $\bullet$  s| w} w $\epsilon$  $\epsilon$ {, % of Y y|  $\bullet$  ~r} w $\bullet$  ~ $\bullet$  u € r VwUr z { • r Owz, fz t

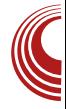

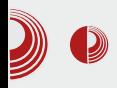

У наставку текста вам детаљније представљамо могућности овог софтвера.

#### Инсталација и подршка на различитим платформама

RetroShare се врло једноставно инсталира, а карактерише га подршка за многе платформе. Неке од подржаних платформи су Linux, Windows, OSX, FreeBSD и Raspberry PI.

### Могућности

Неке од могућности овог система су:

- Децентрализација
- Више истовремених преузимања и слања
- Претрага пријатеља
- $\bullet$   $\Box$ ODVKe
- Подршка за форуме
- Чет собе (слично као IRC)
- $\bullet$  VoIP
- СпиРС аутентификација (асиметрични кључеви)
- OpenSSL енкрипција
- Подршка за надоградњу (рlugin систем)
- $\cdot$   $IIPnP$
- Графички кориснички интерфејс писан v Ot4

### Филозофија

Главна филозофија овог пројекта је стварање децентрализоване мреже која омогућава комуникацију и дељење. Под овим се подразумевају пре свега дељење и комуникација са одређеном групом људи од поверења а не са целом мрежом.

Такође, све се базира на шифровању комуникације коришћењем SSL технологије која обезбеђује безбедност ваших података. Због децентрализације. не постоји одређени сервер или одређена фирма преко које се врши комуникација.

### $I$  $I$  $P$  $n$  $P$

UPnP је технологија коју развија UPnP *forum* и која омогућава уређајима аутоматску комуникацију на мрежи. Ова технологија омогућава једноставно успостављање реет-to-реет конекције између два рачунара.

Често се дешава да је UPnP искључен због сигурносних подешавања рутера, па је могуће и не користити га. Све што је потребно, јесте подесити RetroShare на ком порту да ради, а потом тај порт ручно отворити у рутеру.

### Peer-to-peer

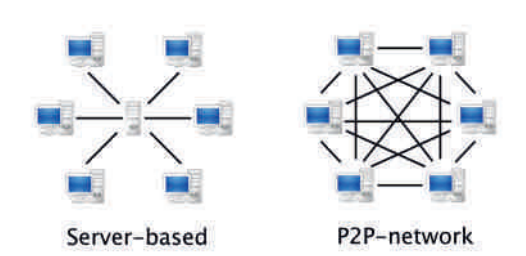

Овај систем омогућава лаку децентрализацију мреже. Код овог система сви корисници мреже су равноправни и могу да комуницирају међусобно, па самим тим нема потребе за сервером. Слободно

# Wsxl vsl x r vl ml o pt r ysopg| oN

 $\}$  • x w} • • w/z vr Yw • tr{tr } • wx r } ~ • u ,  $frsz$  |  $\sim$ zY •v } •wx w{•Y yrtz, z •v  $\sim$ w{•u , we twen hould write. tw-roze uvw, we two € w fr Yw vr • r vz h • z } w fz Vw • vr fr vr  $\exists$ wir } • wxr  $\oplus$  w fr Yw.r • r v • } c • v 9... <89..: } • wxw y• • t• un z€r{ ~ w/w y• Vz  $\forall v$ , ", tz •r^"~r•z •rt~• $\in$ rt~z z {tr•  $\forall w \sim \bullet u \bullet r$ <sup>2</sup>,  $\sim r \bullet r$   $\sim$ w $\forall w \bullet$  }  $\forall r \in \bullet$ , fr | w

#### l tilnoigKl wa uvoNgxl Jorg

h•twyztrUw, r € zYfwTz}r, w•vtzY ~r  $\vert$  www/z ~r^z~ \z z} r fw vtr {T<sub>n</sub>^r Xwr~{T,,^ YwYt~z r v•,,uz Yw€•ztrf~z h•twyztrUw, w •vtzY fr{• %f• {••z , ~z‡z •ry} w-w, t•YwYt~w{T,,^wtwkz} w • sr  $\{ \bullet \bullet z, -z \}$ r v $\bullet$ szYY,  $\} \bullet u, V \sim \bullet, f$  vr  $\{ \bullet \}$  " ~z‡z• r Y, z vw wvr f• fw w

 $j$  zu,  $\bullet \sim \bullet$ , w  $\epsilon$ z fr fw yr% of  $\bullet$  sz, fw x w w z  €, f• YWr • rvw kr^~• Ywvr tr} • rvw r|z vr |z, fwyrz, fr, zu, •~z %ofr, wvw%str  $\mathsf{r} \mathsf{t} \mathsf{r} \mathscr{C}$   $\in$   $\mathsf{r} \mathsf{t} \mathsf{r}$   $\in$   $\mathsf{r} \mathsf{t}$   $\in$   $\mathsf{r} \mathsf{t}$   $\in$   $\mathsf{r} \mathsf{t}$   $\in$   $\mathsf{r} \mathsf{t}$ 

#### VapJv} ap

 $j$  zu, • ~z, } • vr Yw ! . < 8" 1\*:., • .. ft w , t wf| ws,, v,,  $\vee \neg$ ,  $fz$   $Z\{\cdot, fw, \cdot\} \cdot u, \vee \neg$ ,  $fz$ z r{• , *f*w t•T~z "tw{ } • x wfw vr ∈•} • u wfw fz }, {• \mathbb{z} \rytz Y ! . < 8" 1 \*:. Nzt•tr ?242, f•r∼z‡r yr €••∀w{fr∼fw v•s•• Yw,,•wQw-r fr{• vr,~r|rxwUwyr  $\sim$ trYzWww ryto $Y$ o} fz}w  $Z$ Wrw od o

 $Z\{\bullet \in \text{f}\}$  ~z, fw,  $\} \bullet u$ , V~ $\bullet$ , fz vr  $\in \bullet$ }  $\bullet u$ -wfw  $\bigoplus$   $\bullet$  Wirf ~r szl $\bullet$  { $\bullet$  \phe fwt~z^{z ~r^z~ y~rYfw vr Ywz, r} • { • • z% WuUw • tr { t z † , ftr•z •u••}~r €•}•V z vr z† f•wsr %z•zfz Yw Yuz~•  $fr\{-$  • tr $\{t \mid z, z, fw\}$  z  $\bullet \in frY$ 

<span id="page-38-0"></span>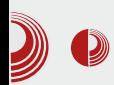

# **Tor мрежа:** Online анонимност в сигурност  $(1. \text{MeO})$

Аутор: Петар Симовић

 $\mathbf{y}$  времену када полако интернет по-<br>Стаје синоним за шпијунажу, пристаје синоним за шпијунажу, приватне компаније које нуде  $VPN$  или  $Proxy$ решења, ничу као печурке после кише. Међутим, можемо веровати само слободном софтверу и софтверу отвореног кода. Зашто је ово важно, показаћемо кроз пример  $tor$  мреже, вероватно познате  $R$ ећини  $I$ *inux* гикова

Tor (The Onion Router) мрежа је настала у америчкој војсци, али само као идеја, да би пројекат наставио да се развија под вођством *The Tor Project* организације као open-source пројекат писан у C-у под BSD лиценцом.

Иако је портабилан, за постизање оптималне сигурности потребно је имати и сигурну платформу, тј. оперативни систем са кога се покреће, па је  $Linux$ сасвим природно решење.

Tor функционише тако што се целокупно претраживање интернета обавља кроз мрежу релејних (relay) компјутера и излазних чворова (*exit node*).

Прво, захтев за одређеном web страницом се са корисничког рачунара енкриптује, а потом се насумично бирају три релејна компјутера из tor мреже, кроз која ће се саобраћај рутирати. Релеји само знају од кога су добили захтев и коме да га проследе, а никако не знају целу путању саобраћаја. Затим се корисников енкриптован захтев шаље првом у низу релеја, који поново енкриптује саобраћај и прослеђује следећем релеју који ради исто.

Када захтев дође до излазног чвора, он декриптује све до тада енкриптоване поруке које су релеји енкриптовали и приступа интернету, тј. корисниковој жељеној локацији, претварајући се да је он корисник. Повратни процес је сличан: излазни чвор шаље резултате корисниковог захтева натраг кроз релејне рачунаре, само сада у обрнутом смеру релејних рачунари поново само енкриптују примљени садржај и прослеђују га, док не дође до корисника који сада преузима улогу излазног чвора и декриптујући све релејне енкрипције добија одговор на свој захтев.

Wsxlvslxrvlml optrysopgloN

by "u|r ,  $\bigoplus T \sim u$  , twfr z~fw ~wfr z|z , r  $\forall$ r {  $\bullet$  } w {  $\bullet \bullet$  z,  $\sim$  z{  $\in$  ,  $f\mathsf{W}$   $\&$  : }  $\bullet$  wx w  $\bigoplus z, f, \bigoplus z$  zyuwr {r • vr zy|ry~z ^t • •  $\ldots$   $W-W^{\bullet}$ 

#8: • w www z zvl r v~w ^t • • • t w € { • wV. ,  $\psi$  r t ~  $\rightarrow$   $\rightarrow$   $\rightarrow$  Ywz ~ $\downarrow$ z,  $\leftarrow$  w} ~z vr  $\leftarrow$  }  $\bullet$   $\cup$  −  $\rightarrow$ • €%ofw} twWw}, fw€w-,, , zu, • ~•, fz r • w r fzt ~ • Yw Yw ~ •, frt ~ • vr fz z , t • Y v• €• z~•, €• {• wfr Uw} ~• t z † • w Wr r | z ~zW € w€ · , ^Tzt • € { • wfr fz zy| ry~w  $i$ t $\bullet \bullet$ tw Yw Yw ~ww { $\bullet$ z $\in$ f $\bullet$ tr ~ , rv $\bullet$ xrY  $zy|ry\sim u^{\circ}t\cdots r \Leftrightarrow w/r$   $\rightarrow wxz$  r, tr {r { t z T.vz z , rv•xrY∈•|ryw}•we} € tr,  $\}$  • x w v t w fz  $\ldots$   $\}$  • s  $\ldots$  y f •  $\sim$   $\cdot$  y s u  $\{-\%xUr r, fr\bullet, \{z\} \in \text{rtr } z \mid z \sim w \text{ wrr} \}$  $\hat{}$ t.

 $j z, f w$ ,  $k \sim w$  w | z<sup>2</sup> z ~ r 9:8@ r | z Yw v., fr, | .xw-z\z z, zu, .- z\z Yv Yv 9:8@A  $\{r \bullet \text{ Ww}r \sim \bullet r^* \dots \sim r \bullet zV\} \text{ WQ. } \{\bullet \bullet z, \sim z\}r z$ z~fw•~wfr, | rsr fr^{r} • u, Vz†~r€rvr z "u.•xrtrUr swysww~•, fz r €••ww •,•sz  $\sim$  wvr  $\sim$  w{z 9:8@A, w• tw• z ^,, tr $Y$ , rv• ww  $\{-\bullet z, -z\}$ r z  $|\bullet \text{wtw } -z\}$ rv, w $-w\} \bullet xw$ , r , zu, • ~• %), y~r fz vr | z 9:8@ z} r ~w{z +\*, 4-88: ", wsz z vr | z  $Wrx, Pz \neq r \sim r$  $\sim$ r $\forall$ •tz $\forall$ w tw $yz \forall w$ , zu,• $\sim$ •,  $\sim$ z $\dagger$ , w $fz..z$ { r fr z ∈ r fwVwu, • ... ft w r

 $\text{br}\{-\text{f}\cdot\text{f}\cdot\}$   $\text{w}$ r  $\sim$  vz  $\in$  z|z^  $\sim$  tz, o{

 $, f \circ \text{K} \circ \text{K}$   $r \sim \text{K} \circ \text{K}$   $\sim$   $, fz$  z  $, zu, \text{K} \circ \text{K}$  $\bigoplus$ z|z{ $\bullet$ }, , , , , trUr f  $\bullet$  wsr z} r fz ~ r "}, vr #8: z} r ∈•z,  $f_n \in fr$ {•yt r ~•}. 9  $8. +$  , z|z \*:48.+, { • ur Yu} ~ • u t z% w ‡w|∙{"€~•u ,rv•xrY ???  $\hat{r}$  r { z~fw•~wfr •v fr{•ytr~•u tzvTzt•u  $\%22 + 5$  ?.+ vw| r z~fw|~wfr ‡w|•{"€~•u ,rv•xrY ??? z~fw•~wfr ~z} w{••z, ~z‡z } •wx w€•, fr Y, zy| •x w~z twV•Y vztTz~z " €•u|ww ",tr{•Y{•u , rv•xrY €r f•wsr szfz v•vrf~• • €•wyr~  $Z$  y~r  $fZ$  ~r {  $\bullet$  Y rv $\bullet$  w w , w zvw  $f \bullet \{ \bullet \}$ ۥ wf• r x zt r Ur

\zvTztz vw• z~fw•~wfr Yw•~rY{•\m z∼fw•~wf €•wf•rxztr^z €•€,f 8805 r  $(*188 r z •$ ,  $fr | z \dagger z \sim vw$ ,  $z \cdot rY$ ,  $\sim r •$ ,  $\sim t$ . VW ,  $W \sim WZ \sim VW$ ,  $Z \cdot r Z Z$  r  $T V \cdot W W$  +  $W \cdot W$ yrt•%strY, , r 87287 %sf• y~r^z vr , w•rvz •,  $\{ \cdot z t w \cdot \}$ ,  $w t z$ ,  $n, z$ ,  $r \cdot \mathcal{B}$ :  $\}$  • wx w

#### AI EVÜYFTORLT QTNOGO POD TOWU HUSV

#### $02r$  vl mg

\z%w•,{•ztw-z},w•tz,z}rz}•r^~•Y 9EEA 8@@8= 3 6, ^•sr• €•^wfr{  $. f \cdot r \sim z$  twsn  $9ffA \quad 8@B =$  $\omega$  $\mathsf{Z}$  $9 \text{H} \text{A}$   $8 \text{Q} \text{Q} \text{B} =$  $-5$ 

^r sz,  $fw \cdot z$ ,  $fz$  | z  $\triangleleft$ :  $\cdot$   $\cdot w$ ,  $\in$   $f \cdot w$ s~ $\cdot$ Yw •  $fzVz$  ~ r r Yf –8: € • Yw fr  $9EFA$  HHH EQQACQ64E QQB z  $\{z \sim n \}$  fz r•†zt∼z ..rY {•∀,w€•,|w∼r •r^"∼r•"  $\forall w \sim 0$ , frt  $\sim 0$  or,  $\in f$ ,  $\forall w \in \mathfrak{S}$  {  $\circ$  w-w  $\circ$  wtz}  $\circ$ zy  $f(w)$  z~r|r #8: :8?;.: =7-5 z|z , {•rVw• # \rTr ~r€•} w-,, *f*z vr # ~z\w \twz~z ~r^z~ vr , w  $\epsilon$ •z,  $f_n \epsilon$ z  $\} \cdot r \sim Y$ , f $\cdot r \sim Z$  twsr r|z Yw, tr{r{ $\cdot$ ~rYzu,•~z\zh., f•Yw €•wf•rxztr^z {r•  $\therefore$ ..7.< z|z  $r|z$  yrtfwtr $\gamma$ , vr, w  $z \sim f(r | z \cdot r \cdot 3 \cdot 5^{*}$  €  $z \uparrow f \cdot \sim w \cdot z \sim z \cdot sr \cdot \frac{5}{10}$ SWYSWY~Z} Z, ZU,  $\bullet \sim \bullet$  ~W  $V \bullet \bigoplus Z \sim \bullet$ , W  $, zu, * \sim, fz z r \sim x2} \sim, fz h*, f*W z$ v•, uz €••Yn { fz { r • -8: ? 0 { • \pi + } • u, Vr tr •  $f$ tr•rUw : 959 ?.+,  $f$ •r~z‡r  $f$ r $\{ \cdot \}$ % $\oint$  , w, |z \le {, , } w  $f$  : 95 9 yr } w \z , r  $\ge$  < A1. :  $\triangleleft$   $\in$  , w} • x w  $\in$  wf • r x z t r f z z zy sz|• {•u ?.+ €•wf•rxztr^r z|z  $\}$  • x wfw  $\{ \cdot \cdot z, fz fz \quad #8." .*.1$ 9EEA 8@@8= ?\$6 {• \z \time \\ene ^ w vr  $z \sim v w_1$ ,  $z \cdot r$ ,  $r v_1 + w_2$ ,  $r$ .  $\ldots 9$  & + r z,  $f \cdot w$ ,  $f\{$ ,  $\in \mathbb{Z},$  rUr  $\cdot \cdot \cdot u$   $\cap$   $\sim$  {r z} r

z~vw{,z•r~z†,r;f•tr yr |r{%w € wf• r x ztrUw ..9 & .+ r ?.+ r k • wsr  $\sim$ r $\in$ •} w $\sim$ " $fz$  vr , w " $\in$ • $f$ • ws•} # r •,  $f(r \bullet, Y, Z \cup \bullet \sim \bullet, f Z \cap \bullet \sim Z) \sim \bullet, f \circ \bullet$  $x wT \sim$  W •,  $frtzfz$   $\in$  v•ry,, } wtr ~z  $\bigoplus$  wf•rxztr^ ~r "<': $\bigoplus$ \*0. Yw• %ofzfz  $\bigoplus$ ztrf $\sim$ •,f {••z,~z{r z  $\bigoplus$ wf•rx,,Yw 8805 "}w, f• tr, {r• z f• ∨r  $z \sim f r$ |z•rUw •ry~z† 95=027 •tr €•€, f  $3 >^* w z$  v•yt•TrtrUw  $fr\{f}$ •ytr~z†  $\{ \cdot | r$  $\hat{z}$ Vr  $\bullet$ vrYw tr‰ zvw~*fzfwf*  $\in$ r " *f* $\bullet$ }  $1 \{ \cdot | z \{ \cdot \neg w \} \cdot x \text{ w}$  w  $(8 = + r, r)$  w  $f \{ \cdot \}$ \*>\* w z-,  $fr |$ z•r Yfw - #

 $r \left\{ \bullet \times \mathsf{W} \right\}$  z fw vr z, f • r x "Ywfw,  $\left\{ \bullet \right.$  z t w z vw z~fw•~wfr ,tr{r{• Yw M#1. 2-.7 & 2420 9EA 8@@8= K>, {•Y €•,,xr ~w(w •,  $\sim$  t  $\sim$  w  $\in$   $\in$ , | r  $\sim$  w, r  $\sqrt{r}$  t w  $\sim$  r  $\rightarrow$  : 4 & . + " r|z v•s•• €••^zfrYfw uvw ~w{z,rYf t•vz € w ~wr %f• {|z{~wfw Yo Yo \*:4 & +  $\forall$ rz, f2 ~ $\forall$ i ~ f · jz, r ~r } • r ^ ~r  $vzt Tz-r$ 

f r, frtzVw, w

# <span id="page-41-0"></span>Wsxlvslxrvlml optrysopgloN

544-8

#### $Z_{n}f^{\bullet}$  f  $Z{\bullet}$  r nr  $VZ$

#### el r y wqymo o ng $\sim$  xt jg pt vowoxo

 $t \cdot w$  w-r  $\sim$ r  $t \cdot w$  w, w  $\sim$ r Ow)  $\sim$  " ,zf,,r‡z\z vr xw|z}• v•vrf~• vr  $\{x, zu, e\}$  •  $\sim r\%$ <sub>9</sub>, twy, , r z $\sim f$ w $\sim$ wf $\bullet$ } z|z vr, w,  $\sim r$  Ow} • z yr•sz Ow} •  $\sim$ w{r • v  $\bigoplus$  rtz|r ~r } • wx z ~r {• Y, ,} •  $\bigoplus$  z{T,  $^{\circ}$  W-z f W  $\left\{ z \bullet v \right\} \left\{ \bullet \sim \left\{ \bullet w f \sim z + \infty \right\} \text{ for } 1, 2, ... \right\}$ " € f vsr z ~ fw ~ wfr ~ r Y t ~ z } } • wx r } r  $|z|$  z ∈ z, f, ∈ } • wx z {r vr ∈ , f • \z 9:8@A  $\{r \bullet \in \bullet, \bullet \text{WW } \sim Z\}$ 

| € t • Y, z f, r ‡z \z { r vr , } • ~ r Y t ~ • Y  $\}$  • wx z "tw{ xw|z} • vr •, zu, • r} •  $\in$  vr  $f\{w\} \bullet \forall z \in f, \forall w \in Z \bullet v \sim r, \#8: Z \%$ } • u, vr • w‰w • t w <del>€</del> • s| w} w v • ~ w{| w r| z SWYSWX~ $\bullet$ , f v $\bullet$ , f<sub>n</sub> €~ $\bullet$ , f

 $| \vee \bullet, \vee \bullet \}$ ,  $| \cdot, \hat{ } \cdot \cap \{ \cdot \} \cdot \mathbb{Z} \} | \cdot | \cdot \in \mathbb{R} \cdot \mathbb{S} | \cdot \mathbb{W} \cdot \mathbb{Z} |$  $\bullet$   $\bullet$  r ~z^ w z}  $\in$  z,  $f, \in$   $\bullet$ } z ~ f w ~ wf,  $\Box$ € Ywz~z} z~, fzf,, ‡zY} r • w‡z} • ~ r  $r\{r\vee w\}$ ,  $\{\bullet\,\forall\}$   $\bullet$  wx z  $\sim w$   $\}$   $\bullet$  x  $w\}$   $\bullet$  vr  $\{\bullet\,\bullet\,z$  $, fz \}$  •  $, tw, wtz, w$  Yo  $z$  - fw - wf,  $\infty z$ , f, • v• wOw-z ~r^z~ ..z| f• z• r, r• s• r Vr Y cr•  $\leftarrow$  z } w } • u, vr ~ r t www  $\leftarrow$  z,  $f_n \in \mathbb{R}$ , w tw, €, fw} "" r 9:8@\•trY, r•s•rVrY  $s \cdot \{z \cdot r \mid r \sim z\}$  Tzto Yw % $f \cdot$  Yw z,  $f \cdot$ t . w w - "", r . s - r Vr Ysz . v - yt - Tw

 $cr\$  •  $r_n f \cdot z \cdot tv \cdot r \cdot r \cdot f\{w_n, \%s \mid z \cdot \{rx_n, \}$ 

::1=<5 Yw% yr, z••}r‰~w jtw%gf• tr} Yw ۥ f• ws~• Yw,, w• tw• {r {• Yw}  $Z\}$  r fw • swyswQw-, "" {• ~ w{ $\downarrow$ z $\Upsilon$ , z  $\therefore$  1=<5 ~r •r^,,~r•,, r {•You x w| z fw vr  $\mathcal{F}$  z, f,  $\mathcal{F}$  fw  $\mathcal{F}$  w z

#### Xgpt kg i g pt vowsor

ar • ry z{,, • v % r z #8: r ;; 1= < 5 Yw , w t w,  $\{\bullet\}$ ,  $f \bullet r \sim z \sim z$ , ,  $\Leftarrow$   $f \bullet$  ws  $\sim$   $r \sim z \{r \}$ t r ۥvw%strUr twV •sz^r~ "" €•z, f,, €  $\{r \bullet \bullet \text{ww} \bullet t \sim \bullet\}$   $\{ \bullet \bullet z, \sim z \{,, \text{if } r, t \bullet \text{W} \}$  $\cdot$  r<sup>^</sup>,,~r $\cdot$ , Yv  $\in$  f $\cdot$  vs~ $\cdot \in$  { $\cdot$  v $\cdot$ , fz ;;1= < 5 , wrtw ,  $r \vee w$  ), wrtw r z wtw f<sub>1</sub>, r |  $\sim$ ۥvw%dtrUz}r {•\zvw•}•wxwxwjzfw  $vr \in W$ ,  $\}$  we  $Zfw \in W$  of  $\bullet$  , we two  $r z f \bullet Wf \bullet W$ ":1= $\le 5$  Vw • v• r vz fz • fr fr { } r uz Yw z  $vrTw \rightarrow xwfw vr \rightarrow \bullet, fr \bullet zfw z \rightarrow fw \rightarrow wf \bullet$  $\{r \bullet \forall r, w \sim r \mid r \lor z f w \sim r, t \bullet w \}$ , wrtwr, r  $\sim w$  $\sim$ r } • wx z " { • Y Y tr x w  $\sim$  w fr  $\epsilon$  • r t z | r { • Y tr}, w} • x vr ~ wv•  $\in$ r vr  $\chi$ 

#### I vlkstwo

 $j \mid \bullet s \bullet \lor r \sim \bigoplus z, f, f \in z \sim f \lor \bullet \sim \lor f,$ \r%f{.w{tzY \\%z....tr~rz,rt  $\mathbf{F} \bullet \mathbf{F} \bullet \mathbf{F}$  { Vwszfz  $\mathbf{F} \bullet$  w, frt Tw {r $\bullet$  ""  $\{-\mathsf{w}_{\mathsf{t}}\}$  and  $\{\mathsf{r} \text{ tr}\%$  and  $\mathsf{w}_{\mathsf{t}}$  , we then  $\mathsf{w}_{\mathsf{t}}$  and  $\mathsf{z}$  and  $\mathsf{z}$  and  $\mathsf{z}$  and  $\mathsf{z}$  and  $\mathsf{z}$  and  $\mathsf{z}$  and  $\mathsf{z}$  and  $\mathsf{z}$  and  $\mathsf{z}$  and  $\mathsf{z}$  and  $\mathsf$ ~wWy~rfz vr | z ^zfrfw€tw•Tzt 6 \*25  $|z|$  z • r yu wr fw... f • u r .. z Yw-r  $v \cdot u \cdot \mathcal{A}$  we  $Y \cdot w \cdot Z$ 

#### ÃI EVÜYFTORLT QTNOGO POD TOWU HUSV

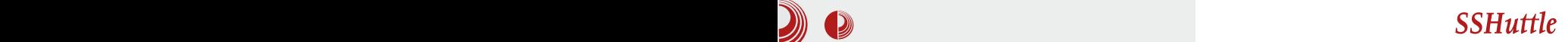

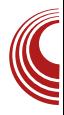

#### Како функционише?

Укратко, ево о чему је заправо реч, без превише детаља о мрежној инфраструктури Linux кернела и остатка оперативног система

Напомена: Користимо нестандардизовану терминологију у слободној интерпретацији

Захтев: програм, рецимо browser, захтева приступ рачунару на удаљеној мрежи путем различитих протокола на основу адресе.

Табела за рутирање садржи податке о томе, на којој мрежи се налази који мрежни интерфејс нашег рачунара. Рецимо, можемо каблом бити прикључени на једну, а *WiFi-јем* на другу мрежу.

**Proxy**: рачунар посредник у комуникацији који наше захтеве прослеђује до трећег рачунара.

iptables: алат, односно у овом контексту скуп правила за управљање мрежним пакетима, њихово одобравање, одбијање, посебна обрада итд.

Када желимо да приступимо сајту који се налази на рачунару са адресом А, наш програм (интернет прегледач на пример) ће назив сајта претворити у IP адресу и одређеним протоколом захтевати садржај са удаљеног рачунара. Тај захтев потом преузима систем и на основу адресе удаљеног рачунара и табеле за рутирање утврђује којим путем ће захтев даље да путује. Ако смо на истој мрежи као и тај удаљени рачунар, можемо да остваримо директну комуникацију са

њим. Међутим, ако нисмо, захтев путује подразумеваном путањом (default gateway) ка следећем рачунару (рутеру) који ће даље покушати да наће баш тај рачунар, којем желимо да приступимо и погледамо сајт. Након што захтев стигне до жељеног рачунара, истим путем добијемо одговор који стиже до интернет прегледача и буде представљен кориснику у виду редовне интернет странице.

Када у причу укључимо *ргоху*, тада систем или програми појединачно не шаљу захтев директно ка циљаном рачунару, већ захтев задају *ргоху* серверу који потом одлучује, да ли ће да одобри захтев и одобри даљу потрагу за циљаним рачунаром, или ће тај захтев одбити и уместо правог одговора, одговорити нам са неким видом упозорења.

Sshuttle има своје место у iptables и у табели за рутирање и то тако што захтеве (само оне које желимо или све) прослеђује нашем удаљеном серверу, који ће потом даље потражити циљани рачунар. преузети одговор и вратити га истим путем. Оваква комуникација је за  $\emph{proxy}$ сасвим иста као и редовна SSH сесија.

Дакле, на овај начин је sshuttle изменио табелу рутирања и додао правила у *iptables* који мењају наше захтеве, тако да за *proxy* изгледају као SSH сесија и усмерава ка нашем серверу.

#### Слични алати

На овај начин смо успели да омогућимо себи IRC комуникацију кроз SSL порт јер наравно да нико не жели да користи протоколе који комуницирају чистим текстом. Ово није једини начин да се

## <span id="page-43-0"></span> $gr$  with  $g$ Nuxt v

zysrtz $f w$ ",  $|z^{\sim}z\rangle$ ,  $zf$ "r $\ddagger z Y$ } r r •, z} #8: r z % r Y{• , , yr ~z} Tztr z , | www.r vtr, rtwfr

 $0.0\,$   $^{-1}$ z } r " u r Ow-z " " 9:80 A fr {  $\bullet$ vr } • x wfwvr  $\epsilon$ •, frtz fw9:8 $\alpha$ A, w• t w•  $\sim$ r, t•}, w•tw•,, iwy,, | fr f z  $\sim$ r ^ z $\sim$ • r vr  $Wt \cdot | \cdot | z^r - \{ r \cdot z, r \}; 1 = 0$ ,  $fz$ } %of•  $Wt,$  } • x vr } • ywfz vr , w  $\{-\infty f, \forall f, \forall x \in \mathbb{R} \mid x \in \mathbb{R}\}$ • ft •• z fwv• | r y~z  $\in$ • f yr 9:8 $\circ$ A % $f$ • {•v;;1=<5 r ~zYw~w•€†•v~• Yw, tw  $\epsilon, f, \forall w$ { $\bullet \bullet y \in \bullet$  $f \sim r$  { $\bullet \forall w$ }  $\bullet r \vee z$  " \ • | • yr ~z} Tzt Ywz € • Yx{ r f € v  $\sim$ ryzt•} 28-27. i w‡z}• vr Yw•ŵ • 9:8 $\mathcal{A}$ , wrtw, { $\bullet \forall$  { $\bullet$ }, ~z‡z $\bullet$ r $\in$ , fw} " yr†fwtr r|z•t• yr†fwtr¥‰ Your ~  $\in$  v, x z fw{, f {  $\cdot$  \v}  $\cdot$  }  $\cdot$  x vr  $\bullet$  sYtzfz,, { $\bullet \bullet \bullet \wedge \bullet$  frvr z, f $\bullet$  rx, y fw  $,r$ } z

 $Xtzfw - r$   $r\{-\}z\}rfw Ws_{0}$ ,  $|z^2 - z|$ , rtwfr z|z ¥‰ s•Tw ~r€z%zfw {r{•, w tz, ~r|ryzfw,, •tr{tz}, zf,, r‡zY} r

 $Z_{n}$  for all r fr ~ \ r . ot z V

#### ai t k

 $\bigcup_{S Z S} Z \cdot f \mathsf{w} \cap \{\cdot\} \cdot \} \cdot u, \forall t \cap \lfloor f \sqrt[6]{z} \rfloor$ •ryt•Y \*>\*",:29<€••u•r}ryr €•wu|wvr^w  $3 = : A \oplus zs$  zx rtr ~r  $\oplus w$  ~w \* >\*" .: 29< ... $\prec$ { $\downarrow$ z Yw ~•t z } {••z, ~z $\downarrow$ z } r ... y  $\forall w \sim 0$ , frt  $\sim w$ ,  $z \sim fr$  {...

#### aut xvl hg

f r Y w% $\lambda$ z • r y| • yz "  $\Leftarrow$  f• wsw 3 = .: A  $|SZS|Z^{\bullet}fW(w, \dots |r^{\bullet}, \infty)r^{\bullet}$ ## % $f$ •, , {|z{ z ∈•zfz, r{ ~r ~w{z fr, fw• z  $w \wedge w-fz$  r

 $3 = :A \{ \bullet \bullet z, fz \{ r \bullet \in W, V \bullet \sim z \} \} = :A$ ..,,  $\sim$ { $\downarrow$ z Yw f r•rt  $\sim$  } • x wfw v• vr fz  $\sim$ •t z  $\in$ , w, v = ~ z } r {  $\cdot$  tr } Y w  $\in$   $f \cdot$  vsr ~

] vor I v

 $'$  1dmd{ +~ 22 W s KWWS } dkwhyd

#### AI EXIVETORLT QTNOGO POD TOWUHUSV

f  $\hat{r}$   $z \sim \hat{v}r$ ,  $\bigoplus$  f  $\hat{v}$  wsz f  $w \cdot w \cdot w \cdot z \cdot \frac{1}{2}$  f  $w \cdot z$ swy 3 =  $:$  A szs| z• fw{ w } • x wfw ~r  $Vz$  ~r TY, 9EA JOF>:89E'OE'665;BF6CJ4O

#### Ogxl vsgxoil

 $h \cdot f \cdot Y$  }  $\sim u \cdot V \cdot uZ$   $\sim$   $x^* \cdot Z$  $|SZS|Z \bullet f \mathsf{W}$ r r | z ~ z Yw ~ r ~ w r w f ...,  $\sim$ { $\pm$ zY {r• 3 = .: A

frYe•€, | r•~zYr | fw•~rfztr Yw).9–8 9EEA K6AE@D4@S } z~z} r| z, *f*z^{r tw yzY 3 = : AY {  $\bullet$  Y s  $\bullet$  y  $\bullet$  r vz z ~r  $\}$  • sz| ~z} "• wOr $\Sigma$ } r ).9 8 z} r ,|z^r~ , | z^ ~w .., ~{ ‡z \w r | z , • €%fw•  $s \cdot x$  w  $\cdot$  r vz  $\theta$ ,  $\cdot \cdot \cdot$ ,  $\theta$   $\cdot \cdot$  7  $3 = A$  Y  $\theta$   $\sim$  z Y  $\theta$  $f \cdot | Z \cdot M \cdot \} r \vee r \sim Q \{ r \cdot 3 = : A$ 

e .xwfw {...z, fzfz z ~w{w } rUw SZS  $\left| z \bullet f w(w, r) \bullet w \right|$ ,  $\left( \text{w2.2.2}^{\circ} \sim w \right)$  w.  $\{r \bullet \%$   $\delta$  , , w.w  $\{fz \mid z \}$  ,  $\epsilon$  rt TrUw v•ur Or \z}r " <del>∈</del>•wu| wvr^ "

#### VgpJy}gp

 $3 = : A$  W two r {tr|z fwf~r \*>\*",:29< szs|z•fw{r {•Y }•xw ,r^"trfz ,rfw €z,rUr { • vr r|z z€r{ ~zYw "tw{  $\bigoplus$  f • ws  $\sim$   $r \mid \bigoplus$  f • wsr 3 =  $:$  AY,  $r \}$  • ys • u  $\bullet$ ,  $\bullet$  t  $\sim$ z t ..,  $\sim$ {  $\downarrow$ z Y Ywsw } z, | w r Yw Yw  $\bullet$ ry|z{r "tw|z^z~z { $\bullet$ vrtw $\bullet$ }r }r|r

f wyrs••rtz fw 3 = ∴A Ywz€r{ ~r€z, r~ " \*>\*",:29<,, fr{ $\bullet$  vr, twUw.ptw..,,~{ $\pm$ zYw  $\}$  • x wfw ~ r  $\epsilon$ z, r fz z " M z, f• } P \* > \* ", : 29 < ..  $swz\{r\{twszsl\}z\cdot fwh$ 

ar tz‰w z~..∙∙}r‡zYr €∙u∣wvrYfw ytr  $-z$  r  $\sim$  3 =  $:$  A, r Y 9 EEA  $:$  BF6CJ 4  $\circledcirc$ 

```
w \sinh = x \sinh \sqrt{x}22 XLIO
  x \cup 0 = *2x \cup 0*/
  22 Orj x voxidmx gd mh } dkwhy
xvshcda
  vxt f hvv= i xqf w rq +uhvsrqvh, ~
    22 111
  f22 Ori x voxidmx ad mh }dkwhv
ahxvshcda
  huuru= i xaf w r a+. \sim22, 111€
€. >
```
] vor l v kt j gl gNo y uvl j gl kg } y

```
22 Qduhgeh dnr mh GRP vsuhpdq
' + grfxphqw, 1uhdg| +i xqf wl rq+, \sim22 111
€, >
```

```
1 vor I v
```

```
22 Xnodqmdqmh vdgu€dmd qhnrj
hohphqwd
' +* 1vl ghedu*, 1hpsw +, >
```
# <span id="page-45-0"></span>Z t hoqso pyxgp

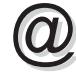

# / 20\*%guqopg| olg ng I gl pxvt swpy ut ~ xy

#### $Z_{n} f \bullet \bullet j r \sim v \bullet z \sim r \land z$ } z  $f \bullet z$  Y ot  $z \lor$

 $\mathsf{W}$ -r •v tw z{z†  $\in$ •w-•, fz } •sz| ~z†  $\sum w w \cdot e^{-r} z$ ,  $|z^2 - z| \in w$  ,  $z \cdot z + w$  $\begin{bmatrix} G' & W \end{bmatrix}$  • u,  $V \sim \cdot$ , f vr , , tr{ $\cdot$ } }  $\cdot$  } w f,  $Z}$  r } • ∈ z, f, ∈ sz f~z } z~..•• } r ‡z Y } r k• trxz z yr w|w[f••~, {,,  $\infty$ %of,, {•Y, , rvr } • x w} • vr €• t w• rtr} • sz| • { rvr z  $|sz|$  • uvw  $\sim w \in \bullet \bullet \infty$ , % of r Y, Vz sz f $\sim wz$ ... } r‡zYw j tr{z "•wOrY, r 7-:82 •€w•r fz  $t \sim Z$ },  $Z, f w$ }  $v \bullet$  |  $ryz$ ,  $r \in wz \sim$ ,  $fr | z \cdot r \sim \$   $r \in z \{r \pm z \}$  yr w  $w | f \cdot \cdot \cdot$ , {,,  $\bigoplus_{i=1}^{\infty} \mathcal{N}_i$   $\bullet$  vr  $\{ |w\} \bullet x w \} \bullet \text{ vr } \bigoplus_{i=1}^{\infty} \{ x \} \bullet$ , t  $\bullet$  You  $\sim$ r | • uw w| w| f • • ~, { w  $\in$  % of w e wQ, fz} fr  $,r \rightarrow \bullet, -\bullet t$ , ...,  $\sim$ { $\pm z \bullet -r$ }  $\sim f$  f w} r • sw| wx rtrUr  $\{ \cdot \forall w, w = -w \in \uparrow \neg v \sim w, t \neq \}$  r  $\{ \cdot \forall z \; z, f \cdot t \cdot w \}$  we  $\in$  r fw  $-w \cdot |z \cdot \rangle$  with r v• w r

Xwv~r •v ~rYs•Tz† r€z{r‡zYr yr w|w{  $f^{\bullet \bullet} \sim, \{ , \Theta^{\bullet} \% f, \sim r \quad 7-(82 \cdot \Theta)r \text{ fzt} \sim \Theta \}$ , z, fw}, Yw .6 \* 25 .6 \* 25 € , x r } ~•%gft• } • u, V~•, fz yr €• z| ru• OttrUwz ۥvw%strUr r z}r z tw•}r Y, r~ z  $\bigoplus$  wu| wvr ~ z~fw ..wY c••z, fz, w tw•} r  $\forall w \sim \bullet$ , frt ~ $\bullet$ 

#### Ws waggel on  $\phi$  o ut kl  $\sim$  gi gKl

Z€ z{r‡zY •} • u, Vrtr vr z, f•t• w} w -•  $\epsilon$  r fz fw  $\sim$  W  $\cdot$  | z {  $\cdot$   $\sim$  r |  $\cdot$  ur w | W f  $\cdot$   $\sim$  { w  $\bigoplus$ %fw f r| • uw, r sw $\bigoplus$  r f~z†, w t z, r {r • % of • W  $6 \times 2 - r \in \mathbb{Z}$  w .sr ‡ Wr w , r } •  $\int$  fr { • %  $\int$  %  $\int$  , {  $\int$  + r fw, t • Y ~ r | • uz %  $\alpha$  . . • , tw  $\sim$ r|• $uw$  ~r  $\in$ ez} w • $\sim$ w  $\in$ ,|• $t \sim w$ € f ws~ vr y~r fw € r } wf w, w tw r z s•• Yut w€•• f•tr

 $X \ 8 - 57$ 

 $Z \in Z\{r \neq Z\}$  Wivo,  $f, \in \sim r$  twiz $\{ \cdot \}$  soo Y , {•ztw-w {•€zYw } wYr ly, tr{z ~r|•u Ywyz{r r|z ~rxr|•, f "Uz† ~w, €rvr  $\}$  • x  $W$  • vr % Tw • z  $\in$  z | • uw ~zYwr~•vYwz{r,r~r%zt€•v•"^Y f r |  $\cdot$  yz w| w f $\cdot \cdot \cdot$ , { w  $\in$  % $\circ$   $\circ$  w, ,  $\in$  z { r yr ~z " • ry $|z^2zfz|$  s• Yi let  $\mathscr{C}$  • let  $\mathscr{C}$  • let  $\mathscr{C}$  $s$ • T<sub>1</sub>,  $\in$  wu w ~  $,f$  z , ~ r | r x w U k w s  $\cdot$  Y w  $\}$  • x wfwvr  $\}$  wUr fw pz} • ft••zfwr€z{r‡zY, "{ryrVwtr}, w  $\forall w$  - r .. r,  $\pm z$  {| r ww, w - r| ryw }  $w$  r  $\rightarrow$  r z , r , tz† ~r|•ur •sYwzUw-z {r• z €•Ywz~r yr, tr{z ~r|•u yr, ws~• h••ww .tr{•u  $fr-z$  } w  $\bullet$  tr {r  $\bullet$  z tw z 2  $\sim$  , {  $\bullet$  Y,  $yr, yz$ } r ~r ,, • wOr Y, • srtw%fwUw r|z f• | r{• } • xw} • vr  $z, \{T_n^2\}$  • e w  $\bullet$  + t w } • x w} •  $\epsilon$  • wsr  $\ddagger z f z$ vz•w{ $f$ ~• zy r€ z{r‡zYw j z,  $fw$ } ..r, ‡z  $\{|z|, r \in |z|r+z \nmid z \in \cdot\} \cdot u, \forall r \in \mathbb{R} \vee w, z\} \cdot$  $\{\bullet\forall w\ldots r,\,\pm z\}$  | wx w| z}  $\bullet$  vr tzvz}  $\bullet$  r  $\{\bullet\forall w$ ~w r  $fr\{-W}$  z  $\{$  • v  $\{$  •  $\forall$   $\uparrow$  ...,  $\downarrow$ z $\{$ | z  $x \le z$  • vr zysw-w} • r<sub>n</sub>  $f$  • r  $f$ , {,,, z ~ †... -zyr‡zY, ar f. Yw €.f. ws~. vr vwfr  $T \sim$   $\epsilon \bullet$   $\epsilon$   $Zf$ r fw  $E, f, f$ t $\bullet$   $\bullet$   $\bullet$  rv, r  $\{|r,r\rangle r...r,\pm z\}|z-r$  $9EAD$  8:E9F3 4 $\circledast$  < > 2:=<  $H: <: + \mathbb{Q} \times : ?8 + : + \mathbb{D} \cong \mathbb{D} \times \mathbb{D}$ f r|  $\cdot$  us = z%w}  $\cdot$  fr{  $\cdot$  %gf  $f$  fr  $\in$  ~w}  $\cdot$  ~r z} w  $\{Wf \mid Z \vee XZ\}$  •  $\bigoplus_{i=1}^{n} f \mid f \mid \bullet \vee_{i=1}^{n} XW \sim f \{ \bullet \sim X\}$ 

^wur Vw.w <del>€</del> Ytzfz • €±zYw r s•z.rUw

#### Z I Not i o o z aw opal

e w Y • t z } • u, vr, w % T,, t w } r Y w ~ •  $\sim r$   $\in$  z,  $\in$ w w } w Y • t w z | z v r  $\in$ z % w •  $\sim$ \*tz h•z|z{\*}  $\in$ z,rUr }\*xw}\* "{T" ^zfz z •€‡zYw yr ,|rUw {•€zYw z|z

**DJGSVFS** 

# <span id="page-47-0"></span>Vghgi sl wwygsl

ar,  $tr\{v, v, \pm z\}$ ,  $z \sim r \cdot u$   $\cdot x \sim w$   $\cdot \in v$ , z fz {•| z {• ∈•, {r w| w f••~, {w ∈•% of w Vw € z{ryztr fz € v ry, } wtr~z s • Y Yw  $\bigoplus_{n=1}^{\infty}$  from Z vr | z Vw, w $\bigoplus_{n=1}^{\infty}$  W  $\hat{r}$  tr fz ~r z~fw ~ Yz|z w, fw ~ Y} w • •z\z fwl w...~r zl z frsl wfr

jtw,,,tw},, F Ywtw.•tr $f_{\sim}$  Yw $\sim$ r • $\vee$ ~rYs•Tz† r€z{r‡zY yr €•rVwUw w|w{  $f \bullet \bullet \sim \{ w \in \fty$  of  $w \sim r$  7 - : 82  $\bullet \in \mathsf{w} \text{ if } zt \sim \bullet \}$ , z, fw, h • z| z^ ~ • Yw  $\in$  vu| wv ~ r • } • u, Vrtr ~rۥwv~,, ••ur~zyr‡z $\chi$  z tw¦z{z s••Y ~r€•wv~z† €•vw%dtrUr  $\overline{\epsilon}$ r, w ۥ w∈••"^" Yw, t z } r

 $dz - \{$  • tz

- /  $0.9 \text{ HAD}$  8: E9F3 4  $\text{A}$  < > 2: = <  $H<sub>1</sub> + \mathcal{Q}$   $\mathcal{R}: ?8 + : B$   $\cong$  DBD
- / 0 9 EEAD A=2J 8 @ @ 5 4 @ DE@ 6 2AAD  $56E: D: 54@$  TD4<

# ] vt|lkyvgqst jlsl<sup>,</sup> i oklt ojvgr g

 $Z_{n}$  for if w.r~j fo Y~otzV

 $\bullet$   $\pm$ ww,, $\bullet$ r $\sim$  uw-w $\ge$ , rUw, rv $\bullet$ xrY. Il tzvw zurr}r ~zYw ~•t {•~ $\uparrow \text{wf}$ fz{r{• | , ftr•z Ywr~ Yw•v, fr•z\t|  $\ln 1 - 2$  ...  $\frac{1}{2}$  fr  $\frac{1}{2}$   $\frac{1}{2}$   $\frac{$ Z 52< r { • \\ Yo \r vz, { wf, , \ \ ef { • t r • • , r }  $ur \mid r \{ , ZY \in \mathbf{P} \cdot \mathbf{I} \wedge w, \mathbf{I} \mid \mathbf{I} \cdot \mathbf{I} \}$  and  $ur \mid r \{ , ZY \in \mathbf{P} \cdot \mathbf{I} \}$  $|sz| \bullet \sim w, r \} \bullet \sim \bullet \} r$  twV z Ywz~z ~r^z~ vr, w zurr^z}r v•, frtz sz|• {r{tr

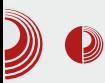

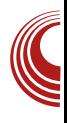

# рисање садржаја **у**

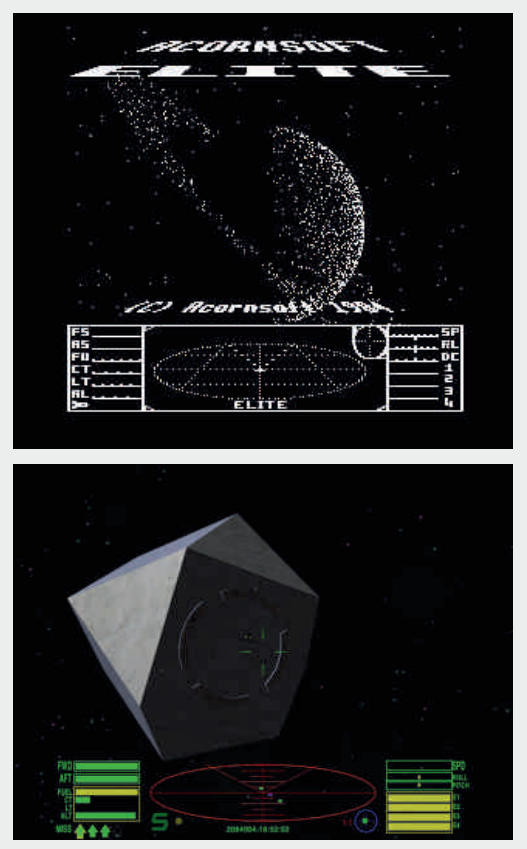

значајна количина садржаја. Неколико деценија и неколико експлозија процесорске и меморијске снаге касније, ограничење је постало људска снага. Како попунити Blu-ray ca high definition садржајем на који су се, сад већ помало размажени, играчи тако лако навикли. Наравно увијек постоји опробани капиталистички систем буџета од неколико десетина милиона долара који отклања већину проблема као што су Rockstar-ов Grand Theft Auto серијал, Bethesda-ин The<br>Elder Scrolls. Приміера успіеха без  $Elder$  Scrolls.  $\Pi$ римјера успјеха без процедуралног генерисања не недостаје,  $\alpha$ ли шта ако којим случајем немате бруто друштвени производ омање државе на располагању за улагање? Сви, од гиганата индустрије до индијских програмера се полако враћају древној црној магији, процедуралном генерисању.

Иако дијелом заборављено од стране већине у индустрији, процедурално генерисање се развијало и сазријевало.

Подстакнути натјецањима настали су пројекти као што је .kkrieger из 2004. године од стране њемачког демо тима .theprodukkt. Они су на 96 килобајта смјестили укупан код потребан за видео игру која је визуелно парирала вршњацима. Практично, сав садржај у .kkriegerу процедурално је генерисан. Текстуре се чувају на основу историје стварања која се прослеђује генератору текстура. Сви wireframe-ови се конструишу из сета базичних облика, који се затим деформишу у жељене облике. За аудио је задужен V2 синтисајзер, ком се прослеђује ток *MIDI* података, на основу ког у реалном времену генерише музику и звук. Без процедуралног генерисања  $kkrieger$  би заузимао отприлике две до три стотине мегабајта. Све у свему, импресиван је технички демонстратор. И што је вјероватно важније, потпуно је ореп source. Изворни код финалног прои-

# Vghgi sl www.gsl

 $yt$  • vr {r • z r| r fr { • • z% of w - z + , Uwn t • } ,  $f$ tr•r $\cup$ , } •xw, w ~r $\forall z$  z  $\in$ •w, ywfz ~r 9EEAD 8:E9F3 4 @ 72 C3 C2FD49 7C1 AF3=4

 $gtr\{tz wf, f^{\bullet}w\} \sim z \in \mathbb{Z}\}$  Yor  $z \sim r\psi r\%$  of  $r\gamma$ ,  $\oplus$  w  $\sim$   $\bullet$ ,  $fz \oplus \bullet \pm w$ ,  $\bullet$  r |  $\sim$  u u w  $z$ , r Ur I y twV,  $\Longleftrightarrow$  } w-,, f,, ,,%ofwv,, • rv~z†, rfz z  $\}$  w  $\bullet\bullet z$   $\{ \bullet u \oplus \bullet , f \bullet \bullet r$  f, Ywz 2 JU v  $z \uparrow r$ vr • f{| rUr ∈•~rtTrUw fw{, f<sub>n</sub>•r {• Yw  $\}$  • x w t • | • w.z{r, ~ • vr  $\in$  {tr • z zyu| wv , tr{ • ut • †,, ~, { z •, t YvfTw • uz •, Yw ^ w • u • w} w{ vYw{r pzUw-z‡r vr { • • z, fz tz%w  $\bigoplus$   $\bullet$   $\downarrow$ w $\bullet$ , {w, ~ruw ~wp ^z,  $f \bullet$  , ^z frtrUw , rv•xrY ~w €•wv, frtTr €••s|w} Yo• Yov  $\epsilon$  •  $\pm w$  • •  $\{r, -rw\$  f • w,  $f \sim$  , , , , . .  $z \pm z f$ , v•{ Yiv } w} ••zY €•u•f•t•, r %z•wUw}  $z$ ~fw ~wf vz, f• zs,  $\pm z$  Yw, vw. z $\pm z$  f,

 $h \bullet \bullet$ w  $\bullet$ tz†,r,tz} | $\bullet \text{u}z^2 \sim z$ † z w $\bullet \sim \bullet$ } , {z } • fztz, r ~z† ∈•z} Yw~r ∈••‡ww,,•r| ~  $uw-wz$ , rUw z} r z v , u, { vr fzt ~,  $, f \bullet r \sim n$ , %5.  $\sim r \bullet \bullet v \sim z$   $\uparrow w \bullet Y$  wQ,  $\{ \bullet \} \in r$  $-zY$ } r • ryt z• Yw ~ r  $\infty$  ww ~ z 2., 8:  $\bullet$  wx z, w  $\bullet$  r  $\bullet$ ,  $\bullet$  t,  $f \bullet w$ ,  $f \circ u$ ,  $f \circ u$ zu $\mathsf{r}$   $\hat{\mathsf{r}}$  uw-w z% w z|z , {| rUr  $\mathsf{r}$  s\%{ fw ,  $-zt$ , ]|rt~z rv, f .\*: +8@•t•u 8:-.: , rUw $\bullet$ , x Y z  $\bullet \oplus w$  w mw $\bullet$  w  $Z$ ., :\*/< z Uwrtz, rv tw $\vee$  } ~ u s ·  $\forall z$  {| • ~ tz •swVrtrY €•r{*fz*^~• ~w•u•r~z^w~r €•• ,  $f \bullet r \sim$ ,  $f \uparrow r$  yr z,  $f \bullet r \times z \uparrow r$  Uw

l ●tr{tz} €●z}Yw∙z}r tYw∙∙tr*f~*● z  $|$  WKZ Sr•W<sub>t</sub>  $VZW$ <sup>\*</sup>, S<sub>n</sub>V<sub>n</sub>V<sub>~</sub>•,  $f \in V$ v,.•r|~•u uv~w•z,rUr z tzvw• zur•r

#### AI EVÜYFTORLT QTNOGO POD TOWU HUSV

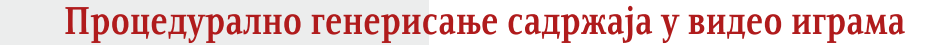

уопште. Креативни и иновативни начини игре се све више цијене. Тачније речено одувијек су се цијенили, али су огромни буџети који су дуго времена били неопходни, а који су са собом повлачили висок ризик и корпоративну инерцију, гушили иновацију. Нови трендови мањих игара, crowdfunding-а, независних развојних тимова и ретро стила, стварају услоповољне за иновацију чији је <sub>Be</sub> вјероватно најјачи алат процедурално генерисање садржаја.

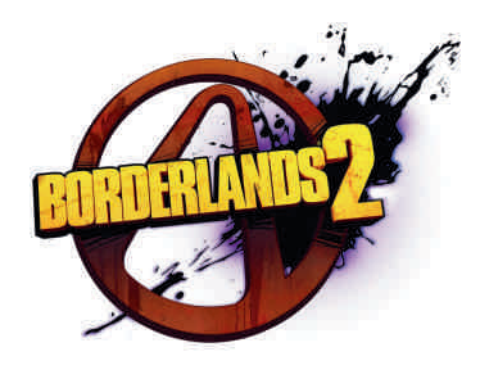

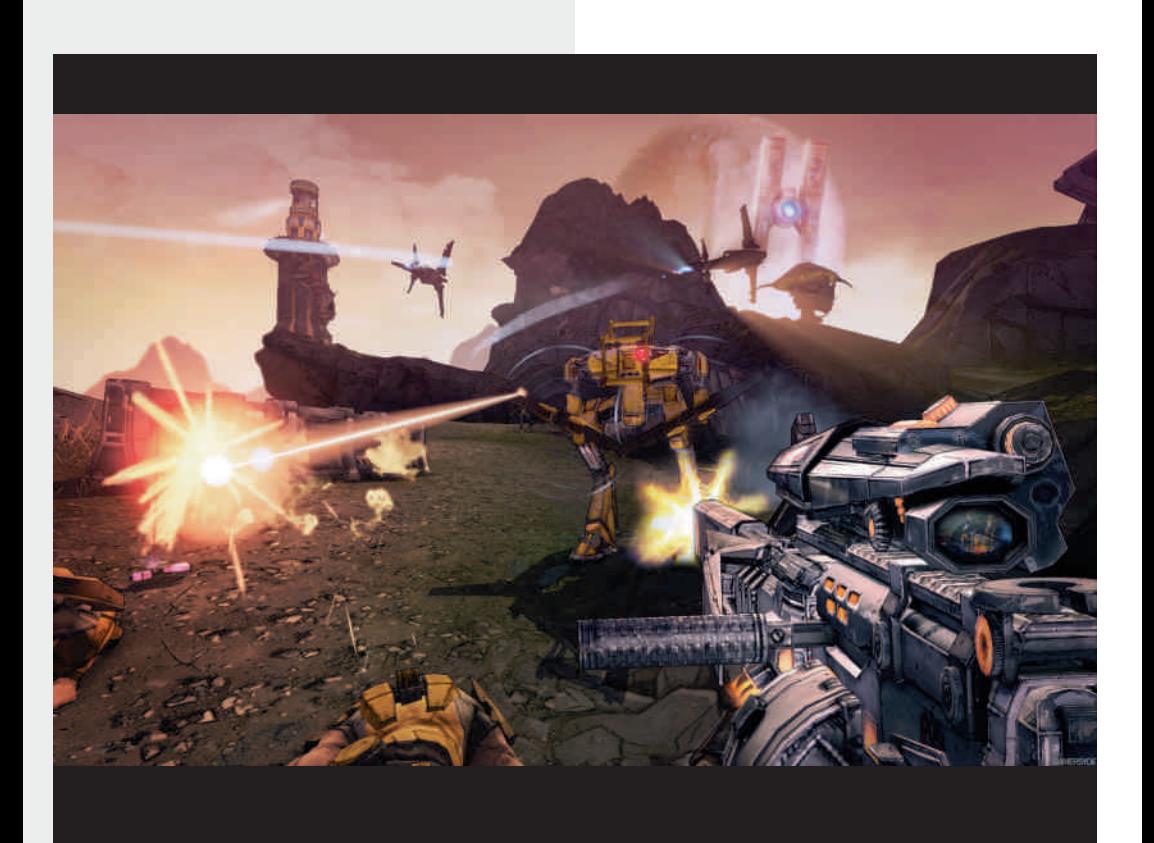

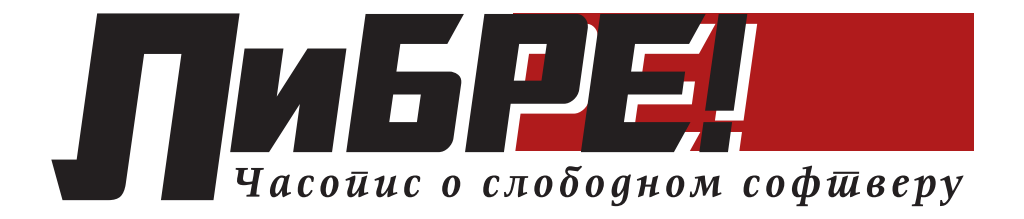

# FOR SALE